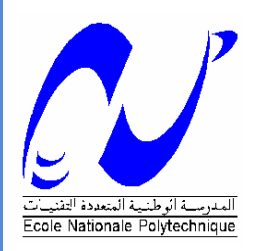

**Ministère de l'Enseignement Supérieur et de la Recherche Scientifique**

**École Nationale Supérieure Polytechnique**

#### **Département de Génie Mécanique**

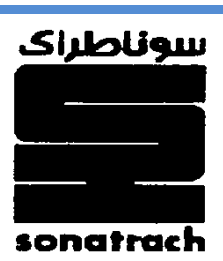

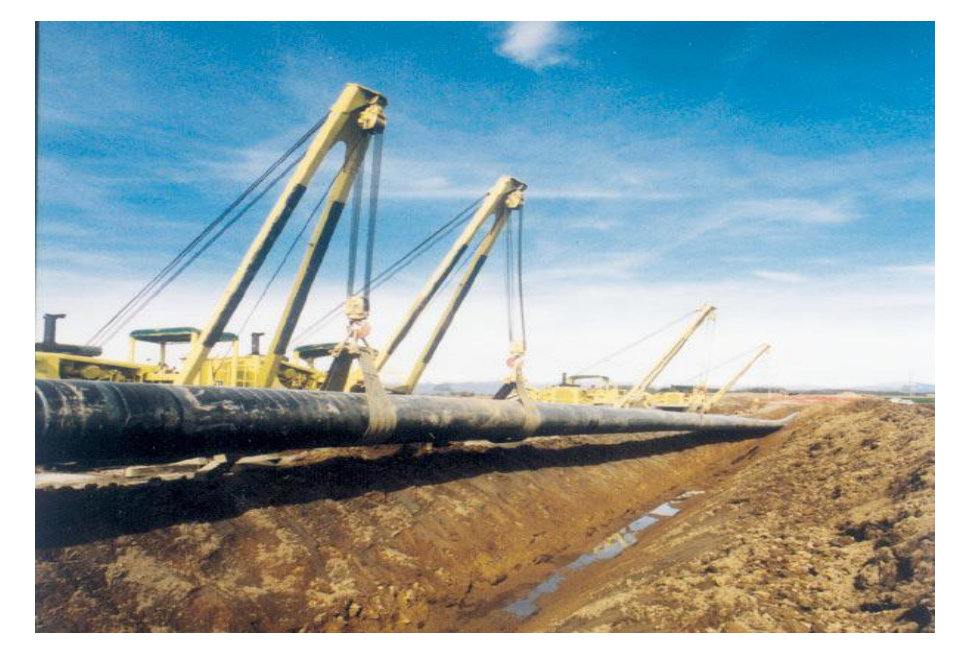

**Projet de Fin d'Études**

**Pour l'obtention du diplôme**

**D'Ingénieur d'État en Génie Mécanique**

# **THÈME**

. **Conception d'un logiciel de dimensionnement de gazoducs Application : Gazoduc GR4 reliant le champ de production de Rhourde Nouss au CNDG Hassi R'mel**

TRABELSI Abderraouf

**Réalisé par : Encadré par :**

r LARBI Salah (ENSP)

M<sup>r</sup> AIT ABDESLAM Kader (TRC-SH)

#### **ملخص**:

الهدف من هذا المشروع الدراسي، تصميم الأنبوب الناقل للغاز الطبيعي من محطة الإنتاج بمنطقة رورد النوس إلى مركز توزيع الغاز بحاسى الر مل للشركة الوطنية للمحر و قات سو ناطر اك انطلاقا من در اسة تقنية و اقتصادية. الدر اسة التقنية تتمثّل في تحليل الإعدادات التقنية الممكنة لهذا الأنبوب المتمثلة في تو زيع الضغط و در جة الحر ار ة

عبره، أماكن تواجد مراكز تضغيط الغاز و الطاقة اللازم توفير ها وذلك حسب قطر الأنبوب أما هدف الدراسة الاقتصادية، يتمثل في تقييم كل من الإعدادات التقنية ماليا، مما يسمح لنا باختيار قطر الأنبوب المثالي وذلك حسب القيمة الاقتصادية الأدنى للمشروع. في ايطار هذه الدراسة تم إعداد برنامج حسابي لتصميم الأنابيب الناقلة للغاز الطبيعي الذي سيستعمل من طرف للدراسات و التكنولوجيا المتمم للبرنامج المستعمل حاليا ' PIPEPHASE ' والمنجز من طرف الشركة الأمريكية لتطوير البرامج 'Invensys Systems'.

<mark>كلمات مفتاحية</mark> :تصميم أنبوب الغاز الطبيعي، درجة الحر ار ة، الضغط، الكتلة الحجمية، مر اكز تضغيط الغاز <sub>.</sub>

#### **Résumé :**

Le but de ce projet de fin d'études est relatif à une étude technico-économique d'un gazoduc de l'entreprise nationale des hydrocarbures, SONATRACH. Ce gazoduc doit répondre à un souci d'encombrement au niveau du champ de Rhourde Nouss vers le centre national de dispatching de gaz de Hassi R'mel, sur la base du coût global actualisé le plus bas.

Le dimensionnement du gazoduc est basé sur l'analyse des configurations de profils de pressions et de températures, le long de ce dernier ainsi que sur le calcul de l'énergie consommée par les stations de compression, leur nombre, leur emplacement et leur puissance. L'étude économique a consisté à estimer les coûts d'investissements et les charges d'exploitation ainsi que le coût global actualisé de chaque configuration.

Dans le cadre de cette étude, un logiciel de calcul interactif avec sortie graphique a été développé. Il sera utilisé par la Direction Etude et Technologie de l'activité TRC de SONATRACH en complément du logiciel PIPEPHASE développé par l'entreprise américaine Invensys Systems.

**Mots clés :** dimensionnement de gazoduc, profil de pression, transfert thermique, station de compression, gazoduc GR4, étude technico-économique, gaz naturel, transport, TRC.

#### **Abstract :**

The aim of this project is related to a technical and economical study of a gas pipeline of the national company: SONATRACH. This pipeline must resolve a bottleneck from the level of the Rhourde Nouss's field towards the national center of gas control system in Hassi R' mel, on the basis of updated overall costs low. The dimensioning of the pipeline is based on the analysis of the configurations of the profiles of pressures and temperatures, the pipeline distance also on the measurement of consumed energy by the compressor stations there number, their site, and their power. The economic study consisted in estimating the capital costs and the running costs as well as the updated overall costs of each configuration. Within the framework of this study, interactive computation software with graphic output was developed. It will be used in the study and technology direction of SONATRACH TRC activity in order to complete the PIPEPHASE software developed by the American company Invensys Systems.

**Keywords:** dimensioning of pipeline, pressure drop, profile of temperature, compressor station, Panhandle equation, pipeline economics, natural gas, transport, friction factor.

# **Dédicaces**

*Je dédie ce travail :*

*A mes chers parents qui ont tant fait pour moi,*

*A mon meilleur ami : Billal,*

*A ma très chère sœur : Faiza et mes petits neveux : Khalil et Djawad,*

*A mon très cher frère Abdelkrim,*

*A ma très chère sœur : Imen ;*

*A mon beau-frère : Ged,*

*A tous mes amis et particulièrement : Noureddine,*

*A tous mes enseignants,*

*A toute l'équipe d'Etudes et Technologies de : TRC-SONATRACH,*

*Aux familles TRABELSI, DJELLIOUT, BOUDJEMAA et FEDDAG,*

*A tous ceux que j'aime !!!*

# **Remerciements**

*Je remercie avant tout* **ALLAH** *le tout puissant de m'avoir donné la volonté et le courage de réaliser ce travail.*

*Quelques phrases de remerciement me semblent bien pauvres pour exprimer ma gratitude à mes promoteurs* **Mr S.LARBI** *et* 

**Mr K.Ait ABDESLAM** *qui m'ont accordé leur soutien et leur aide pour arriver à finir ce travail. Merci pour votre aide et votre large patience.*

*Je remercie* **Mr BENBRAIKA** *et* **Mr BENKOUSSAS** *membres du jury qui ont accepté d'examiner mon travail.*

*Je remercie l'ensemble du personnel de la Direction Etude et Technologie de l'Activité TRC de SONATRACH.*

 *Je remercie également tout le personnel de l'école et en particulier le personnel de la bibliothèque qui fut, pendant ces 5 années d'une grande gentillesse.*

*Je tiens aussi à remercier* **Mlle MOUSSAOUI** *responsable de la scolarité de l'ENSP.*

*Et enfin, mes remerciements vont en particulier à tous les enseignants et à ceux qui ont contribué de loin ou de près à la réalisation de ce travail.*

# **TABLE DE MATIERES**

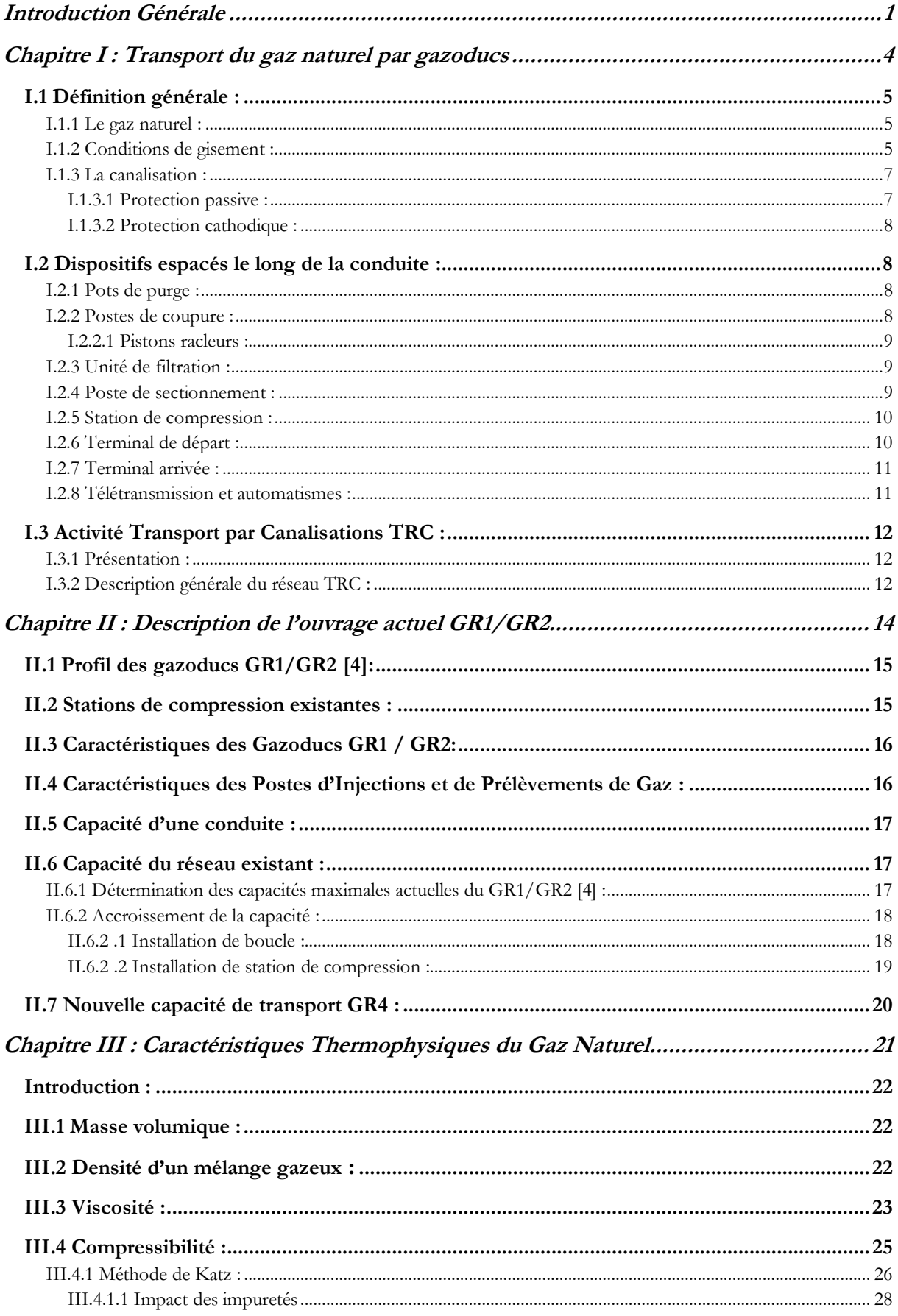

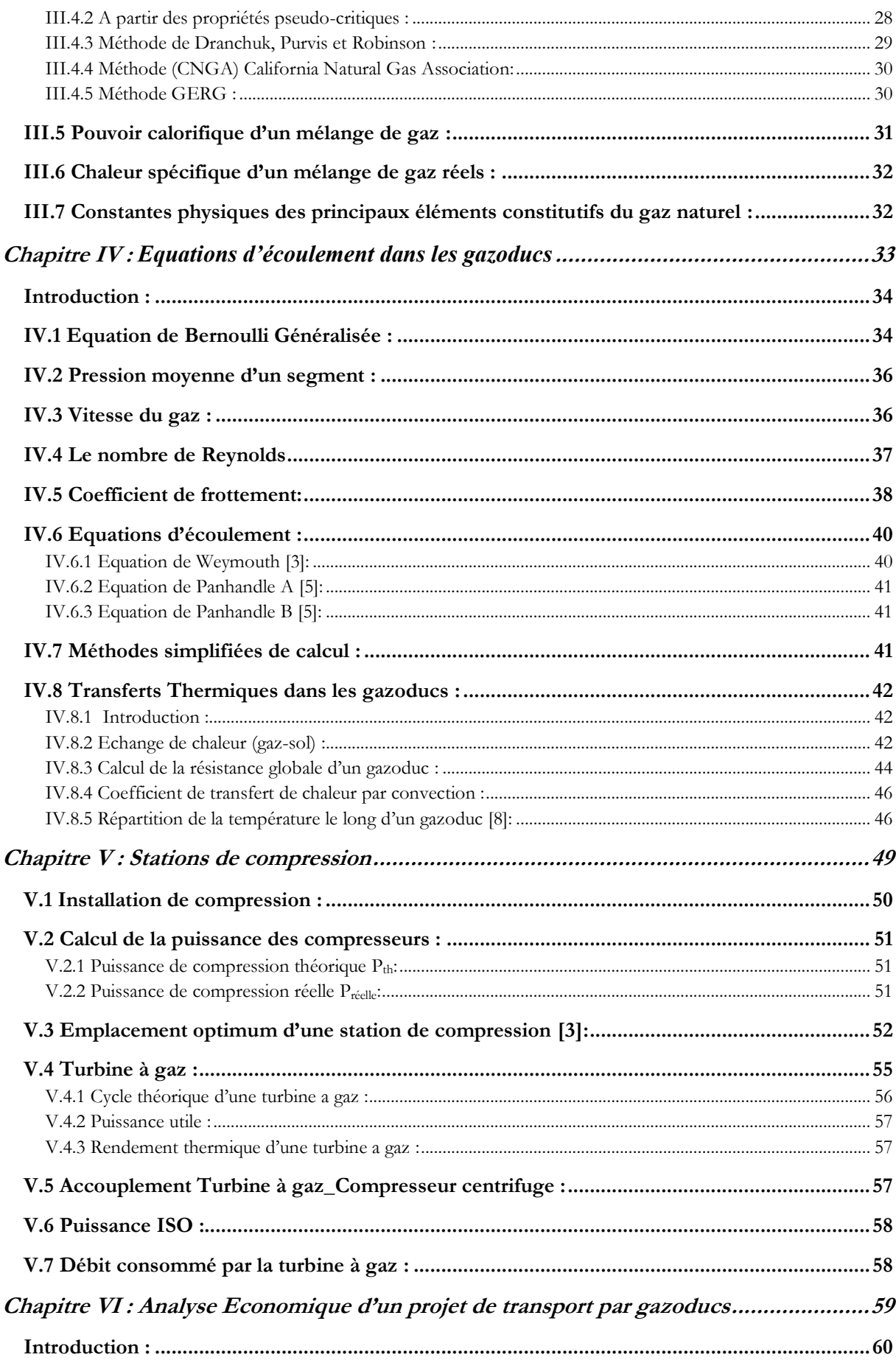

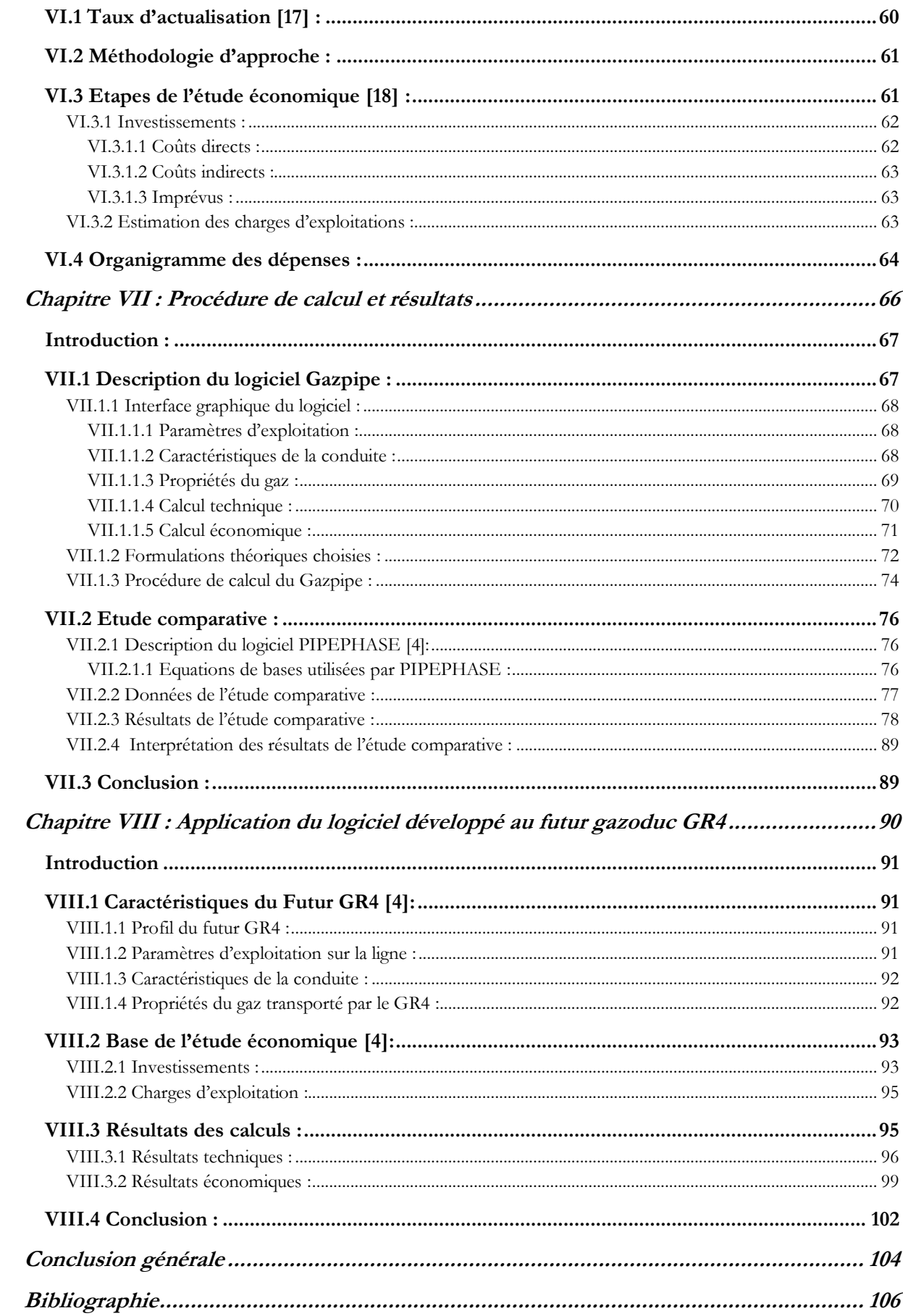

## **LISTE DE FIGURES**

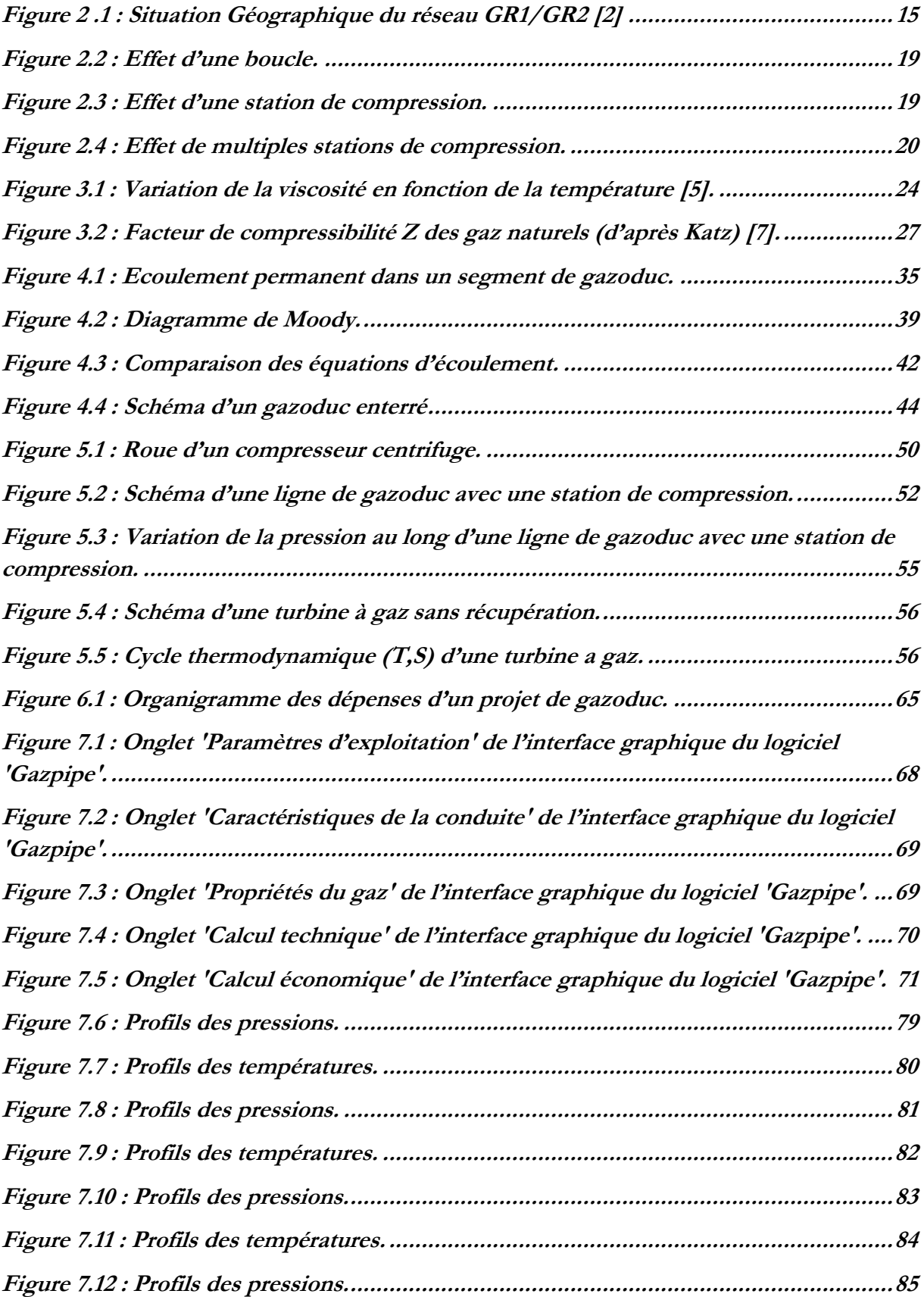

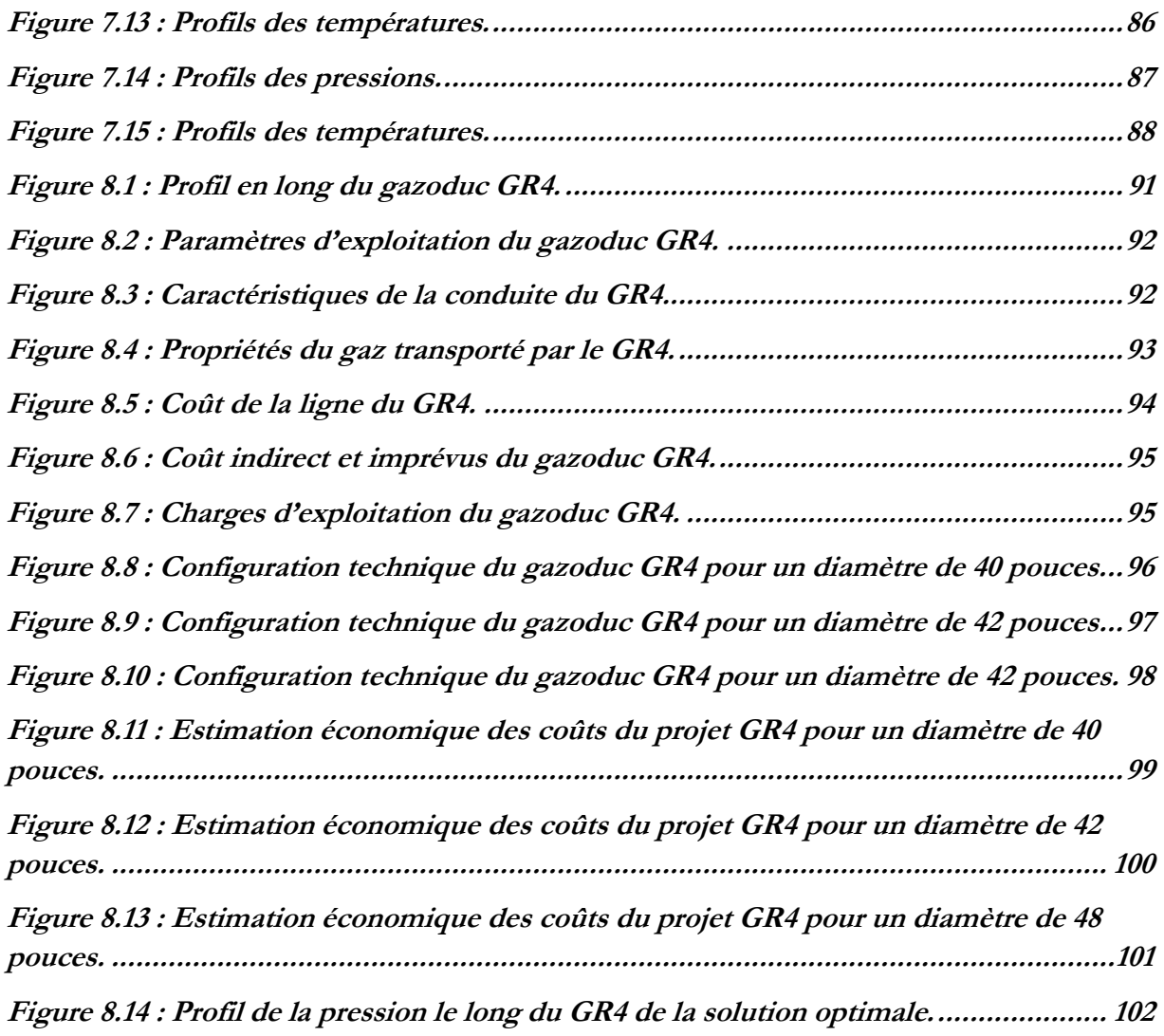

# **LISTE DES TABLEAUX**

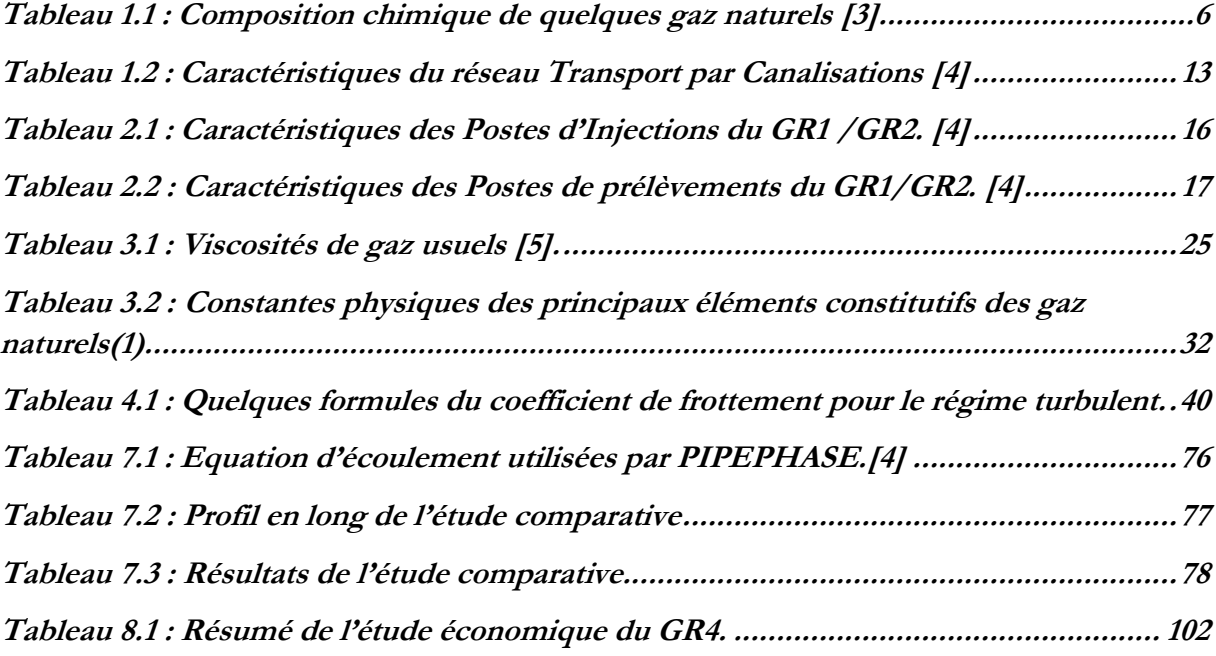

# **Nomenclature**

- CNDG : Centre National Dispatching Gaz (Terminal de départ de Hassi Rme'l)
- *Cp* : Chaleur spécifique [J/mole.K]
- *D* : Diamètre de la conduite [m]
- *E* : Coefficient d'écoulement moyen dans le gazoduc
- *G* : Densité relative du gaz
- GME : Gazoduc Maghreb-Europe Italie (via la Tunisie)
- GPDF : Gazoduc Pedro Duran Farell ligne Espagne (via le Maroc)
- GZ0 : Gazoduc Arzew ligne n°0
- GZ1 : Gazoduc Arzew ligne n°1
- GZ2 : Gazoduc Arzew ligne n°2
- GZ3 : Gazoduc Arzew ligne n°3
- *L* : Longueur de la conduite [km]
- *M* : Masse moléculaire [kg/kmol]
- PCI : Pouvoir calorifique inférieur [kcal/m<sup>3</sup>]
- PCS : Pouvoir calorifique supérieur [kcal/m<sup>3</sup>]
- *PISO* : Puissance corrigée [W]
- *PK* : Point kilométrique
- *PMI* : Pression minimale de service [bar]
- *PMS* : Pression maximale de service [bar]
- $Q_V$ : Débit du gaz [MSm $^3$ /an]
- *Re* : Nombre de Reynolds
- SC : Station de compression

Sm<sup>3</sup>: Standard mètre cube, unité des volumes dans les conditions standard d'exploitation de :

- $T = 15.56$  °C et P = 1 atm
- $U_g$ : Coefficient global de transmission de chaleur [J/m<sup>2</sup>.s.K]
- *V* : Vitesse moyenne de l'écoulement [m/s]
- Y : Altitude du point kilométrique de la conduite [m]
- *Z* : Facteur de compressibilité

#### **Symboles grecs :**

- *µ* : Viscosité dynamique [kg/m.s]
- $\rho$  : Masse volumique [kg/m<sup>3</sup>]
- γ : Rapport des chaleurs spécifiques
- *ηp* : Rendement polytropique
- *ηad :* Rendement adiabatique
- *ε* : Rugosité relative de la paroi

<span id="page-12-0"></span>*Introduction Générale*

### **INTRODUCTION GENERALE**

Longtemps réservé aux usages les plus nobles de l'industrie, le gaz naturel, qui n'a à priori pas de marché captif, a su s'imposer dans les utilisations les plus diverses. Bien que limitées à très long terme, les ressources gazières n'en sont pas moins suffisamment abondantes pour apporter à l'industrie énergétique du XXIe siècle une contribution majeure. Doté de qualités intrinsèques qui en font une énergie moins polluante que ses concurrentes, le gaz naturel est l'énergie commerciale dont la croissance dans le bilan énergétique futur reste potentiellement la plus forte [1].

En dépit de perspectives de prix durablement élevés, un taux de croissance économique soutenu, de l'ordre de 2,5 %/an, couplé aux obligations de respect des engagements nationaux pris à Kyoto continuent à offrir au gaz naturel de belles perspectives de développement. Ainsi, la demande mondiale de gaz devrait progresser à un rythme de l'ordre de 2 %/an d'ici 2020 et atteindre 3 800 109 m3 à cet horizon, représentant alors 26 à 27 % de la demande d'énergie primaire [1].

La mise à disposition du gaz naturel nécessite la construction de réseaux de gazoducs permettant de l'acheminer depuis les zones productrices jusqu'aux centres de consommation. Les distances que doivent être parcourues atteignent parfois plusieurs centaines, voire plusieurs milliers de kilomètres et les volumes transportés actuellement requièrent que les conduites aient des tailles de plus en plus importantes donc très couteuses, certains gazoducs pouvant atteindre des investissements de plusieurs centaines de millions de dollars.

Dans cette perspective, la SONATRACH propose le problème de l'implantation et de l'extension de réseaux de gazoducs. Il s'agit de déterminer la meilleure structure d'un réseau, au sens d'un certain critère économique, pour un niveau donné de la demande. Autrement dit, le problème consiste à choisir un ensemble d'installations permettant le transport du gaz depuis les points d'approvisionnement jusqu'aux points de consommation. Plusieurs solutions peuvent être envisagées, c'est-à-dire plusieurs ensembles d'installations satisfaisant aux conditions du problème en question peuvent avoir lieu.

L'aspect calcul technique a pour objet de définir les différentes alternatives possibles qui répondent au problème de transport par gazoduc.

L'étude technique doit tenir compte de plusieurs données, à savoir :

- Le tracé, les points kilométriques et les altitudes de l'itinéraire du gazoduc;
- Le débit transporté ;
- Les paramètres d'exploitation (Pressions maximale et minimale de service, Pression à l'aspiration et au refoulement des stations de compression…etc.) ;
- La composition moyenne et densité du gaz naturel à transporter ;
- Les caractéristiques du gazoduc (Diamètre, Rugosité, Epaisseur).

Chaque alternative correspond à une combinaison de diamètre, un nombre de stations de compression et de puissance requise.

L'étude Technico Economique permettra de déterminer la solution optimale qui induit l'investissement le plus faible.

Dans le cadre de cette étude, un logiciel de calcul interactif avec interface graphique a été développé pour répondre à la problématique de l'implantation de gazoduc. Il sera utilisé par la Direction Etude et Technologie de l'activité TRC de la SONATRACH en complément du logiciel PIPEPHASE développé par l'entreprise américaine Invensys Systems.

L'analyse des futures prévisions de production à l'horizon 2013 en Algérie fait apparaître une augmentation de la production du gaz naturel de la région Sud Est de Hassi R'Mel qui est due à la mise en production de nouveaux gisements MLE, PGT et Quartzite Hamra. Ces nouvelles quantités ne peuvent être évacuées par le système de transport par canalisations GR1-GR2 qui est chargé de collecter la production du gaz naturel entre Alrar et Hassi R'Mel [2].

Il est alors nécessaire de mettre en place une nouvelle capacité de transport entre Alrar et le Centre National de Dispatching de Gaz de Hassi R'mel. Cette extension consiste en la réalisation d'un nouveau système de transport par canalisations GR4 qui prendra en charge les volumes additionnels issus des gisements en développement et en exploration.

Pour satisfaire ces objectifs, nous allons dans un premier temps décrire le transport du gaz naturel par gazoduc, le réseau actuel GR1/GR2 et les raisons pour lesquels on a opté pour un nouvel ouvrage GR4, ensuite faire une mise en équations des différents phénomènes qui régissent l'écoulement dans les gazoducs à savoir les caractéristiques physicochimiques et thermiques du gaz naturel transporté, l'étude des pertes de charges et du transfert thermique dans les canalisations, l'étude des stations de compression et l'analyse économique, et enfin a partir de cette mise en équations avec choix appropriées, élaborer un logiciel de calcul et l'appliquer au dimensionnement du futur système de transport par canalisations GR4.

<span id="page-15-0"></span>*Chapitre I : Transport du gaz naturel par gazoducs*

#### <span id="page-16-0"></span>**I.1 Définition générale :**

#### <span id="page-16-1"></span>**I.1.1 Le gaz naturel :**

Le gaz naturel est un mélange d'hydrocarbures saturés gazeux (méthane, éthane, propane, butanes), contenant aussi des hydrocarbures liquides (pentanes, hexanes, et homologues supérieurs) et d'autre composants tels que l'oxyde de carbone, le dioxyde de carbone, l'azote, l'hydrogène sulfuré, il peut contenir aussi de l'hydrogène et de l'oxygène mais en faible quantité. Il est produit à partir de couches souterraines poreuses où il se trouve parfois associé au pétrole.

En règle générale, le méthane est le principal constituant, il représente environ 70 à 95% du volume total du mélange, c'est pourquoi on emploi souvent le mot « méthane » pour désigner le gaz naturel lui-même, les autres hydrocarbures gazeux sont beaucoup moins abondants, ensemble, il dépassent rarement 15 à 20% du mélange ; Lorsque la teneur en éthane est élevée, le gaz naturel devient très intéressant comme source d'éthylène pour l'industrie pétrochimique, le propane et les butanes sont couramment extraits du gaz et constituent ce que l'on appelle les « Gaz du Pétrole Liquéfiés ». Les hydrocarbures plus lourds, qui se trouvent dans le gaz à l'état de vapeur, mais qui sont liquides aux conditions normales de pression et de température, constituent l'essence naturelle qui, après traitement, est apte aux mêmes usages que l'essence tirée du pétrole.

Les autres constituants sont considérés comme impuretés, l'azote entre souvent pour une part notable dans la composition du gaz, c'est un composant inerte, que l'on n'est donc pas obligé d'extraire, mais qui diminue le pouvoir calorifique ; Il n'en est pas de même du dioxyde de carbone et de l'hydrogène sulfure, dont la présence rend le gaz acide et corrosif.

Bien que les gaz naturels présentent le trait commun d'être avant tout des mélanges d'hydrocarbures, leur composition chimique est très variable. Le tableau 1.1 montre la composition de quelque gaz naturels en exploitation dans le monde, il illustre en fait l'extrême diversité des compositions, ce qui explique par ailleurs la différence entre les pouvoirs calorifique des gaz ; Pour ce qui est de la composition chimique du gaz naturel objet de notre étude, elle est détaillée au dernier chapitre.

#### <span id="page-16-2"></span>**I.1.2 Conditions de gisement :**

Le gaz naturel peut exister sous plusieurs formes selon les conditions de gisement, dans les réservoirs d'huile où le gaz est entièrement dissous dans la phase liquide, la séparation des deux phases ne se fait que dans les tubes d'extraction pendant la montée des produits, ou en surface dans les séparateurs, si la pression intérieure du gisement demeure supérieur à la pression de saturation, la composition du gaz produit est constante. On appelle ce gaz « le gaz associé ».

Lorsque la pression du gisement est inférieure à celle de saturation, une partie du gaz existant est en solution dans l'huile et celle ci est surmontée par un chapeau de gaz, appelé «gaz libre ». Au cours de la production, seul le gaz en solution est ramené à la surface avec

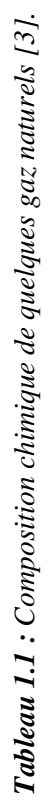

(Pourcentage en volume) (Pourcentage en volume)

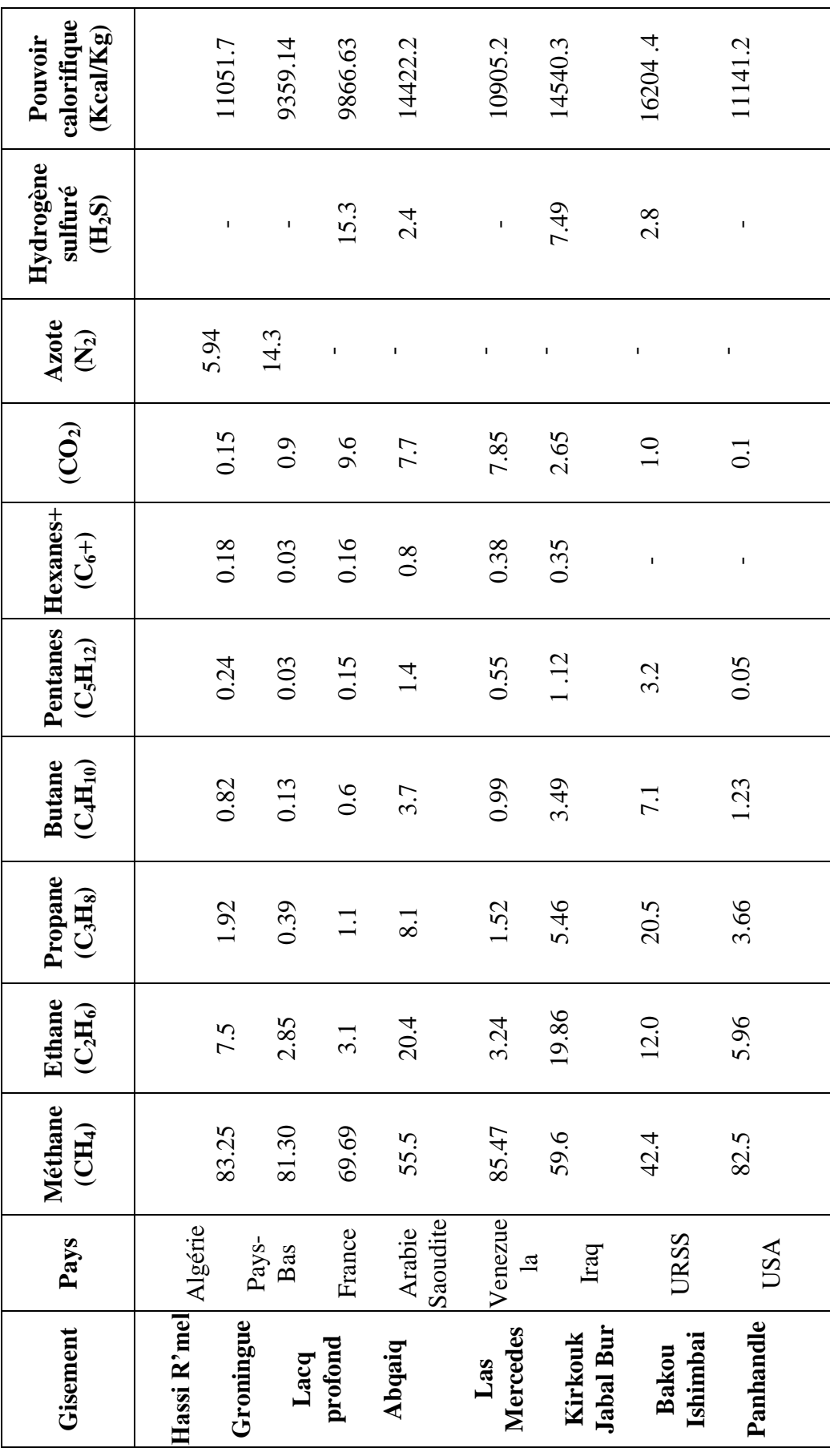

l'huile que l'on fait remonter. Au fur et à mesure que la pression du réservoir diminue la solubilité des gaz les plus légers diminue plus rapidement que celle des gaz les plus lourds. Ainsi, le gaz récupéré à la surface voit varier sa composition car il y a un enrichissement relatif en produits plus lourds, ce gaz est aussi un «gaz associé».

Enfin, certains gisements ne contiennent que du gaz naturel, que l'on appelle « gaz non associé », la composition du gaz obtenue est sensiblement constante durant la vie du gisement.

#### <span id="page-18-0"></span>**I.1.3 La canalisation :**

Les tubes d'acier utilisés actuellement pour la construction des gazoducs transportant du gaz naturel sur de longues distances, sont exclusivement fabriqués en acier à haute résistance, plus exactement ceux ayant un grade élevé, l'emploi des ces aciers a permis de réduire l'épaisseur des tubes ; Ces derniers sont obtenus par cintrage d'une tôle et soudure le long d'une génératrice, ensuite ils sont soudés entre eux et enterrés à une profondeur d'environ 1,5m.

Les spécifications auxquelles doivent répondre les tubes d'acier destinés au transport du pétrole et du gaz naturel sont fixées par la norme A.P.I mise au point par l'American Petrolium Institute en collaboration avec l'American Gaz Associations...

Cependant, l'acier présente l'inconvénient d'être très sensible à la corrosion lorsqu'il est enterré dans le sol, donc son utilisation pour le transport des hydrocarbures, exige l'emploi de moyens efficaces pour le protéger contre l'agressivité des sols qui est due à des phénomènes électrochimiques et bactériologiques, elle est aussi liée à leurs teneurs en eau et à la quantité de sels solubles contenus dans le sol .

Les moyens de protection contre la corrosion utilisés, peuvent êtres classés en deux catégories :

- 1- Moyens de protection passifs : peintures spéciales, revêtements isolant.
- 2- Moyen de protection actif : protection cathodique.

#### <span id="page-18-1"></span>**I.1.3.1 Protection passive :**

Elle consiste à appliquer plusieurs couches de peintures et du brai de houille ou de pétrole, imprégnant des substances capables de leur communiquer une tenue mécanique convenable, tels que le voile de verre ou le papier kraft, ou bien on utilise des rubans en matériaux plastiques tels que le polyéthylène, collés par des enduits sur la canalisation. L'épaisseur du revêtement varie de 3 à 6 mm selon que l'action corrosive est faible ou forte.

Malheureusement, malgré toutes les précautions, on n'est jamais sur de la protection obtenue par ces procédés. La mise en œuvre, les manipulations sur chantier et le travail à grande échelle, expliquent les défauts relevés sur le revêtement final. En effet la corrosion se concentre dans les espaces découverts par des défauts tels les fissures, les piqûres et les décollements.

#### <span id="page-19-0"></span>**I.1.3.2 Protection cathodique :**

La protection cathodique est un procédé électrique qui, grâce à une modification permanente du potentiel électrique de la canalisation protégée, permet d'arriver à un arrêt pratiquement absolu des phénomènes de corrosion, cela a permis de transporter les hydrocarbures liquides et gazeux dans des conditions de sécurité très élevées .

#### <span id="page-19-1"></span>**I.2 Dispositifs espacés le long de la conduite :**

On entend par dispositifs, tous les éléments placés directement sur la canalisation et assurant à celle-ci, les meilleures conditions d'exploitation et une bonne sécurité. Ces dispositifs sont :

- Pots de purge ;
- Postes de coupure ;
- Unités de filtration ;
- Postes de sectionnement ;
- Stations de compression ;
- Terminaux :
- Télétransmission et automatismes.

#### <span id="page-19-2"></span>**I.2.1 Pots de purge :**

Les pots de purge servent à piéger les condensats véhiculés par le gaz dans la conduite. Ils sont généralement installés aux points bas de la ligne ainsi qu'à l'entrée des postes de coupures.

Chaque pot est constitué d'un réservoir sous pression d'une capacité d'environ 10 m<sup>3</sup> qui est installé sous la canalisation, une tuyauterie lui est raccordée afin de purger au moyen d'une pompe électrique les condensats dans un camion vidange.

#### <span id="page-19-3"></span>**I.2.2 Postes de coupure :**

La pression élevée qui règne à l'intérieur des gazoducs, favorise la combinaison de l'eau avec le gaz naturel pour former des hydrates solides (à comparer à de la neige), qui peuvent conduire à l'obstruction de la canalisation.

Aussi, toute conduite de transport du gaz est le siège de dépôts, constitués par des poussières et des condensations d'hydrocarbures. Il est donc nécessaire de les évacuer par passage dans la canalisation d'un piston racleur, pour cela des postes de coupures sont prévus sur le gazoduc pour permettre l'introduction et l'extraction des pistons.

Ces ouvrages sont disposés sur les conduites de transport tous les 100 à 150 Km généralement aux mêmes endroits que les stations de compression, ils comportent un sas permettant d'introduire le piston dans le courant gazeux, ou de l'en extraire sans avoir à décomprimer la conduite. Les sas ou gares de pistons racleurs, fermés par une culasse, sont placés en bout de conduite donc ils peuvent êtres isolés par des vannes à passage intégral, le

gaz pouvant passer par une bretelle en dérivation. Du fait que la conduite est interrompue entre les deux culasses, ces postes s'appellent : postes de coupure.

#### <span id="page-20-0"></span>**I.2.2.1 Pistons racleurs :**

L'emploi des pistons racleurs exige certaines conditions techniques lors de la pose de la canalisation, les rayons de courbure dans les changements de direction du tube doivent obéir à des règles strictes, pour éviter le blocage du piston.

Deux types de racleurs sont couramment utilisés :

- Le piston de chantier ou piston mousse, constitué d'un cylindre en caoutchouc, qui assure la propreté du tube, et permet d'évacuer les corps étrangers qui peuvent y avoir été laissés lors des travaux de pose.
- Le piston d'exploitation qui refoule les condensations ou poussières accumulées au bout d'un certain temps de mise en service du gazoduc.

Tout piston racleur est mis en marche sous la simple action du courant gazeux obtenu à partir de l'écoulement du gaz dans la conduite, la vitesse généralement adoptée est de l'ordre de 10 km/h, vitesse pouvant être, dans certains cas, nettement augmentée pour atteindre les 100 Km/h, c'est le cas en particulier, lorsqu'il y a un risque de bouchon important de poussières dans la conduite.

#### <span id="page-20-1"></span>**I.2.3 Unité de filtration :**

L'utilisation des pistons racleurs permet d'obtenir un nettoyage périodique des gazoducs, néanmoins, il est nécessaire d'assurer un dépoussiérage continu en certains points particuliers, pour éviter l'usure prématurée des organes exposés au courant gazeux (vannes, clapet et buse).

La poussière contenue dans le gaz provient de deux sources principales, la corrosion interne des conduites et l'effet d'abrasion produit par le sable rejeté par certains puits lorsqu'ils sont en pleine activité. Cette nécessité d'évacuer en permanence les poussières véhiculées par le gaz conduit à utiliser des filtres dépoussiéreurs.

#### <span id="page-20-2"></span>**I.2.4 Poste de sectionnement :**

Un incident dû à une rupture de canalisation peut toujours être envisagé, l'isolement d'un tronçon défectueux peut s'effectuer par fermeture de vannes situées de part et d'autre du tronçon, mais il est nécessaire en outre, de procéder à une vidange rapide afin d'évacuer sans danger le gaz contenu dans la canalisation défectueuse pour que, d'une part, la fuite cesse et, d'autre part, il soit possible d'effectuer les réparations.

Un poste de sectionnement est donc constitué d'une vanne à passage intégral pour éviter des pertes de charge inutiles et pour permettre le passage du piston racleur, et d'un brûleur (Torche) pour évacuer le gaz contenu dans la conduite entre les deux postes de

sectionnement abritant la fuite ; Le règlement de sécurité prévoit au moins un poste de sectionnement tous les 60 Km en zone désertique.

Les vannes utilisées sont motorisées, elles peuvent donc être actionnées par des systèmes asservis ou par un signal transmis par la salle de contrôle. En zone désertique dépourvus de lignes électriques, les postes de sectionnement sont dotés de générateurs électriques, utilisés entre autre pour assurer la protection cathodique de la canalisation.

#### <span id="page-21-0"></span>**I.2.5 Station de compression :**

Les stations de compression ont pour but d'élever la pression du gaz dans la canalisation, afin de palier aux effets des pertes de charge. Le gaz est recomprimé par des compresseurs centrifuges qui sont entraînés par des turbines à gaz considérées comme étant très avantageuses du point de vue entretien. Chaque groupe turbocompresseur possède un panneau de contrôle comportant les séquences et les automatismes qui permettent de démarrer et de surveiller la marche du groupe soit à partir de la salle de contrôle ou à partir du dispatching de Hassi-R'mel. Ces groupes sont protégés des intempéries par un auvent en charpente métallique qui supporte un pont roulant pour l'entretien et le démontage et remontage des groupes.

Chaque station de compression contient des aéro-réfrigérants et des turbogénérateurs. Les aéro-réfrigérants sont des échangeurs de chaleur qui servent à abaisser la température du gaz à la sortie des compresseurs, afin de prévenir la détérioration et le décollement du revêtement du gazoduc, il est prévu un nombre de deux aéro-réfrigérants par groupe turbocompresseur, l'échangeur est du type « tube à ailettes » pour lesquels le fluide réfrigérant est l'air mis en mouvement forcé par des ventilateurs auto-variables .

En résumé chaque station de compression se compose de :

- plusieurs groupes turbocompresseurs ;
- d'aéro-réfrigérants ;
- deux turbogénérateurs ;
- un bâtiment de contrôle ;
- bâtiment de service et de logistique ;
- une base de vie ;
- un bac d'eau et une pomperie d'incendie.

#### <span id="page-21-1"></span>**I.2.6 Terminal de départ :**

Le terminal de départ comprend les bâtiments techniques et administratifs, une base d'intervention et une base de vie, et permet de :

- alimenter le gazoduc ;
- limiter la pression maximale de service ;
- filtrer le gaz naturel ;
- lancer le piston racleur ;
- compter le débit du gaz naturel ;
- isoler rapidement le gazoduc ;
- prélever pour analyse des échantillons de gaz.

#### <span id="page-22-0"></span>**I.2.7 Terminal arrivée :**

Il comprend les installations terminales de la canalisation, les bâtiments techniques et administratifs, une base d'intervention et une base de vie, soit en résumé :

- Une gare de réception de racleur ;
- Une unité de filtration ;
- Un banc de régulation ;
- Un banc de comptage ;
- Un laboratoire :
- Deux électropompes pour le déversement du condensât du pot de purge vers le bourbier ou sur des camions.

#### <span id="page-22-1"></span>**I.2.8 Télétransmission et automatismes :**

La télétransmission et les automatismes jouent un rôle très important dans la bonne marche et la sécurité d'un ouvrage de transport d'hydrocarbures. En effet, des instruments de mesures sont placés en différents points de la ligne pour transmettre les valeurs des pressions, températures et débits aux salles de contrôles. Ainsi en cas de rupture de la canalisation, le tronçon défectueux sera isolé en commandant la fermeture des vannes motorisées, des deux postes de sectionnements concernés à partir de la salle de contrôle.

Chaque poste de coupure est équipé à son entrée et à sa sortie des équipements suivants :

- Un indicateur de température ;
- Un indicateur de pression ;
- Un signal de départ du piston racleur ;
- Un signal d'approche du piston racleur placé sur la ligne environ à 1500 m du poste de coupure.

La mise en service ou hors service de la compression est contrôlée par un système de vannes motorisées commandées par la logique de la machine. Les stations de compression contiennent aussi des instruments pour contrôler la pression et la température à l'aspiration et au refoulement, l'ensemble des signaux et alarmes sont reportés dans un panneau à la salle de contrôle.

### <span id="page-23-0"></span>**I.3 Activité Transport par Canalisations TRC :**

#### <span id="page-23-1"></span>**I.3.1 Présentation :**

SONATRACH est la première entreprise du continent africain toutes catégories confondues et la première entreprise de production d'énergie du bassin méditerranéen. Elle est actuellement classée au 12e rang des compagnies pétrolières mondiales, 2e exportateur de GNL et de GPL et 3e exportateur de gaz naturel [2].

C'est par le biais de l'Activité Transport par Canalisation qu'elle assure le transport des hydrocarbures vers ses différents clients.

Elle représente une dimension stratégique en termes d'acheminement des hydrocarbures vers les autres segments du marché et assure la cohérence des flux de toute la chaîne des hydrocarbures. L'Activité Transport est un maillon incontournable de cette même chaîne. Elle est également un secteur vital pour l'économie algérienne. TRC assure le développement et la maintenance du réseau de transport des hydrocarbures, du pétrole brut, du gaz naturel, du GPL et du condensat, depuis les champs de production jusqu'aux complexes et unités de traitement, de transformation, de stockage, d'expédition et d'exportation [2].

Le transport par canalisation constitue le maillon intermédiaire entre l'Amont pétrolier et gazier, les activités aval de raffinage et de pétrochimie et la commercialisation des hydrocarbures [2].

#### <span id="page-23-2"></span>**I.3.2 Description générale du réseau TRC :**

Le réseau actuel de transport gaz de SONATRACH est destiné à acheminer le gaz naturel algérien vers les clients installés sur le territoire algérien et ceux outre méditerranée (Espagne et Italie).

Tout le gaz produit passe par le CNDG Hassi R'Mel. Actuellement, la plus grande part du gaz est produite par les principaux gisements de Hassi R'Mel, Alrar et In Salah.

Le réseau se compose principalement de 13 gazoducs : 3 gazoducs à l'amont du CNDG et 10 gazoducs à l'aval du CNDG.

Gazoducs Amont

Les lignes amont transportent le gaz produit par les gisements situés au Sud de Hassi R'Mel, dont les plus importants sont: Alrar, Ohanet, Tin Fouye, Hamra, Rhourde Nouss, Gassi Touil, Gulellala et Oued Noumer, vers le CNDG. Elles sont au nombre de trois : GR1, GR2 et GM1.

Toute la production des gisements cités ci-dessus est injectée tout le long des gazoducs GR1 et GR2 qui seront décrits en détail dans le chapitre suivant.

Le GM1 transporte la production de Gassi Touil vers le point d'injection sur les GR1 et GR2.

Gazoducs Aval

Le gaz produit a Hassi R'Mel et le gaz acheminé par les gazoducs amont est dispatché vers les principales installations gazières nationales au nord (Skikda, Alger et Arzew) ainsi que les clients de SONATRACH outre méditerranée en l'occurrence l'Espagne et l'Italie. Pour cela, 10 gazoducs sont actuellement en exploitation :

- Vers Skikda : Les gazoducs GK1 et GK2.
- Vers Alger : Le gazoduc GG1.
- Vers Arzew : Les gazoducs GZ0, GZ1, GZ2 et GZ3.
- Vers l'Italie: Les gazoducs GEM (ex GO1, GO2).
- Vers l'Espagne : le Gazoduc GPDF (ex GME) [4].

<span id="page-24-0"></span>Le tableau I.2 donne les caractéristiques du réseau de transport par canalisations.

| Ouvrages                   | Symbole         | Diamètre | Longueurs | Mises-en  | Capacité initiale |
|----------------------------|-----------------|----------|-----------|-----------|-------------------|
|                            |                 | (pouces) | (Km)      | service   | <b>MTA</b>        |
| Hassi R'Mel-Arzew          | GZ <sub>0</sub> | 24"      | 509       | 1961      | 3.60              |
| Hassi R'Mel-Arzew          | GZ1             | 40"      | 507       | 1967/1979 | 13.50             |
| Hassi R'Mel-Arzew          | GZ <sub>2</sub> | 40"      | 507       | 1982      | 13.50             |
| Hassi R'Mel-Arzew          | GZ3             | 42"      | 507       | 1989      | 15.40             |
| Hassi R'Mel-Oued Saf Saf   | GO <sub>1</sub> | 48"      | 549       | 1982      | 17.68             |
| Hassi R'Mel-Oued Saf Saf   | GO <sub>2</sub> | 43"      | 549       | 1986      | 8.84              |
| Hassi R'Mel-Arzew          | GK1             | 40"      | 573       | 1971/19   | 13.50             |
| Hassi R'Mel-Arzew          | GG1             | 42"      | 436       | 1981      | 7.10              |
| Gassi Touil-HMD            | GM1             | 40"      | 150       | 1967      | 6.30              |
| Alrar-Hassi R'Mel          | GR1             | 42"      | 965       | 1987      | 5.07              |
| Alrar-Hassi R'Mel          | GR <sub>2</sub> | 48"      | 963       | 2000      | 24.00             |
| Hassi R'Mel-Maghreb Europe | <b>GME</b>      | 48"      | 573       | 1986      | 18.75             |
| Hassi R'Mel-Skikda         | GK <sub>2</sub> | 42"      | 573       | 2000      | 7.00              |

*Tableau 1.2 : Caractéristiques du réseau Transport par Canalisations [4]*

# <span id="page-25-0"></span>*Chapitre II : Description de l'ouvrage actuel GR1/GR2*

### <span id="page-26-0"></span>**II.1 Profil des gazoducs GR1/GR2 [4]:**

Les gazoducs GR1 et GR2 assurent le transport du gaz naturel des gisements au sud de Hassi R'Mel (Alrar, Ohanet, Tin Fouye, Hamra, Rhourde Nouss, Gassi Touil, Gulellala et Oued Noumer) vers le terminal d'arrivée de Hassi R'Mel.

Chacun des gazoducs GR1 et GR2 a une longueur de 961 km, un diamètre de 42'' entre le terminal de départ d'Alrar et la station de compression de TFT et de 48'' entre la station de compression de TFT et la station de compression de Hassi R'Mel. Le CNDG de Hassi R'Mel se trouve à 6 Km de cette dernière.

Le tracé du gazoduc a été établi par les topographes de la SONATRACH en essayant d'avoir un tracé aussi rectiligne que possible et en évitant les zones difficiles (montagnes, rivières,…). Leur profil en long se résume comme suit :

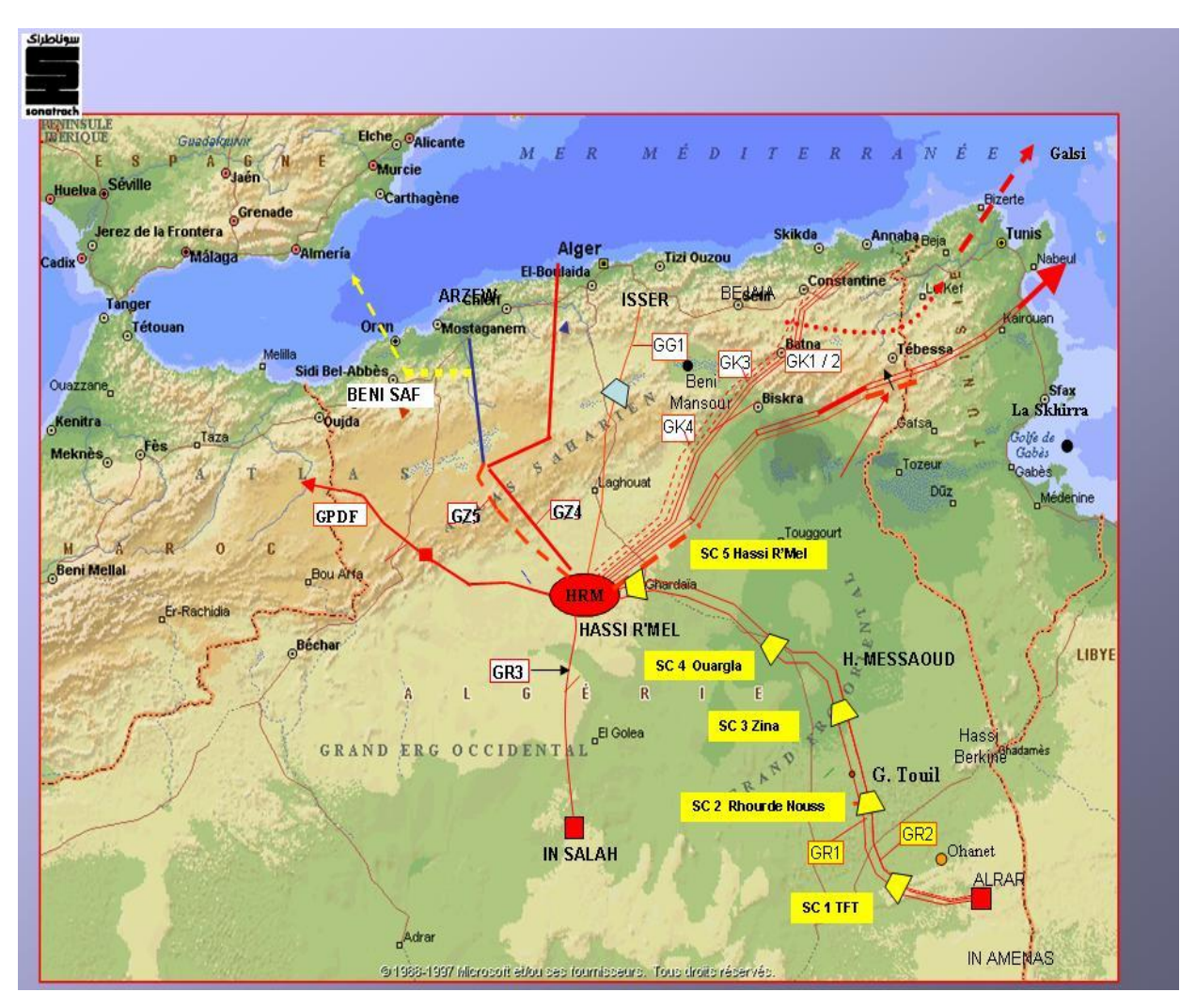

*Figure 2 .1 : Situation Géographique du réseau GR1/GR2 [2]*

#### <span id="page-26-2"></span><span id="page-26-1"></span>**II.2 Stations de compression existantes :**

En plus des deux canalisations proprement dites GR1 / GR2, le système de transport se compose également de 05 stations de compression communes fonctionnant au gaz naturel et sont localisées comme suit [4]:

- SC0 est à Tin Fouyé au niveau du PK 232 ;
- SC1 est à Rhourde Nouss au niveau du PK 432 ;
- SC 2 est à Zina au niveau du PK 588 ;
- SC 3 est à Ouargla au niveau du PK 767 ;
- SC 4 est à Hassi R'Mel au niveau du PK 961.

#### <span id="page-27-0"></span>**II.3 Caractéristiques des Gazoducs GR1 / GR2:**

Les caractéristiques des Tubes existant sont [4] :

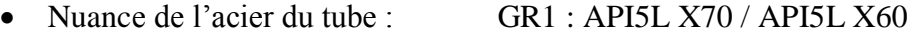

#### GR2 : API5L X70

- Longueur : 961 Km Alrar Hassi R'Mel
- Diamètre en pouce : 42''/48''
- Pression Maximale de Service : 71 Bars abs
- Rugosité absolue du tube : 0.015 mm (tube revêtu intérieurement).
- Conductivité thermique de l'acier : 27 BTU/h/m/°C
- Hauteur du recouvrement : 800 mm
- Conductivité thermique du sol : 0,434 kCal/h/m/°C
- Date de mise en service du GR1 / GR2 : 1986 / 1999.

#### <span id="page-27-1"></span>**II.4 Caractéristiques des Postes d'Injections et de Prélèvements de Gaz :**

L'actuel système de transport GR1/GR2 assure le transport du gaz naturel des gisements situés au Sud-Est de Hassi R'Mel vers le CNDG. Les PK, les altitudes et les débits correspondant à l'année 2013 sont indiqués sur le tableau 2.1 ci-dessous :

<span id="page-27-2"></span>

|                      |        | <b>Debits</b>                   |                                |  |
|----------------------|--------|---------------------------------|--------------------------------|--|
| Points d'injections  | PK(km) | $(10^9 \text{ Cm}^3/\text{an})$ | $(10^6 \text{ Cm}^3/\text{h})$ |  |
| Alrar                |        | 7,330                           | 0,913                          |  |
| In Amenas            | 101    | 7,990                           | 0,995                          |  |
| Ohanet               | 101    | 6,152                           | 0,766                          |  |
| <b>TFT</b>           | 232,2  | 7,179                           | 0,894                          |  |
| <b>Rhourde Nouss</b> | 432    | 7,239                           | 0,902                          |  |
| $MLE**$              | 432    | 2,500                           | 0,312                          |  |
| Gassi Touil ***      | 505,5  | 6,707                           | 0,836                          |  |
| Haoudh Berkaoui      | 747    | 0,200                           | 0,025                          |  |
| <b>Oued Noumer</b>   | 875    | 0,300                           | 0,025                          |  |

*Tableau 2.1 : Caractéristiques des Postes d'Injections du GR1 /GR2. [4]*

\*\* Injection prévue en 2012.

\*\*\* Injection prévue en 2013.

Actuellement, 05 points de prélèvements Sonelgaz et 05 points de soutirage Sonatrach sont connectés et répartis tout au long des deux gazoducs. Les PK et les altitudes

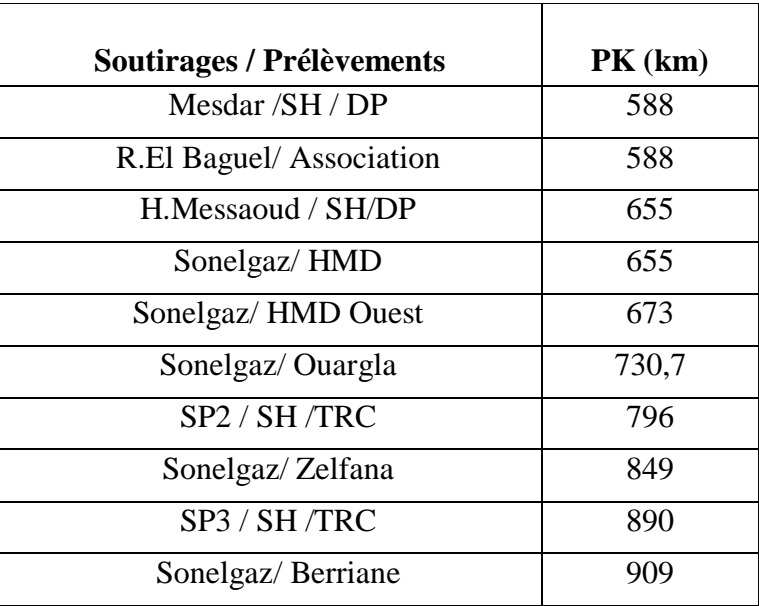

*Tableau 2.2 : Caractéristiques des Postes de prélèvements du GR1/GR2. [4]*

<span id="page-28-3"></span>correspondant à chaque point sont indiqués sur le tableau 2.2 ci-dessous:

#### <span id="page-28-0"></span>**II.5 Capacité d'une conduite :**

La capacité de transport d'une conduite est égale au débit calculé au moyen des équations d'écoulement présentées dans le chapitre suivant. Ces équations permettent de calculer le débit maximal qui peut être transporté à travers la conduite, compte-tenu des caractéristiques géométriques de celle-ci (diamètre, longueur et profil du parcours), de la perte de charge admissible et du fluide transporté (c'est-à-dire des propriétés physiques du gaz).

#### <span id="page-28-1"></span>**II.6 Capacité du réseau existant :**

Compte-tenu de la complexité du réseau (stations de compression, injections et prélèvements, boucles, variation de la température du gaz sur de longues conduites du au transfert de chaleur…), la détermination de sa capacité est d'autant plus complexe, car plusieurs variables interviennent pour résoudre le problème.

#### <span id="page-28-2"></span>**II.6.1 Détermination des capacités maximales actuelles du GR1/GR2 [4] :**

Les capacités maximales de transport des gazoducs GR1/GR2 ont été calculées sur la base des contraintes d'exploitation fixées par l'état du tube et les limites de performance des équipements et installations actuellement en service. Ces contraintes sont les suivantes :

- Pression maximale actuelle de service du tube (PMS);
- **•** Pression minimale d'aspiration des stations de compression ( $P_{asp}$  min.) ;
- Pression maximale de refoulement des stations de compression ( $P_{ref}$  max);
- Taux de compression maximum des stations de compression ;
- Puissance maximum des stations de compression  $(P_u$  max.);
- Pression minimale contractuelle de livraison de gaz aux clients.

La méthodologie de calcul adoptée consiste à calculer le débit optimal au terminal d'arrivée de Hassi R'Mel.

Le calcul a été fait en utilisant le logiciel PIPEPHASE 9.1 et son module de calcul d'optimisation NETOPT. Le calcul est basé sur le choix d'une fonction objectif à maximiser (débit optimal au terminal d'arrivée de Hassi R'Mel), en modifiant des variables de décision tout en respectant des contraintes données.

Actuellement, la capacité opérationnelle du système est de 27,5 Standard de Milliards de mètres cubes par an arrivé Hassi R'Mel.

Compte-tenu de l'évolution de la demande du gaz Algérien qui est de l'ordre de 2.5 a 3% par an, la capacité maximale du réseau actuel GR1/GR2 sera insuffisante pour répondre a cette demande croissante, l'augmentation des débits d'injections va engendrer un goulot d'étranglement se situant à la station de compression de Rhourde Nouss (débit et chute de pression sont proportionnels d'après l'équation de Bernoulli Généralisée présentée au chapitreIII) ou la pression d'aspiration a cette station sera inferieure à la pression minimale.

#### <span id="page-29-0"></span>**II.6.2 Accroissement de la capacité :**

Deux solutions sont à envisager pour augmenter la capacité du réseau. Soit par augmentation de la section de passage, soit par fourniture d'énergie au gaz. La première des solutions correspond a l'installation d'une conduite en parallèle, appelée boucle ou 'looping'. La deuxième, est relative à l'installation des stations de compression dont nous parlerons en détail plus tard. D'après l'équation de Bernoulli généralisée, on peut aussi augmenter la capacité du réseau en abaissant la température de refoulement en installant des échangeurs de chaleur.

#### <span id="page-29-1"></span>**II.6.2 .1 Installation de boucle :**

Le but d'une boucle qui est installée dans un segment d'une canalisation d'un réseau est de réduire essentiellement la chute de pression dans cette section. En procédant ainsi, la chute de pression globale dans la canalisation sera réduite. Ceci, aura pour conséquence un débit accru à la même pression d'admission. Alternativement, si le débit est conservé constant, la réduction de la pression totale économisera sur la puissance de compression. Ceci est illustré par la figure 2.2 ci-dessous qui représente le profil de la pression le long du gazoduc avec et sans boucle :

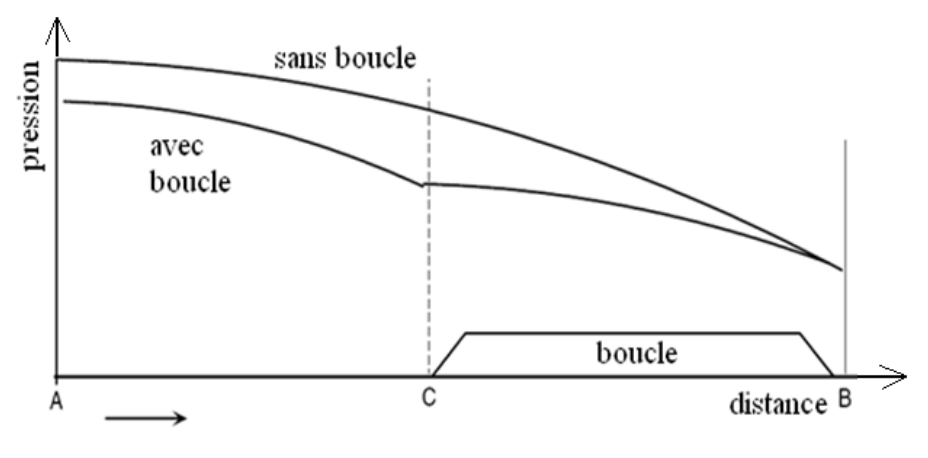

*Figure 2.2 : Effet d'une boucle.*

#### <span id="page-30-1"></span><span id="page-30-0"></span>**II.6.2 .2 Installation de station de compression :**

La station de compression a pour but d'élever la pression du gaz dans la canalisation, afin de palier aux effets de pertes de charge, ce qui va permettre d'augmenter le débit injecté. Ceci est illustré par la figure 2.3 ci-après qui représente le profil de la pression le long du gazoduc avec une station de compression :

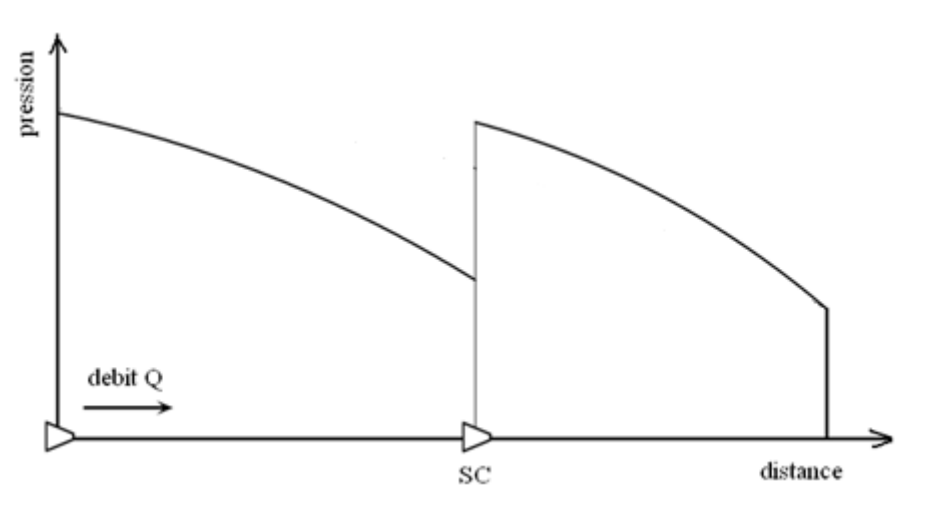

*Figure 2.3 : Effet d'une station de compression.*

<span id="page-30-2"></span>Il est possible d'accroitre indéfiniment la capacité du réseau en installant de multiples stations de compression le long de la ligne. Cependant, il y a une limite au nombre de ces stations.

#### **D'un point de vue économique** :

La puissance de compression continue à augmenter avec le débit et, par conséquent, les frais d'investissements et les frais d'exploitation augmentent eux aussi. A un certain point, le coût augmente à un taux très élevé comparé à l'augmentation du débit.

#### **D'un point de vue technique :**

A mesure que le débit augmente la vitesse du gaz augmente aussi. Cette dernière ne

doit pas dépasser une certaine vitesse nuisible pour le revêtement du gazoduc appelée : vitesse érosionnelle [5].

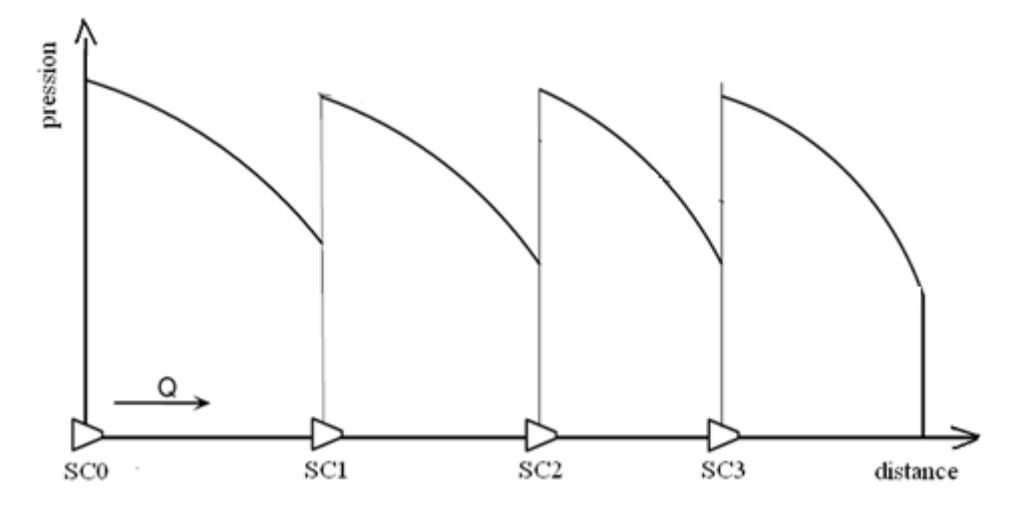

*Figure 2.4 : Effet de multiples stations de compression.*

#### <span id="page-31-1"></span><span id="page-31-0"></span>**II.7 Nouvelle capacité de transport GR4 :**

L'étude technico-économique du système de transport actuel GR1/GR2 a révélé compte-tenu des raisons indiquées ci-dessus que le recours à une nouvelle capacité de transport GR4 est indispensable pour l'évacuation des futurs gisements à long terme, son terminal de départ sera Rhourde Nouss et son terminal d'arrivée sera le CNDG Hassi R'Mel.[4]

Les caractéristiques et le dimensionnement de ce nouveau système de transport par canalisations sera détaillé au dernier chapitre.

<span id="page-32-0"></span>*Chapitre III : Caractéristiques Thermophysiques du Gaz Naturel*

#### <span id="page-33-0"></span>**Introduction :**

Ce chapitre donne une description des propriétés thermo-physiques du gaz naturel qui influent sur l'écoulement à travers le gazoduc. Etant donné que le gaz naturel traité dans le cadre de notre étude (pression élevée) est considéré comme étant réel, nous discuterons les relations entre pression, volume et température des gaz réels.

Dans ce qui suit, nous verrons aussi comment varient ses propriétés physiques telles que la masse volumique, la densité et la viscosité avec la température et la pression. Quelques corrélations et méthodes de calcul du facteur de compressibilité seront introduites et les propriétés des mélanges de gaz seront discutées. La connaissance de ces propriétés est primordiale dans l'analyse de l'écoulement dans les gazoducs.

#### <span id="page-33-1"></span>**III.1 Masse volumique :**

La masse volumique ρ d'un gaz réel ou d'un mélange de gaz est définie par la relation:

$$
\rho = \frac{P.M}{Z.R.T} \tag{3.1}
$$

Où :

 $\rho$  = masse volumique à P et T [kg/m<sup>3</sup>];

 $P =$  pression absolue [kPa];

- *Z* = facteur de compressibilité;
- $R$  = constante universelle des gaz [kJ/kmol.K];
- *T* = température absolue [K];
- $M =$  masse molaire [kg/mol].

#### <span id="page-33-2"></span>**III.2 Densité d'un mélange gazeux :**

La densité d'un mélange par rapport à celle de l'air est le rapport entre la masse d'un certain volume de gaz et la masse du même volume d'air pris dans les mêmes conditions de température et de pression, elle est exprimée comme suit [5]:

$$
G = \frac{M}{M_{air}} = \frac{M}{29}
$$
 (3.2)

$$
M = \frac{\sum_{i} M_{i} y_{i}}{100} \tag{3.3}
$$

Où :

- $G =$  densité du mélange, sans dimension ;
- $M_{air}$  = masse molaire de l'air = 28.9625 arrondie a 29;
- $M_i$  = masse molaire du composant i ;
- $y_i$  = fraction molaire du composant i.

Les masses molaires et autres propriétés d'hydrocarbures sont données par le tableau (3.2).

#### <span id="page-34-0"></span>**III.3 Viscosité :**

La viscosité d'un fluide traduit sa résistance à l'écoulement. Plus la viscosité sera élevée, plus le fluide aura du mal à s'écouler et vice versa. La viscosité des liquides est beaucoup plus élevée que celle des gaz, par exemple l'eau a une viscosité de 1.0 centiPoise (cP), par contre celle du gaz naturel, elle est approximativement de 0.0008 cP[5].

Même si la viscosité reste relativement faible pour les gaz, elle a une très grande importance pour la détermination du type d'écoulement a travers les gazoducs. Le nombre de Reynolds (détaillé au chapitre suivant) est un nombre adimensionnel qui est utilisé pour classifier les types d'écoulement, il dépend de la viscosité, du débit et du diamètre de la canalisation.

Dans le système international, la viscosité dynamique est exprimée en kg/m.s, les viscosités sont liées par la relation :

$$
\nu = \frac{\mu}{\rho} \tag{3.4}
$$

Où :

 $v = \text{viscosit\'e cinématique}$ ;

 $\mu$  = viscosité dynamique.

La viscosité d'un gaz dépend de sa température et de sa pression. Contrairement à un liquide la viscosité d'un gaz augmente avec l'augmentation de sa température. Comme pour le cas de la température, la viscosité augmente avec la pression. La figure 3.1 représente la variation de la viscosité en fonction de la température pour un gaz. Le tableau 3.1 donne quelques viscosités de gaz usuels.

La viscosité d'un mélange gazeux est donnée par la relation [9] :

$$
\mu = \frac{\sum_{i} (\mu_i \cdot y_i \cdot \sqrt{M_i})}{\sum_{i} (y_i \cdot \sqrt{M_i})}
$$
(3.5)

Où :

 $\mu_i$  = la viscosité dynamique du composant i.

Pour le gaz naturel, une corrélation généralisée a été développée par **lee**, **Starling**,**Dolan** et **Elington**. Elle est donnée par [6] :

$$
\mu = K \cdot e^{X \cdot \rho^Y} \tag{3.6}
$$

Avec :

$$
K = \frac{(7,77 + 0,0063 \cdot M) \cdot T^{15}}{(122.4 + 12.9 \cdot M + T)}
$$

$$
X = 2,57 + \frac{1914.5}{T} + 0,0095 \cdot M
$$

$$
Y = 1,11 + 0,004 \cdot X
$$

Où :

- µ = viscosité dynamique en micro poise ;
- T = température en degré Rankine ( $1^{\circ}$  Rankine =  $9/5$   $^{\circ}$  kelvin) ;

 $\rho$  = masse volumique en g.cm<sup>-3</sup>;

 $M =$  masse molaire en g.mole<sup>-1</sup>.

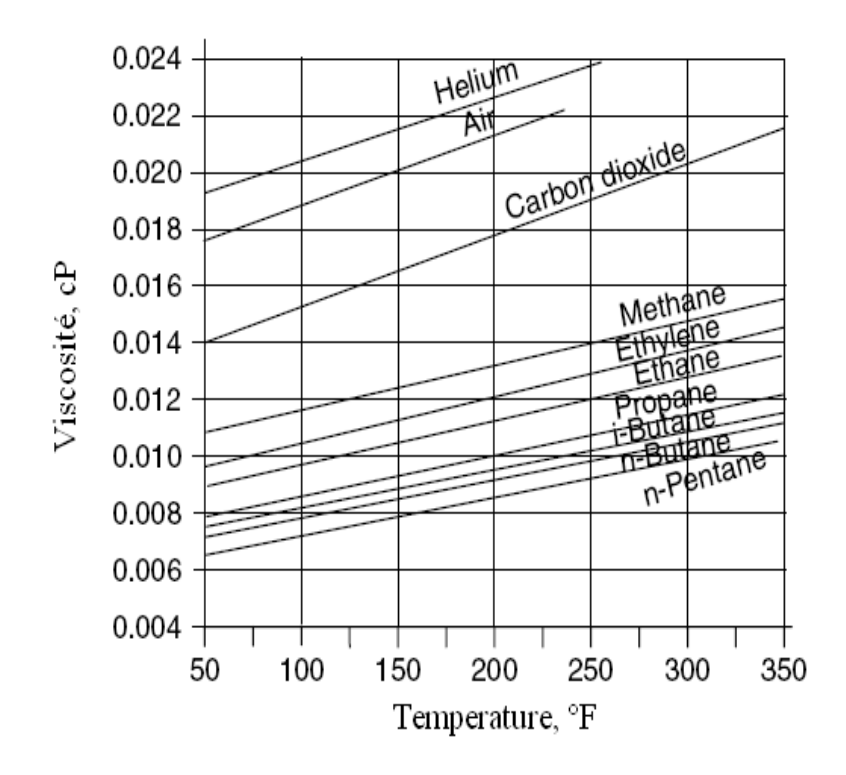

<span id="page-35-0"></span>*Figure 3.1 : Variation de la viscosité en fonction de la température [5].*
| Gaz               | Viscosité, (cP) |
|-------------------|-----------------|
| Methane           | 0.0107          |
| Ethane            | 0.0089          |
| Propane           | 0.0075          |
| i-Butane          | 0.0071          |
| n-Butane          | 0.0073          |
| i-Pentane         | 0.0066          |
| n-Pentane         | 0.0066          |
| Hexane            | 0.0063          |
| Heptane           | 0.0059          |
| Octane            | 0.0050          |
| Nonane            | 0.0048          |
| Decane            | 0.0045          |
| Ethylene          | 0.0098          |
| Carbon Monoxide   | 0.0184          |
| Carbon Dioxide    | 0.0147          |
| Hydrogen Sulphide | 0.0122          |
| Air               | 0.0178          |
| Nitrogen          | 0.0173          |
| Helium            | 0.0193          |

*Tableau 3.1 : Viscosités de gaz usuels [5].*

#### **III.4 Compressibilité :**

Les déviations par rapport à la loi de Mariotte sont telles qu'il faut en tenir compte pour les calculs fondés sur les conditions rencontrées dans le transport du gaz naturel par gazoducs à savoir une densité pas très faible et une pression de l'ordre de P>10atm. La relation liant la pression, le volume et la température est donnée par :

$$
P.V = n.Z.R.T
$$
\n
$$
(3.7)
$$

Avec : *Z* coefficient de déviation par rapport à la loi des gaz parfaits (ou facteur de compressibilité).

Il existe aujourd'hui des méthodes permettant la détermination précise du facteur de compressibilité. Expérimentalement on y accède à l'aide d'un appareil appelé couramment le *Z*-mètre mettant à profit une méthode d'expansion des gaz par détentes [7].

Par calcul, l'utilisation de la composition des gaz, des équations d'état ou des relations empiriques appropriées conduisent au facteur de compressibilité.

Ces différentes méthodes donnent des valeurs avec une précision de 0,1 à 0,2 %, les rendant ainsi compatibles avec les exigences des procédés de comptage de grands volumes de gaz naturels [7].

Parmi ces méthodes, on peut citer :

### **III.4.1 Méthode de Katz :**

A défaut de moyens permettant de déterminer exactement les courbes :  $Z = f(P)$  pour différentes températures, on peut estimer *Z*, pour la plupart des gaz naturels contenant plus de 50 % de méthane, par les courbes de Katz (figure **1**) [7].

Pour cela, on doit d'abord calculer les pressions réduites π et les températures réduites θ.

Si l'on a affaire à un unique constituant, ces quantités sont bien définies :

$$
\pi = \text{pression réduite} = \frac{\text{pression réelle absolute}}{\text{pression critique absolute}} = \frac{P}{P_c}
$$
\n
$$
\theta = \text{temperature réduite} = \frac{\text{température réelle absolute}}{\text{température critique absolute}} = \frac{T}{T_c}
$$

 Si l'on a un gaz naturel, c'est-à-dire un mélange gazeux d'éléments simples, on ne peut pas parler de pression et température critiques proprement dites. On calcule alors les éléments *pseudo-critiques* qui jouent le même rôle :

$$
P_{pc} = \text{pression pseudo} - \text{critique} = \sum_{i} (y_i P_{ci})
$$
\n
$$
T_{pc} = \text{temperature pseudo} - \text{critique} = \sum_{i} (y_i T_{ci})
$$

Où :

 $P_{ci}$  = pression critique de chaque élément constitutif du gaz naturel ;

 $T_{ci}$  = température critique de chaque élément constitutif du gaz naturel.

On calcule ensuite, pour une pression réelle absolue *P* et une température réelle absolue *T*, les éléments pseudo-réduits :

$$
\pi_p = \frac{P}{P_{pc}} \text{ et } \theta_p = \frac{T}{T_{pc}}
$$

L'utilisation de  $\pi_p$  et  $\theta_p$  permet de calculer le coefficient *Z* à partir du diagramme de Katz.

Notons que π, θ ou π<sub>*p*</sub>, θ<sub>*p*</sub> sont des nombres sans dimensions, donc indépendants des systèmes d'unités choisis.

Cela suppose que la plupart des éléments constitutifs du gaz naturel ont le même coefficient de compressibilité à égalité d'éléments réduits (principe des états correspondants). C'est suffisamment précis pour les gaz naturels n'ayant pas plus de 0,05 de fraction molaire d'impuretés (gaz autres que les hydrocarbures saturés) [7].

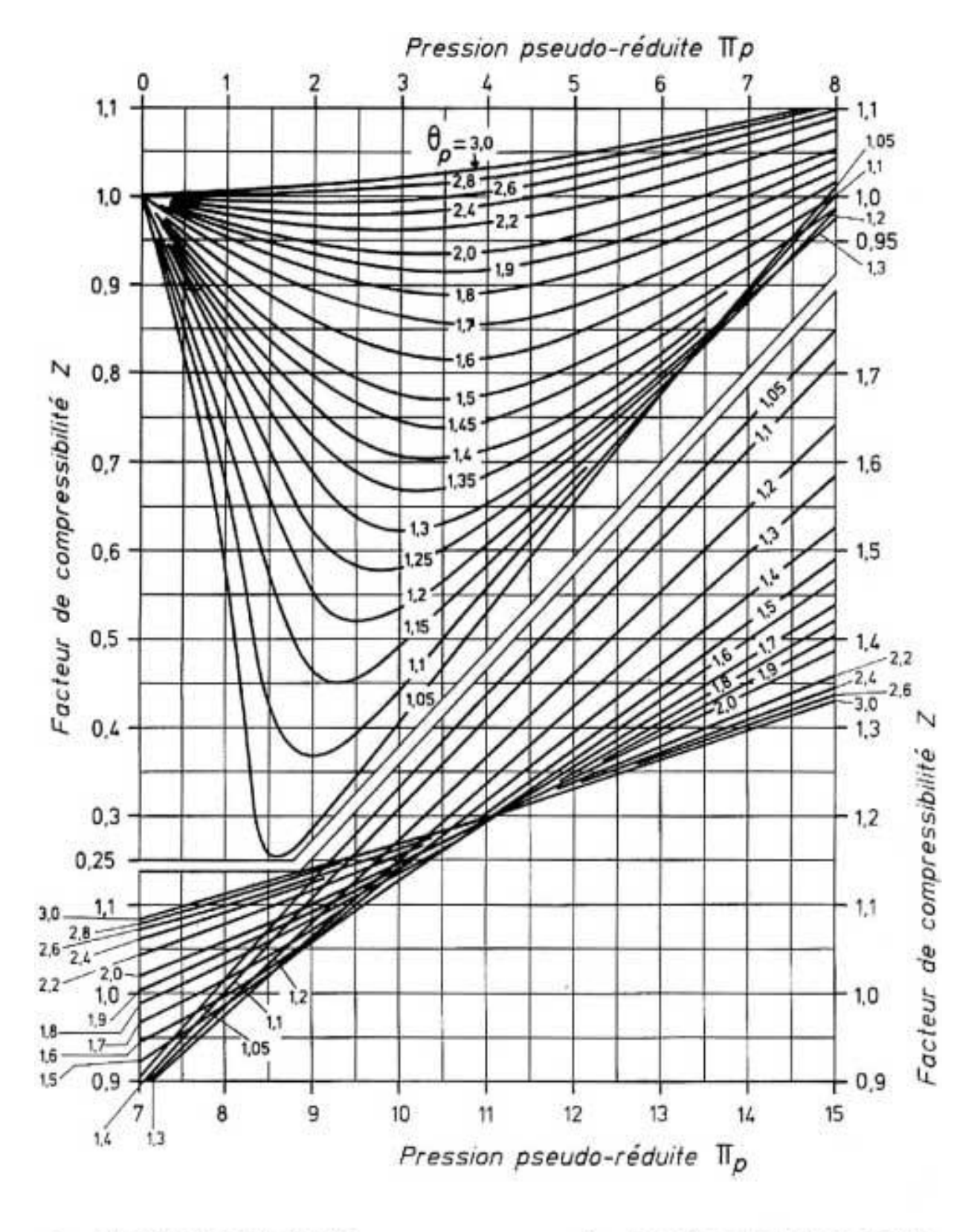

 $\pi_{p}$  pression pseudo-réduite

température pseudo-réduite  $\theta_{D}$ 

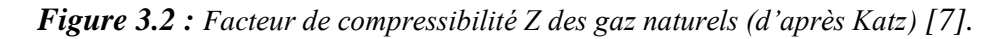

#### **III.4.1.1 Impact des impuretés**

Quand le gaz naturel contient du dioxyde de carbone et du sulfure d'hydrogène à forte concentrations, des ajustements doivent être faits pour tenir compte de ces composants dans les calculs de la température pseudo-critique et de la pression pseudo-critique. Cette méthode est décrite ci-dessous. Selon les quantités du dioxyde de carbone et du sulfure d'hydrogène dans le gaz naturel, nous calculons un coefficient d'adaptation ε par la relation [5] :

$$
\varepsilon = 120(A^{0.9} - A^{1.6}) + 15(B^{0.5} - B^{4.0})
$$
\n(3.8)

Où :

*A* = somme des fractions molaires du  $CO_2$  et du  $H_2S$ ;

*B* = fraction molaire du  $H_2S$ .

La température pseudo-critique est modifiée pour obtenir la température pseudocritique ajustée *Tpc*′ donnée par :

$$
T_{pc}^{'} = T_{pc} - \varepsilon \tag{3.9}
$$

Où *Tpc*′et ε sont en °R.

De même, la pression pseudo-critique est ajustée comme suit :

$$
P_{pc}^{'} = \frac{P_{pc} \cdot T_{pc}^{'} }{T_{pc} + B(1 - B)\varepsilon}
$$
\n(3.10)

Où la pression est exprimée en psia (absolute pressure, pounds per square inch absolute).

## **III.4.2 A partir des propriétés pseudo-critiques :**

Connaissant la composition chimique du gaz, les fractions molaires, les pressions, températures et facteurs de compressibilité critiques de chaque composant, on peut calculer les valeurs pseudo-critiques comme indiqué ci-dessus.

On peut calculer Z en résolvant l'équation de 4ème degrés suivante [2]:

$$
Z^4 - Z^3 - A_2 Z^2 - A_1 Z - A_0 = 0 \tag{3.11}
$$

Avec :

$$
A_2 = \left[b_0 - \frac{a_0}{\theta_p} - \frac{c}{\theta_p^3}\right].\alpha
$$

$$
A_1 = \left[ -b_0 \cdot b - \frac{a_0 \cdot a}{\theta_p} - \frac{b \cdot c}{\theta_p^3} \right] \cdot \alpha^2
$$
  

$$
A_0 = \left[ \frac{b_0 \cdot b \cdot c}{\theta_p} \right] \cdot \alpha^3
$$
  

$$
\alpha = Z_c \cdot \frac{\pi_p}{\theta_p}
$$
  

$$
a_0 = 1,4428
$$
  

$$
a = 290508
$$
  

$$
c = 0,23274
$$
  

$$
b_0 = 0,56015
$$
  

$$
b = 0,076707
$$

L'équation (3.11) est résolue par la méthode itérative de Newton [11] :

$$
f(x) = a \cdot x^4 + b \cdot x^3 + c \cdot x^2 + d \cdot x + e = 0
$$
  

$$
\begin{cases} x_{n+1} = x_n - \frac{f(x_n)}{f'(x_n)} \\ x_0 = 0 \end{cases}
$$
;  $\varepsilon$  = precision du test de convergence.  

$$
|x_{n+1} - x_n| < \varepsilon
$$

### **III.4.3 Méthode de Dranchuk, Purvis et Robinson :**

Dans cette méthode de calcul du facteur de compressibilité, l'équation d'état de Benedict-Webb-Rubin est employée pour corréler le diagramme de Katz. Les coefficients  $A_1$ , 2 , etc. sont employés dans une fonction polynômiale de la densité réduite comme suit [5] :

$$
Z = 1 + \left(A_1 + \frac{A_2}{\theta_p} + \frac{A_3}{\theta_p^3}\right)\rho_r + \left(A_4 + \frac{A_5}{\theta_p}\right)\rho_r^2 + \frac{A_5A_6\rho_r^5}{\theta_p} + \frac{A_7\rho_r^3}{\theta_p^3(1 + A_8\rho_r^2)e^{(-A_8\rho_r^2)}} \tag{3.11}
$$
  
On:

$$
\rho_r = \frac{0.27\pi_p}{Z\theta_p} \tag{3.12}
$$

est la densité réduite. Et :

 $A_1 = 0.31506237$ ;

 $A_2 = -1.04670990;$  $A_3 = -0.57832729$ ;  $A_4 = 0.53530771;$  $A_5 = -0.61232032$ ;  $A_6 = -0.10488813$ :  $A_7 = 0.68157001$ ;  $A_8 = 0.68446549.$ 

#### **III.4.4 Méthode (CNGA) California Natural Gas Association:**

C'est une équation assez simple pour calculer le facteur de compressibilité quand la densité, la température, et la pression du gaz sont connues. Elle est donnée par [5] :

$$
Z = \frac{1}{\left[1 + \left(\frac{P_m \cdot 344 A \cdot 10^{1785 \cdot G}}{T_m^{3825}}\right)\right]}
$$
(3.13)

Où :

Pm = pression moyenne du tronçon (voir **§ IV.2**) en psig (gauge pressure);

 $T_m$  = température moyenne du tronçon en  ${}^{\circ}R$ .

Cette formule est applicable pour une pression moyenne  $P_m$  supérieure à 100 psig.

#### **III.4.5 Méthode GERG :**

Le laboratoire Van der Waals de l'université d'Amsterdam a développé pour le compte de GERG (Groupe Européen des Recherches Gazières) une équation d'état pour pouvoir calculer le facteur de compressibilité Z d'un mélange de gaz en fonction de sa pression, température et composition [12], tel que :

$$
Z = 1 + \frac{1}{V} \sum_{i=j}^{13} B_{ij} \cdot y_i \cdot y_j + \frac{1}{V^2} \sum_{i=j}^{13} E_{i,j} \cdot y_i \cdot y_j \cdot y_k \quad (3.14)
$$

Où :

 $V =$  volume molaire [L/mol].

Le domaine de validité est le suivant, [12] :

 $\overline{\mathcal{L}}$  *pression absolue : 80bar temperature : 0à40 C*

Les coefficients  $Bi_j$  [L/mol] et  $Ci_{jk}$  [L<sup>2</sup>/mol<sup>2</sup>] de Viviel sont seulement fonction de la température, tel que, [4] :

 $Ci_{jk} = A + B.T + C.T^{2}$  $Bi_j = A + B.T + C.T^2$ 

où T [K] est la température du mélange de gaz.

## **III.5 Pouvoir calorifique d'un mélange de gaz :**

Le pouvoir calorifique d'un combustible gazeux est la quantité de chaleur dégagée par la combustion complète de l'unité de volume de ce combustible, les éléments participant à la combustion et les produits de la combustion étant considérés dans les mêmes conditions de pression et de température.

La combustion de gaz naturel s'accompagne de la formation d'eau.

Il y'a deux sortes de pouvoirs calorifiques :

- *Pouvoir calorifique supérieur* **Pcs** : il est obtenu à pression constante en comprenant la quantité de chaleur restituée par la condensation de la vapeur d'eau (pression constante) ;
- *Pouvoir calorifique inférieur* **Pci** : il est obtenu à pression constante en faisant abstraction de la quantité de chaleur emportée par la vapeur d'eau avec les produits de combustion.

L'une des caractéristiques que l'on doit contrôler pour assurer la sécurité des ouvrages, des équipements de transport et la facturation des volumes d'énergie est le pouvoir calorifique supérieur Pcs [9].

La valeur calorifique molaire d'un mélange de gaz peut être calculée en utilisant la composition du mélange et la valeur calorifique molaire de chaque composant, comme suit :

$$
P_{cs} = \sum_{j=1}^{n} \frac{y_j P c s_j}{100}
$$
 (3.15)

$$
P_{ci} = \sum_{j=1}^{n} \frac{y_j Pci_i}{100}
$$
 (3.16)

Où les pouvoirs calorifiques sont exprimés en [mj/kmol] et n le nombre de composants.

La conversion des formules (3.15) et (3.16) de la base molaire [mj/kmol] en une base volumique  $[mj/m^3]$ , est telle que :

$$
P_{cs} = \sum_{j=1}^{n} \frac{y_j Pcs_j}{(100.Z.V_m)}
$$

$$
P_{ci} = \sum_{j=1}^{n} \frac{y_j Pci_i}{(100.Z.V_m)}
$$

Où  $V_m$  est le volume molaire des gaz  $[m^3/kmol]$ .

## **III.6 Chaleur spécifique d'un mélange de gaz réels :**

La chaleur spécifique est la quantité de chaleur nécessaire pour élever de 1<sup>°</sup>c la température d'un corps, dans le cas d'un gaz parfait la capacité thermique ne dépend que de la température, alors que dans le cas des gaz réels les interaction moléculaires rendent la capacité thermique différente de celle des gaz parfaits, elle ne dépend plus uniquement de la température, mais elle dépend aussi de la pression, elle est connue par des corrélations particulières telles celles des **Eucken** et **Berger** donnant[10] :

$$
Cp_m = \frac{\sum_i y_i C p_i}{100} + \frac{1,63.10^5 P}{4,18.7^{2,25}}
$$
\n(3.17)

Où :

Cpm= chaleur spécifique du mélange gazeux [Cal/mole°K].

# **III.7 Constantes physiques des principaux éléments constitutifs du gaz naturel :**

Ces constantes entrent dans un nombre important de calculs. Fondées sur l'analyse du gaz naturel, il paraît donc utile de les résumer dans le tableau 3.2 [7].

| Éléments                                                                                 | Formule         | Masse<br>moléculaire | <b>Grandeurs critiques</b> |                      | Température<br>d'ébullition | Densité<br>par rapport<br>à l'air | Masse<br>volumique<br>(état réel                              | Facteur<br>de compres-<br>sibilité Z | Pouvoirs calorifiques<br>molaires<br>(à 1,013 25 bar<br>et 273,15 K) |                                             |
|------------------------------------------------------------------------------------------|-----------------|----------------------|----------------------------|----------------------|-----------------------------|-----------------------------------|---------------------------------------------------------------|--------------------------------------|----------------------------------------------------------------------|---------------------------------------------|
|                                                                                          |                 |                      |                            | Pression Température | (°C)                        | létat idéal<br>a<br>1,013 25 bar) | 1,013 25 bar<br>et 273,15 K)<br>(kg $\cdot$ m <sup>-3</sup> ) | (à 1,013 25 bar<br>et 273,15 K)      | $\Delta_i H_i^0$                                                     | $\Delta_{\rm s} H_i^0$                      |
|                                                                                          |                 |                      | (bar)                      | (K)                  |                             |                                   |                                                               |                                      |                                                                      | $(kJ \cdot mol^{-1})$ $(kJ \cdot mol^{-1})$ |
| Méthane                                                                                  | $CH_4$          | 16,043               | 46,04                      | 190,55               | - 161,52                    | 0,5539                            | 0,7174                                                        | 0,9976                               | 802,56                                                               | 892,70                                      |
| Éthane                                                                                   | $C_2H_6$        | 30,069               | 48,80                      | 305,43               | $-88,58$                    | 1,038 2                           | 1,355 1                                                       | 0,9900                               | 1 428,35                                                             | 563,55                                      |
| Propane                                                                                  | $C_3H_8$        | 44,096               | 42,50                      | 369,82               | - 42,07                     | 1,522 5                           | 2,0100                                                        | 0,9788                               | 2044,64                                                              | 2 224,86                                    |
| n-Butane                                                                                 | $C_4H_{10}$     | 58,123               | 37,97                      | 425,16               | - 0,49                      | 2,0068                            | 2,709 1                                                       | 0,957 2                              | 2 657,74                                                             | 2 883,04                                    |
| Isobutane                                                                                | $C_4H_{10}$     | 58,123               | 36,48                      | 408,13               | – 11,81                     | 2,0068                            | 2,7060                                                        | 0,9583                               | 2 649,42                                                             | 2874,70                                     |
| n-Pentane                                                                                | $C_5H_{12}$     | 72,151               | 33,69                      | 469,60               | 36,06                       | 2,4910                            | 3,5050                                                        | 0,9184                               | 3 272,95                                                             | 3543,30                                     |
| Isopentane                                                                               | $C_5H_{12}$     | 72,151               | 33,81                      | 460,39               | 27,84                       | 2,4910                            | 3,4354                                                        | 0,9370                               | 3 264,94                                                             | 3535,30                                     |
| Néopentane (2)                                                                           | $C_5H_{12}$     | 72,151               | 31,99                      | 433,75               | 9,50                        | 2,4910                            | 3,4136                                                        | 0,9430                               | 3 253,40                                                             | 3 523,75                                    |
| Dioxyde                                                                                  |                 |                      |                            |                      |                             |                                   |                                                               |                                      |                                                                      |                                             |
| de carbone                                                                               | CO <sub>2</sub> | 44,010               | 73,82                      | 304,19               | $-78,51$                    | 1,519 5                           | 1,9783                                                        | 0,9925                               | 0                                                                    | 0                                           |
| Azote                                                                                    | N <sub>2</sub>  | 28,013               | 33,99                      | 126,10               | - 195,80                    | 0,967 2                           | 1,2504                                                        | 0,999 5                              | 0                                                                    | 0                                           |
| (1) Volaure retanues en 1002 par l'Association Technique de l'Industrie du Cez en France |                 |                      |                            |                      |                             |                                   |                                                               |                                      |                                                                      |                                             |

*Tableau 3.2 : Constantes physiques des principaux éléments constitutifs des gaz naturels(1)*

(1) Valeurs retenues en 1983 par l'Association Technique de l'Industrie du Gaz en France.

(2) Néopentane =  $(CH_3)_4C$ .

*Chapitre IV : Equations d'écoulement dans les gazoducs*

## **Introduction :**

Les équations de la dynamique des fluides permettent de relier les différentes variables qui caractérisent la circulation d'un fluide à l'intérieur d'une conduite. Ces variables sont la pression, la température, le débit, les propriétés physiques du fluide et les caractéristiques géométriques de la conduite, c'est-à-dire son diamètre intérieur et sa longueur.

Dans ce chapitre nous commencerons par décrire ces équations appliquées à de courts segments en considérant un écoulement isotherme à une température moyenne  $T_m$ , ensuite nous étudierons les transferts thermiques pour calculer la résistance globale de transfert de chaleur (gazoduc enterré-sol) et enfin nous déterminerons la température en n'importe quel point du segment pour calculer sa température moyenne Tm.

## **IV.1 Equation de Bernoulli Généralisée :**

La description complète de l'écoulement d'un fluide compressible ou la vitesse en chaque point de la canalisation varie avec la pression se fait à l'aide de l'équation de Bernoulli généralisée sous la forme différentielle. L'établissement de cette équation se fait en appliquant le principe fondamental de la dynamique à un élément de gaz en mouvement dans un tube. Les hypothèses principales sont :

- écoulement permanent ;
- écoulement suivant une ligne de courant ;
- $\bullet$  écoulement par tranches : la pression P, la masse volumique  $\rho$  et la vitesse du gaz u sont uniformes dans une section droite du tube. Dans ces conditions, l'équation résultante [8] est donnée par :

$$
dP + \rho.u. \, du + \rho.u. \, dh + f. \frac{\rho.u^2}{2.D}. \, dx = 0 \tag{4.1}
$$

Où :

- $P =$  pression du gaz;
- Ρ = sa masse volumique ;
- $u =$ sa vitesse d'écoulement;
- $g = accé$ lération de la pesanteur ;
- h = altitude (ou profondeur) de l'élément de conduite considéré ;
- $x =$  abscisse sur le tube dans le sens de l'écoulement ;
- $f = \text{coefficient deو}$ ;
- D = diamètre intérieur de la conduite.

En développant cette équation et en tenant compte des hypothèses suivantes :

- régime d'écoulement isotherme :  $T=T<sub>m</sub>$ ;
- Z et f varient autour de leur valeur moyenne ;
- La variation d'énergie cinétique est négligeable devant le travail des forces de frottement.

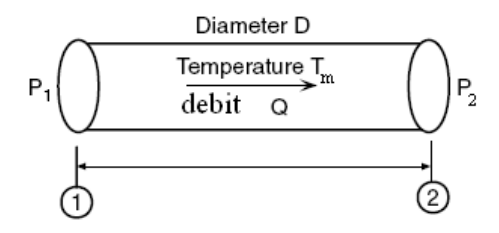

*Figure 4.1 : Ecoulement permanent dans un segment de gazoduc.*

On obtient l'équation générale de l'écoulement [5]:

$$
Q = K. \left(\frac{T_b}{P_b}\right) \cdot \left[\frac{(P_1^2 - e^s P_2^2)}{G.T_m.Z.L_e}\right]^{0,5} \cdot D^{2,5} \cdot \left(\frac{1}{f}\right)^{0,5} \tag{4.2}
$$

Où :

Q = débit volumique du gaz aux conditions de référence ;

K = constante qui dépend du système d'unités choisi, K= 11,494 . 10<sup>-4</sup>dans le SI ;

 $T<sub>b</sub>$  = température de référence ;

 $P_b$  = pression de référence ;

 $P_1$  = pression absolu a l'entrée du tronçon ;

 $P_2$  = pression absolu à la sortie du tronçon ;

 $L_e$  = longueur équivalente du tronçon ;

- $Z =$  facteur de compressibilité moyen du tronçon ;
- $G =$  densité relative ;
- $T_m$  = température moyenne dans le tronçon.

et :

$$
L_e = \frac{L(e^S - 1)}{S} \tag{4.3}
$$

La longueur équivalente "L<sub>e</sub>"et le terme "e<sup>S</sup>" tiennent compte de la différence d'altitudes entre les deux extrémités du tronçon. Le paramètre S dépend des propriétés du gaz (densité, facteur de compressibilité, température moyenne) et de la différence d'altitudes, il s'exprime par la relation suivante [5]:

$$
S = 0,0684. G. \left(\frac{H_2 - H_1}{T_m \cdot Z}\right) \tag{4.4}
$$

Où :

 $H_1$  = altitude de l'entrée du tronçon ;

 $H<sub>2</sub>$  = altitude de la sortie du tronçon.

Etant donné que le facteur de compressibilité, le coefficient de frottement et la température varient le long du gazoduc (transfert de chaleur entre le gaz et le sol), on subdivise le gazoduc en plusieurs courts segments et on applique l'équation d'écoulement à chaque tronçon en utilisant les valeurs moyennes à savoir  $T_m$ , Z et f pour tenir compte des hypothèses considérées précédemment. Ces calculs seront plus laborieux manuellement, pour cela on a eu recours a un programme numérique.

La méthode de calcul sera détaillée au dernier chapitre.

#### **IV.2 Pression moyenne d'un segment :**

Le facteur de compressibilité utilisé dans l'équation (4.1) doit être calculé pour une température et une pression moyennes de chaque segment composant le gazoduc, comme indiquée dans la figure (4.1).

Pour une première approximation, on peut utiliser la moyenne arithmétique  $\frac{P_1+P_2}{2}$ 2 pour le calcul de la pression moyenne, cependant, il a été prouvé que des valeurs plus exactes sont obtenues par la relation suivante [3] :

$$
P_m = \frac{1}{L} \int_0^L P(x) \, dx \tag{4.5}
$$

C'est à dire :

$$
P_m = \frac{2}{3} \left( \frac{P_1^3 - P_2^3}{P_1^2 - P_2^2} \right)
$$
\n(4.6)

#### **IV.3 Vitesse du gaz :**

Dû au facteur de compressibilité, la vitesse du gaz dépend de la pression, et par conséquent, varie le long de la canalisation.

En appliquant l'hypothèse de l'écoulement permanent, on peut déduire que :

$$
M = Q \cdot \rho = Q_b \cdot \rho_b \tag{4.7}
$$

Où :

M *=* débit massique constant le long de la canalisation ;

*Q , ρ=* débit volumique et masse volumique du gaz en n'importe quel point de la canalisation respectivement ;

 $Q_b$  , $\rho_b$ = débit volumique et masse volumique du gaz aux conditions de référence respectivement.

De l'équation (4.7), on peut écrire :

$$
Q = Q_b \left(\frac{\rho_b}{\rho}\right) \tag{4.8}
$$

En appliquant l'équation des gaz réels (3.6), on trouve :  $\rho_b = \frac{P_b}{Z_b - R}$  $\frac{P_b}{Z_b.R.T_b}$  et  $\rho = \frac{P}{Z.R}$  $Z.R.T$ 

En injectant  $\rho_b$  et  $\rho$  dans l'équation (4.8), on trouve :

$$
Q = Q_b \left(\frac{P_b}{T_b}\right) \left(\frac{T}{P}\right) \left(\frac{Z}{Z_b}\right) \tag{4.9}
$$

 $Z_b = 1$ , approximativement [3]. On peut simplifier l'équation (4.9) pour obtenir :

$$
Q = Q_b \left(\frac{P_b}{T_b}\right) \left(\frac{T}{P}\right) Z \tag{4.10}
$$

Etant donné que  $Q = u.A$  ( $A = \frac{\pi.B^2}{4}$  $\frac{b}{4}$ ) en n'importe quel section droite de la canalisation. L'utilisation de l'équation (4.10) permet de déduire la formule de la vitesse qui est donnée par :

$$
u = K \left(\frac{Q_b}{D^2}\right) \left(\frac{P_b}{T_b}\right) \left(\frac{Z.T}{P}\right) \tag{4.11}
$$

#### **IV.4 Le nombre de Reynolds**

Le nombre de Reynolds Re est un nombre adimensionnel qui caractérise le régime d'écoulement. Il est aussi utilisé pour calculer le coefficient de frottement f et est exprimé par :

$$
Re = \frac{u.D}{v} \tag{4.12}
$$

Où :

Re = nombre de Reynolds;

 $u = v$ itesse moyenne d'écoulement [m/s];

 $D =$  diamètre intérieur de la conduite [m];

 $V = \text{viscosit\'e cinématique [m<sup>2</sup>/s].}$ 

Le nombre de Reynolds est d'autant plus grand que les forces de viscosité sont plus faibles.

Pour Re inférieur à une valeur critique de l'ordre de 2 000, l'écoulement est toujours laminaire, dans le cas contraire, il est turbulent.

Dans les conditions industrielles, où Re > 2 500, il est en pratique turbulent [9].

Habituellement, la littérature donne les valeurs suivantes [9]:

Pour  $R_e < 2000 \rightarrow \epsilon$ coulement laminaire ;

Pour  $2000 < R_e < 4000 \rightarrow$  écoulement transitoire ;

Pour  $R_e > 4000 \rightarrow \text{\textless}}$  *ecoulement turbulent.* 

En hydraulique des gazoducs, l'équation plus appropriée utilisée pour le nombre de Reynolds est comme suit [5] :

$$
Re = K \left(\frac{P_b}{T_b}\right) \left(\frac{G.Q}{\mu.D}\right) \tag{4.13}
$$

La plupart des gazoducs fonctionnent en régime turbulent, le nombre de Reynolds est supérieur à 4000. L'écoulement turbulent est divisé lui aussi en trois régimes comme suit [5]:

- régime turbulent lisse lorsque l'état de surface de la paroi interne de la conduite est lisse;
- régime turbulent complètement rugueux lorsque la hauteur des aspérités de la paroi interne de la conduite est importante ;
- régime turbulent rugueux intermédiaire entre les deux régimes précédents.

## **IV.5 Coefficient de frottement:**

Dans les différents régimes d'écoulements, F(Re) est assimilé au coefficient de frottement "f" ou "λ" qui est fonction des caractéristiques de l'écoulement et déterminé expérimentalement. Il permet le passage des équations théoriques aux résultats expérimentaux. La précision de sa détermination conditionne l'évaluation des pertes de charge. De nombreux travaux lui ont été consacrés, visant à exprimer "f", soit par des formules empiriques citées ci-dessous dans le tableau (4.1) suivant les différents régimes d'écoulement, soit par des abaques tels que le digramme de Moody représenté par la figure  $(4.2)$ .

#### **Remarque :**

Dans le cas où le régime turbulent est lisse, f dépend uniquement du nombre de Reynolds. Dans le cas où le régime turbulent est complètement rugueux, f dépend principalement de la rugosité de la paroi interne de la canalisation et peu du nombre de Reynolds. Dans le cas intermédiaire f dépend de la rugosité, du diamètre interne de la conduite et du nombre de Reynolds.[5]

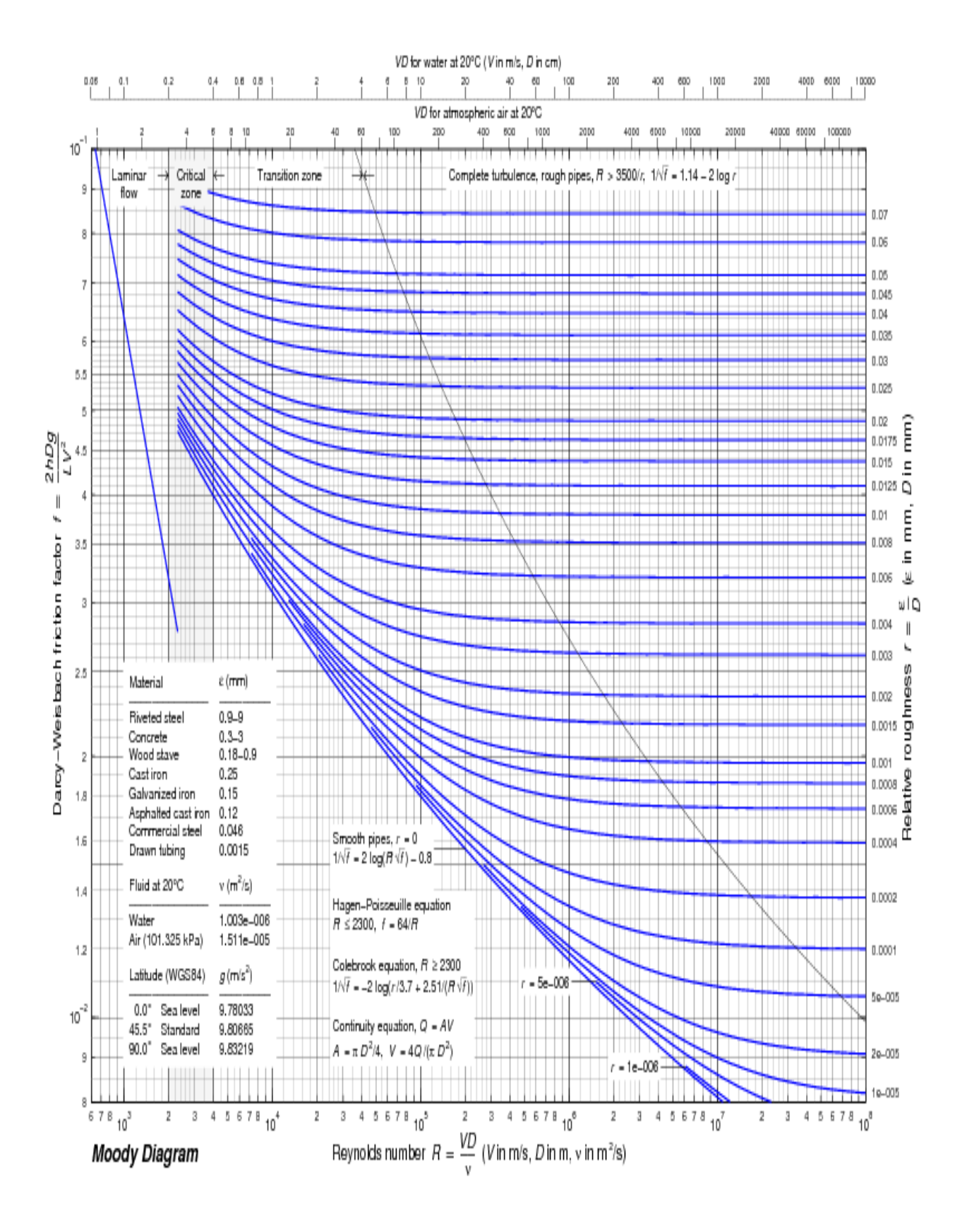

*Figure 4.2 : Diagramme de Moody.*

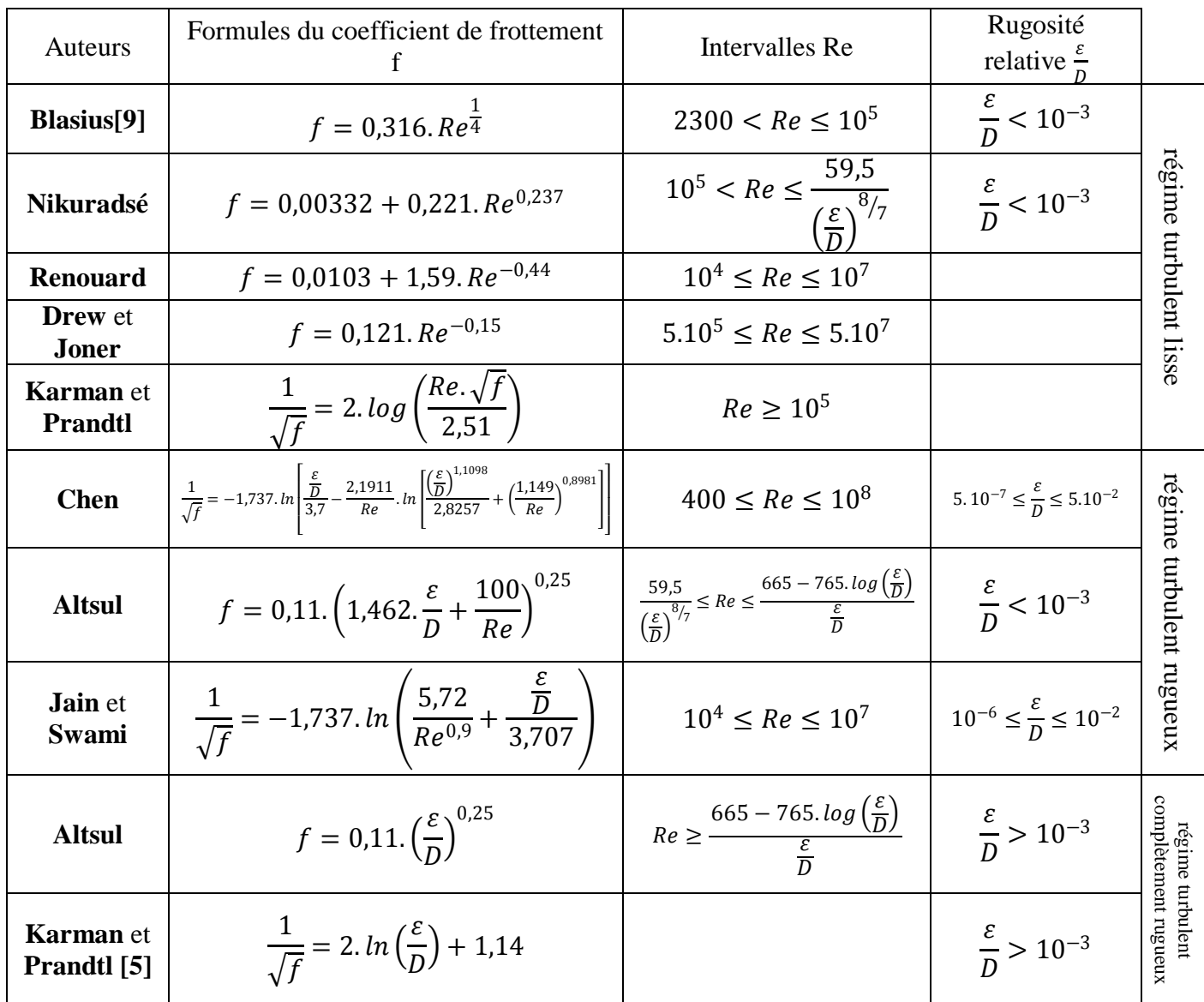

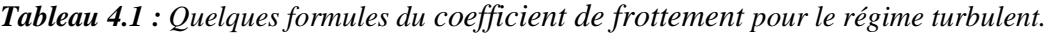

## **IV.6 Equations d'écoulement :**

A partir de l'équation (4.1) et a l'aide de formules empiriques permettant de calculer le coefficient de frottement, plusieurs équations spécifiques ont été développées. Nous présenterons celles qui sont couramment utilisées et nous choisirons par la suite l'équation la plus appropriée à notre étude :

## **IV.6.1 Equation de Weymouth [3]:**

Il s'agit de la première des relations développées d'une façon spécifique pour caractériser l'écoulement du gaz naturel. Elle a été présentée en 1912 et elle a été obtenue d'après une formule empirique reliant le coefficient de frottement et le diamètre intérieur de la conduite tel que :

$$
f = 0.0938. D^{-1/3} \text{ (D en mm)}
$$
 (4.14)

En substituant cette valeur dans l'équation (4.1), on obtient :

$$
Q = K. \left(\frac{T_b}{P_b}\right) \cdot \left[\frac{(P_1^2 - e^s P_2^2) D^{16}}{G.T_m.Z.L_e}\right]^{0,5} \tag{4.15}
$$

### **IV.6.2 Equation de Panhandle A [5]:**

Elle a été développée à partir de formules empiriques reliant le coefficient de frottement, le diamètre intérieur de la conduite, la densité du gaz et le débit volumique, en introduisant un facteur d'efficacité "E" pour un nombre de Reynolds de l'ordre de 5 à 11 million. Elle s'exprime par la relation :

$$
Q = K.E. \left(\frac{T_b}{P_b}\right)^{1,0788} \cdot \left[\frac{(P_1^2 - e^s P_2^2)}{G^{0,8539} \cdot T_m . Z. L_e}\right]^{0,5394} \cdot D^{2,6182} \tag{4.16}
$$

#### **IV.6.3 Equation de Panhandle B [5]:**

Elle est utilisée pour des canalisations de grands diamètres, à hautes pressions, pour un nombre de Reynolds de l'ordre de 4 à 40 million. Elle s'exprime par la relation :

$$
Q = K.E. \left(\frac{T_b}{P_b}\right)^{1,02} \cdot \left[\frac{(P_1^2 - e^{s} P_2^2)}{G^{0,961} \cdot T_m . Z. L_e}\right]^{0,51} \cdot D^{2,53} \tag{4.17}
$$

Plusieurs autres équations basées sur des considérations expérimentales ont été développées pour le transport par gazoducs telles que celles de l'association américaine du gaz (AGA equation), de l'institut de technologie du gaz (IGT equation)…

#### **IV.7 Méthodes simplifiées de calcul :**

Les équations d'écoulement présentées permettent de calculer ( pourvu que les autres soient connues) l'une des variables suivantes :

- débit ;
- perte de charge ;
- pression en amont ou en aval ;
- diamètre de la conduite ;
- Longueur du tronçon.

#### **Exemple :**

La figure (4.3) représente l'évolution de la pression aval  $P_2$  en fonction de la longueur de la canalisation pour un débit de 3 Mm<sup>3</sup>/jour, un diamètre de 400 mm, une température moyenne de 300K et une pression amont  $P_1$  de 9650 kPa. Les calculs ont été faits par différentes équations d'écoulement.

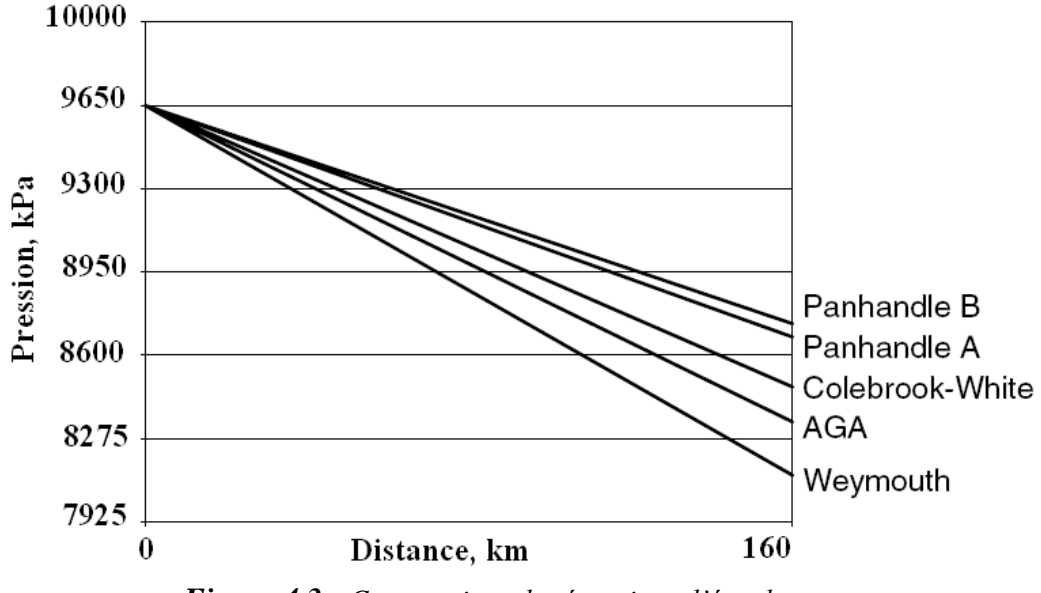

*Figure 4.3 : Comparaison des équations d'écoulement.*

### **IV.8 Transferts Thermiques dans les gazoducs :**

### **IV.8.1 Introduction :**

La température du gaz dans un gazoduc n'est pas constante. Le gaz s'échauffe lorsqu'il est comprimé dans des unités de compression et sa température diminue le long de la canalisation. Les formules de base qui calculent les pertes de charges contiennent les valeurs des températures moyennes du gaz. Il est alors nécessaire de déterminer ces températures. Le calcul qui nous permettra de connaître la variation de la température en fonction de la distance de la canalisation consiste à étudier les échanges de chaleur entre le gaz et son environnement ainsi que la détente de Joule Thompson, qui intervient dans le refroidissement du gaz.

La connaissance de la variation de la température est aussi utile à la résolution du problème de formation des hydrates de gaz, qui dans certaines conditions de température et de pression, conduit à une obturation partielle ou totale des conduites.

### **IV.8.2 Echange de chaleur (gaz-sol) :**

Les transferts thermiques ayant lieu entre le gaz et son environnement sont la convection et la conduction :

#### **a) Convection**

Il s'agit de la transmission de la chaleur entre un fluide en mouvement et un solide. Le transfert de chaleur par convection s'effectue en plusieurs étapes, dans un premier temps, la chaleur s'écoule par conduction des particules de gaz chaudes à la surface interne du gazoduc ce qui augmente la température de celle-ci, ensuite les particules froides sont remplacées par d'autres particules situées dans une région à plus haute température. L'énergie est donc emmagasinée dans les particules fluides et transportée sous l'effet de leur mouvements, le phénomène est régi par la loi de Newton [13]:

$$
\dot{Q} = h.S. (T - T_p) \tag{4.18}
$$

 $\dot{Q}$  = flux de chaleur échangé entre le fluide et paroi interne ;

 $h =$  coefficient de transfert de chaleur par convection ;

 $S = surface d'echange;$ 

 $T =$  température du fluide;

 $T_p$  = température de paroi.

### **b) conduction :**

La conduction est un mode de transfert thermique qui se fait par contact. Il est dû aux vibrations. La loi correspondante est celle de Fourier.

Pour une couche cylindrique, la loi de Fourier est donnée par la relation (4.19) :

$$
\dot{Q} = -\lambda \, S \cdot \frac{dT}{dr} \tag{4.19}
$$

Où :

 $\lambda$  = conductivité thermique ;

 $\dot{Q}$  = flux de chaleur constant en régime permanent;

 $T = température.$ 

S =  $2.\pi.r.L.$ 

Ce qui après intégration entre les rayons intérieur et extérieur du tube donne:

$$
\dot{Q} = \frac{2 \pi \lambda_p L (T_i - T_e)}{\ln \left(\frac{D_e}{D_i}\right)}
$$

La figure (4.4) schématise un gazoduc enterré.

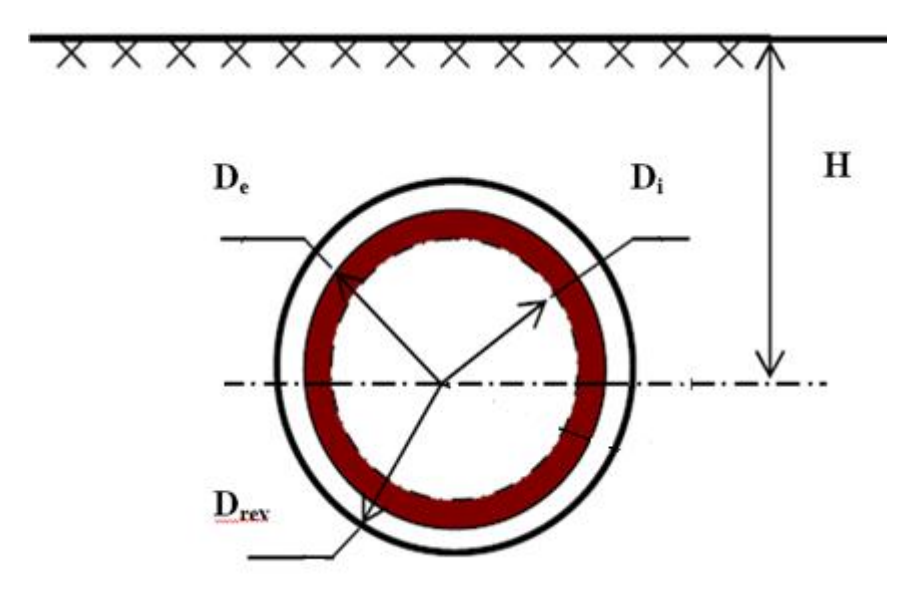

*Figure 4.4 : Schéma d'un gazoduc enterré*

## **IV.8.3 Calcul de la résistance globale d'un gazoduc :**

• Phénomène de convection : (fluide paroi interne)

$$
\dot{Q}_{conv} = h_i \cdot \pi \cdot D_i \cdot L \cdot (T - T_i) \tag{4.20}
$$

• Phénomène de conduction : (paroi interne – paroi externe)

$$
\dot{Q}_p = \frac{2.\pi \lambda_p \cdot L \cdot (T_i - T_e)}{\ln\left(\frac{D_e}{D_i}\right)}\tag{4.21}
$$

• Phénomène de conduction : (paroi externe – revêtement)

$$
\dot{Q}_{rev} = \frac{2.\pi.\lambda_s.L.(T_e - T_{rev})}{\ln\left(\frac{D_{rev}}{D_e}\right)}\tag{4.22}
$$

• Phénomène de conduction : (revêtement – sol) [13]

$$
\dot{Q}_s = \frac{2.\pi.\lambda_s.L.(T_{rev} - T_{sol})}{ch^{-1}\left(\frac{2.H}{D_{rev}}\right)}\tag{4.23}
$$

Où :

 $D_i$  = diamètre interne de la conduite ;

 $D_e$  = diamètre externe de la conduite ;

 $D_{\text{rev}}$  = diamètre externe au niveau du revêtement ;

 $h_i$  = coefficient de convection du gaz (interne) ;

- $\lambda_p$  = conductivité thermique de l'acier ;
- $\lambda_{\text{rev}}$  = conductivité thermique du revêtement ;
- $\lambda_s$  = conductivité thermique du sol ;
- $\lambda_f$  = conductivité thermique du fluide;
- $H =$  profondeur de l'axe du gazoduc par rapport au niveau du sol.

Pour exprimer les flux de chaleur par rapport à la surface externe S<sub>les</sub>, on multiplie les équations (4.20), (4.21), (4.22) et (4.23) par  $\left(\frac{p_{rev}}{p}\right)$  $\frac{D_{rev}}{D_{rev}}$ ) :

$$
\frac{Q_{conv}}{S_{rev}} = \frac{(T - T_i)}{\left(\frac{1}{h} \cdot \frac{D_{rev}}{D_i}\right)}
$$
(4.24)

$$
\frac{\dot{Q}_p}{S_{rev}} = \frac{(T_i - T_e)}{\frac{D_{rev}}{2 \lambda_p} ln\left(\frac{D_e}{D_i}\right)}\tag{4.25}
$$

$$
\frac{\dot{Q}_p}{S_{rev}} = \frac{(T_e - T_{rev})}{\frac{D_{les}}{2. \lambda_{rev}} \ln\left(\frac{D_{rev}}{D_e}\right)}\tag{4.26}
$$

$$
\frac{\dot{Q}_s}{S_{rev}} = \frac{(T_{rev} - T_s)}{\frac{D_{rev}}{2 \cdot \lambda_s} ch^{-1} \left(\frac{2 \cdot H}{D_{rev}}\right)}\tag{4.27}
$$

Chaque dénominateur représente la résistance du milieu spécifique par rapport à la surface  $S_{rev}$ :

$$
R_{conv} = \frac{1}{h} \cdot \frac{D_{rev}}{D_i}
$$
\n
$$
\tag{4.28}
$$

$$
R_p = \frac{D_{rev}}{2.\lambda_p} \cdot \ln\left(\frac{D_e}{D_i}\right) \tag{4.29}
$$

$$
R_{rev} = \frac{D_{rev}}{2.\lambda_{rev}} \cdot \ln\left(\frac{D_{rev}}{D_e}\right) \tag{4.30}
$$

$$
R_s = \frac{D_{rev}}{2\lambda_s} \cdot ch^{-1} \left(\frac{2\cdot H}{D_{rev}}\right) \tag{4.31}
$$

$$
R_{totale} = \sum_{i=1}^{5} R_i = R_{con} + R_p + R_{rev} + R_s \tag{4.32}
$$

$$
R_{totale} = \frac{1}{h} \cdot \frac{D_{rev}}{D_i} + \frac{D_{rev}}{2\lambda_p} \cdot \ln\left(\frac{D_e}{D_i}\right) + \frac{D_{rev}}{2\lambda_{rev}} \cdot \ln\left(\frac{D_{rev}}{D_e}\right) + \frac{D_{rev}}{2\lambda_s} \cdot \text{ch}^{-1}\left(\frac{2\cdot H}{D_{rev}}\right)
$$
(4.33)

*Rtotale* Représente la résistance totale au transfert de chaleur par rapport à la surface extérieure du tube, on détermine la conductance globale du transfert de chaleur  $U<sub>g</sub>$  par :

$$
U_g = \frac{1}{\sum_{i=1}^{5} R_i} = \frac{1}{R_{con} + R_p + R_{rev} + R_s}
$$
(4.34)

#### **IV.8.4 Coefficient de transfert de chaleur par convection :**

Le calcul du coefficient de transfert de chaleur par convection à l'intérieur du gazoduc, dépend de la température du fluide, il est donné par la corrélation de Sieder-Tate [13] :

$$
Nu = 0,026. Re^{0,8}. Pr^{0,3} \t, \frac{L}{D} \ge 50 \t; Re \ge 10^4.
$$
  

$$
h = \frac{Nu.\lambda_f}{D_i} = \frac{0,026. Re^{0,8}. Pr^{0,3}.\lambda_f}{D_i}
$$
(4.35)

$$
Nu = \frac{h.D_i}{\lambda_f} \tag{4.36}
$$

$$
Pr = \frac{C_p \cdot \mu_f}{\lambda_f} \tag{4.37}
$$

Où :

Nu = Nombre de **Nusselt** ; Pr **=** Nombre de **Prendtl** ;  $C_p$  = Chaleur spécifique du gaz.

#### **IV.8.5 Répartition de la température le long d'un gazoduc [8]:**

Si l'on veut s'affranchir de 1'hypothèse de 1'écoulement isotherme et calculer la température du gaz le long du gazoduc, on doit tenir compte de l'équation du premier principe de la thermodynamique appliquée à un élément de gaz compris entre deux sections droites très proches du gazoduc, donnée par la relation (4.41) comme suit :

$$
dU + dK = dW + dQ \tag{4.38}
$$

Où :

U et K = Energies interne et cinétique respectivement de 1'élément de gaz considéré ;

W = Travail des forces extérieures ;

Q = Chaleur échangée entre le gaz et le milieu extérieur.

**Remarque :** Ces termes sont exprimés par unité de masse.

Reprenons chacun des termes de 1'équation (4.38) :

U, l'énergie interne est reliée à l'enthalpie H par  $H = U + P/\rho$  d'où l'équation (4.39) :

$$
dH = dU + \frac{Pd}{\rho} + \frac{dP}{\rho} \tag{4.39}
$$

dK est la variation de 1'énergie cinétique, elle peut être négligée.

dW est le travail des forces :

- de pression :  $P.V (P + dP) . (V + dV) = -d \left(\frac{P}{I}\right)$  $\rho$ (4.40)
- de la pesanteur :  $g.dY$ .

dY étant la variation de l'altitude de l'élément considéré.

dQ est la quantité de chaleur échangée avec 1'extérieur.

En remplaçant les 04 termes de l'équation (4.38) par leur expression, on obtient:

$$
dH + g \cdot dY = dQ \qquad \text{(on néglige dK = VdV)} \qquad (4.41)
$$
\n
$$
dH = C_p \cdot (dT - j \cdot dP)
$$

Où :

j = coefficient de Joule Thomson, il est donné par la relation (4.42) :

$$
j = \left(\frac{\partial T}{\partial P}\right)_H
$$
\n
$$
j = \frac{T.\partial Z}{C_p . \rho . Z. \partial T}
$$
\n(4.42)

Soit encore :

 $j = 0$  pour les gaz parfaits.

La chaleur échangée entre le fluide et son environnement est donnée par l'équation (4.43) :

$$
dQ = \frac{-U_g \cdot \pi \cdot D}{m} (T - T_s). dx \tag{4.43}
$$

Où :

 $T = température du gaz ;$ 

 $T<sub>S</sub>$  = température du milieu extérieur.

L'équation (4.41) devient :

$$
-j\frac{dP}{dx} + \frac{dT}{dx} + \frac{g}{C_p} \cdot \frac{dY}{dx} - a(T_S - T) = 0
$$
\n(4.44)

Avec :

$$
a = \frac{D \cdot U_{g} \cdot \pi}{\dot{m} \cdot C_p}
$$

Si on intègre l'équation (4.44) sur des tronçons suffisamment courts pour pouvoir considérer que T, Z et dp/dx varient peu.

Si de plus on définit une température d'équilibre  $T_E$  par :

$$
T_E = T_S + \frac{j}{a} \frac{dP}{dx} - \frac{g}{a \cdot C_p} \frac{dY}{dx}
$$

On obtient :

$$
T_2 = T_E + (T_1 - T_E) \cdot e^{-a \cdot x} \tag{4.45}
$$

Où  $T_1$  et  $T_2$  sont respectivement les températures amont et aval.

Ainsi, le calcul du profil de température le long de la canalisation s'obtient en appliquant de proche en proche et en alternance l'équation (4.45).

Il est à noter que la température d'équilibre  $T_E$  est une notion sans grande réalité physique. Elle représente la température qu'atteindrait le gaz si le tronçon considéré avait une longueur infinie et une pente constante.  $T_E$  peut atteindre des valeurs très différentes de  $T_S$ , en particulier sur les tronçons de grande déclivité.

De plus, la formule donnant  $T_E$  permet de constater que le gaz peut atteindre sur un tronçon suffisamment long une température inférieure à la température du sol. En effet, le terme $\frac{\partial Z}{\partial x}$  $\frac{\partial Z}{\partial T}$  est positif (il traduit 1'effet Joule-Thomson correspondant a la valeur moyenne de -0,4°C/Bar du refroidissement d'un gaz naturel qui se détend).

Le terme dp/dx prend généralement une valeur négative. Si en outre, dY/dx est positive ou nulle (altitude croissante), on voit que 1'on peut obtenir une température limite du gaz  $T_E$  inférieure ou égale à la température du milieu extérieur  $T_S$ .

*Chapitre V : Stations de compression*

## **Introduction :**

L'existence des rugosités dans les conduites et les accidents de parcours conduit à diminuer la capacité de transport de la canalisation, lorsque cette capacité devient inferieure au débit que l'on veut transporter, ceci se manifeste par une pression en aval du tronçon inférieure à un certain minimum admissible.

Afin de transporter davantage de gaz, on doit installer des stations de compression permettant de fournir de l'énergie de pression au gaz et de ramener ainsi la pression en aval du tronçon en dessus du minimum (le minimum correspond au point optimal de fonctionnement du compresseur).

L'augmentation de la capacité par compression peut être atteinte par une seule ou plusieurs stations implantées le long de la canalisation.

Dans ce chapitre, nous allons décrire les stations de compression dont nous aurons besoin pour le dimensionnement de notre gazoduc en termes de puissance absorbée, de rendement, d'emplacement et de débit consommé.

## **V.1 Installation de compression :**

On trouve essentiellement 3 types de matériels qui assurent actuellement la compression du gaz sur les réseaux de transport :

- Des compresseurs centrifuges entrainés par des turbines à gaz ;
- Des compresseurs à pistons entrainés par des moteurs à gaz ;
- Des compresseurs centrifuges ou des compresseurs à pistons entrainés par des moteurs électriques.

Les compresseurs centrifuges sont les plus largement utilisés dans l'industrie des pipelines en raison de leurs larges domaines d'application, de leurs prix moins élevés que celui des compresseurs à pistons, de leurs souplesses d'exploitation et de leurs bons rendements [14].

La figure 5.1 représente une roue d'un compresseur centrifuge.

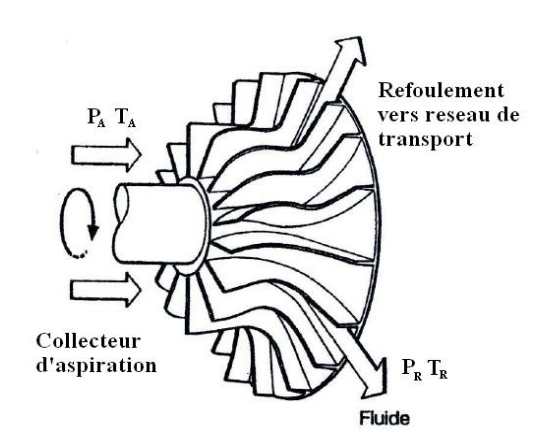

*Figure 5.1 : Roue d'un compresseur centrifuge.*

#### **V.2 Calcul de la puissance des compresseurs :**

#### **V.2.1 Puissance de compression théorique Pth:**

La transformation théorique subit par le gaz dans un compresseur centrifuge est adiabatique et réversible, elle s'effectue sans pertes mécaniques et thermodynamiques. Le rendement global d'une telle compression est égal à 1. La transformation réelle qu'est plus proche de la réalité se situe entre l'isentropique et l'isothermique, c'est la compression polytropique [15].

$$
P_{th} = r \cdot \dot{m} \cdot Z_A \cdot T_A \cdot \frac{k}{k-1} \cdot \left[ \left( \frac{P_R}{P_A} \right)^{\frac{k-1}{k}} - 1 \right]
$$
 (5.1)

$$
\frac{T_R}{T_A} = \left(\frac{P_R}{P_A}\right)^{\frac{k-1}{k}}
$$
\n(5.2)

$$
\eta_{pol} = \frac{\frac{k-1}{k}}{\frac{n-1}{n}} \qquad k > n \qquad ; \eta_{pol} = 0.82
$$

Où :

 $P_{th}$  = puissance de compression polytropique ;

 $P_A$ ,  $T_A$ = pression et température à l'aspiration ;

 $P_R, T_R =$  pression et température au refoulement ;

 $Z_A$  = facteur de compressibilité à l'aspiration ;

 $\dot{m}$  = débit massique du gaz ;

 $k = \text{coefficient polytropic};$ 

n = coefficient adiabatique ;

 $r = constant$ e universelle.

### **V.2.2 Puissance de compression réelle Préelle:**

On calcule la puissance de compression réelle en appliquant le rendement global [15]:

$$
P_{r\acute{e}elle} = \frac{P_{th}}{\eta_g} = \frac{P_{th}}{\eta_{mec} \eta_{ad}} \tag{5.3}
$$

Le rendement thermodynamique global est le produit du rendement adiabatique interne  $η_{ad}$  ∈ [0.84, 0.86] et du rendement mécanique externe  $η_{mec}$  proche de 0.99.

**Remarque :** Dans les stations de compression, on tient compte des pertes de charge singulières à l'amont et à l'aval des compresseurs tel que [15]:

$$
P_{asp} = P_A - \Delta P_1 \tag{5.4}
$$

$$
P_{ref} = P_R - \Delta P_2 \tag{5.5}
$$

Avec :

 $\Delta P_1$  = la perte de charge entre le point d'arrivée du gaz à la station et l'entrée du compresseur centrifuge, elle est de l'ordre de 0.5 bar ;

 $\Delta P_2$  = la perte de charge entre la sortie du compresseur centrifuge et le point de sortie du gaz de la station et elle est de l'ordre de 1.5 bar.

#### **V.3 Emplacement optimum d'une station de compression [3]:**

Dans le cas où l'on a besoin d'une seule station de compression pour satisfaire à la capacité du gazoduc requise, nous devons chercher l'emplacement de la station de façon que la puissance nécessaire soit minimale.

Nous représenterons le système à l'aide du schéma suivant :

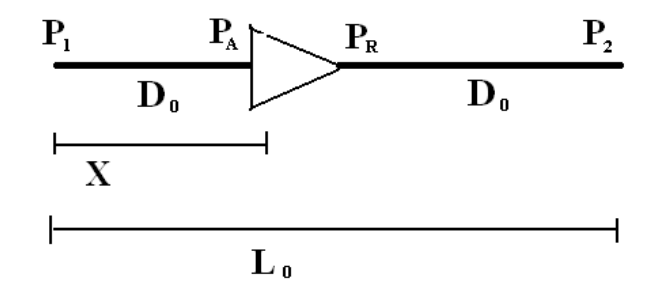

*Figure 5.2 : Schéma d'une ligne de gazoduc avec une station de compression.*

Les formules permettant de calculer la puissance nous indiquent que celle-ci décroit au fur et à mesure que diminue le taux de compression  $(P_R/P_A)$ .

Afin de déterminer le point de la ligne du gazoduc où ce rapport est le plus petit possible, il est nécessaire d'écrire les équations d'écoulement pour les sections  $(P_1-P_A)$  et  $(P_R-P_A)$ P2). Nous nous servirons de l'équation de Weymouth du fait qu'elle permet de simplifier l'écriture, mais le raisonnement est identique pour les autres équations.

a) Section  $(P_1-P_A)$ :

$$
Q = C \cdot \frac{D_0^{\left(\frac{8}{3}\right)}}{X^{0,5}.Z^{0,5}} \cdot (P_1^2 - P_A^2)^{0,5}
$$
\n
$$
(5.6)
$$

Ou encore :

$$
(P_1^2 - P_A^2) = \frac{Z}{c^2 D_0^{\left(\frac{16}{3}\right)}} Q^2 X \tag{5.7}
$$

b) Section  $(P_R-P_2)$ :

$$
Q = C \cdot \frac{D_0^{\left(\frac{8}{3}\right)}}{(L_0 - X)^{0.5} \cdot Z^{0.5}} \cdot (P_R^2 - P_2^2)^{0.5}
$$
\n
$$
(5.8)
$$

C'est-à-dire :

$$
P_R^2 - P_2^2 = \frac{Z}{c^2 D_0^{\frac{16}{3}}} Q^2 \cdot (L_0 - X) \tag{5.9}
$$

En faisant la sommation de (5.7) et (5.9) :

$$
P_1^2 + (P_R^2 - P_A^2) - P_2^2 = \frac{Z}{C^2 \cdot D_0^{\left(\frac{16}{3}\right)}} Q^2 \cdot L_0 \tag{5.10}
$$

Le deuxième membre de l'équation (5.10) peut être considéré comme une constante. Il y a deux hypothèses implicites : la première est que Z est constante et la seconde est que le débit est le même tout le long de la ligne du gazoduc. Ceci est vrai si les compresseurs sont entrainés par des moteurs électriques ou thermique (diésel) et approximatif lorsqu'ils sont entrainés par des turbines à gaz.

Néanmoins, la consommation des turbines est faible rapport au débit transporté.

L'équation (5.10) peut donc s'écrire :

$$
P_1^2 + (P_R^2 - P_A^2) - P_2^2 = H'
$$
 (5.11)

Où : H' est une constante.

Les pressions terminales  $P_1$  et  $P_2$  sont imposées, puisque le problème est posé en termes de capacité requise à des conditions terminales données, et sont donc constantes.

La relation (5.11) devient :

$$
P_R^2 - P_A^2 = H \tag{5.12}
$$

Où : H est une constante.

Si nous exprimons le rapport de compression en fonction de la relation (5.12), il en résulte que :

$$
\frac{P_R}{P_A} = \sqrt{\frac{P_A^2 + H^2}{P_A^2}} = \sqrt{1 + \left(\frac{H}{P_A}\right)^2}
$$
(5.13)

La relation (5.13) nous indique que le rapport de compression et, par conséquent, la puissance nécessaire, diminuent au fur à mesure qu'augmente la pression d'aspiration PA. Ce qui signifie qu'il faut placer la station le plus en amont possible, c'est-à-dire à l'extrémité amont P1 (voir figure (5.3) qui représente la variation de la pression au long d'une ligne de gazoduc avec une station de compression).

Cette condition correspond à un extremum de la fonction (5.1) qui est monotone et décroissante lorsque l'on se déplace vers l'extrémité amont du système, et qui possède une borne inférieure déterminée par la plus grande valeur admissible de PA.

Cependant, il n'est pas toujours possible de situer la station de compression à l'extrémité amont P<sub>1</sub>. Si nous posons P<sub>A</sub> égale à P<sub>1</sub>, la valeur de P<sub>R</sub> est calculée à partir de la relation (5.12) et il est possible que cette valeur soit supérieure à la pression maximale que peut supporter la conduite (ou à la pression de service maximale (PMS)). Dans ce cas, il existe une borne supérieure de P<sub>R</sub>, et il faudrait installer la station de compression au point le plus en amont possible tel que la pression de refoulement P<sup>R</sup> ne dépasse pas la pression maximale.

Afin de calculer la position de la station et la puissance nécessaire, il suffit d'utiliser la procédure suivante :

- $\overline{A}$  partir de l'extrémité avale  $P_2$ , compte tenu des caractéristiques du système (diamètre, débit, propriété du gaz) et à l'aide d'une équation d'écoulement, on calcule la distance pour laquelle la pression en amont est égale à la pression maximale. Appelons cette distance  $(L_0)$ - X), L<sup>0</sup> étant la longueur totale du système.
- $\overline{A}$  partir de l'extrémité amont P<sub>1</sub>, on calcule la pression en aval à la distance X de P<sub>1</sub>. Cette valeur sera la pression d'aspiration  $P_A$  et, sachant que  $P_R = P_{MAX}$  on calcule la puissance nécessaire au moyen de la formule (5.5).

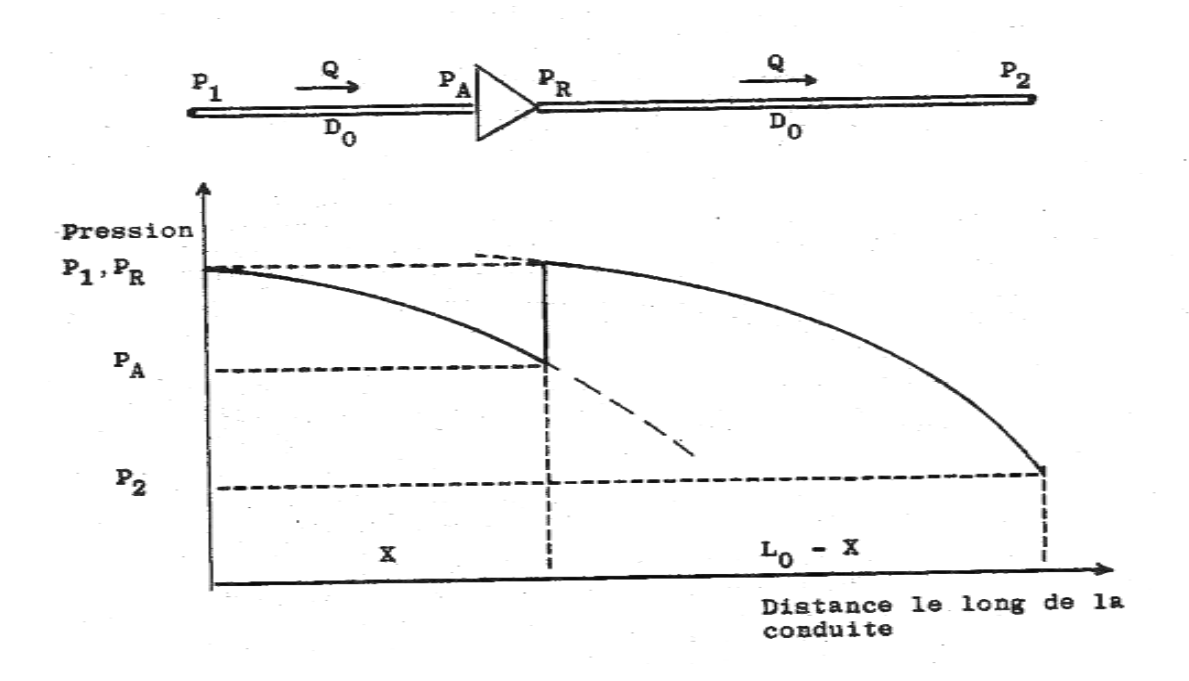

*Figure 5.3 : Variation de la pression au long d'une ligne de gazoduc avec une station de compression.*

Nota :

- La courbe correspondante à la section  $(P_1-P_A)$  est construite à partir de la relation 8 et celle correspondante à la section  $(P_R - P_2)$  est construite à partir de la relation 9.
- La figure montre la section située à un point tel que  $P_1 = P_R$  mais ceci ne constitue qu'un cas particulier. Le point le plus en amont où l'on peut situer la station est tel que la pression de refoulement  $P_R$  = pression de service maximale.
- La valeur de la pression d'aspiration  $P_A$  le point le plus en avale où l'on peut situer la station est tel que  $P_A$  attient une valeur maximale, couramment définie par les constructions des compresseurs.

## **V.4 Turbine à gaz :**

La turbine à gaz a connu ces dernières années un développement considérable dans de nombreuses applications industrielles, et en particulier dans le domaine du transport du gaz ou elles assurent l'entrainement des compresseurs. Actuellement elle est réalisée pour une large gamme de puissance allant de 100 KW à plus 30000 KW , mais son évolution et son succès ont été conditionnés par l'amélioration des performances techniques des turbines et des compresseurs axiaux dont le rendement atteint maintenant 0.85 à 0.91, et par l'élaboration de métaux alliés ayant une bonne résistance mécanique et chimique aux températures élevées[16].

Sous la forme la plus simple, la turbine à gaz comprend trois éléments (voir figure (5.4)) :

- a) Une turbine ;
- b) Une chambre de combustion ;
- c) Un compresseur axial.

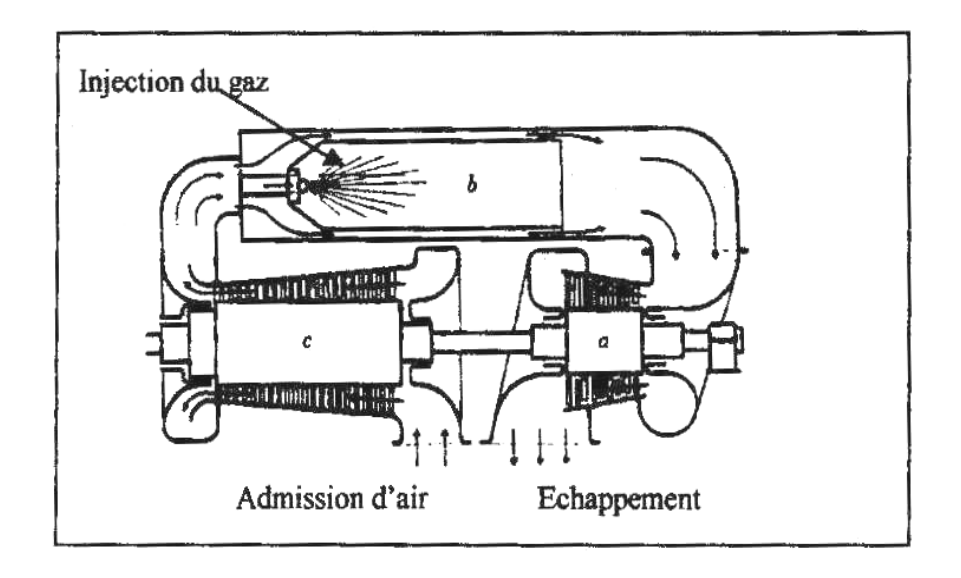

*Figure 5.4 : Schéma d'une turbine à gaz sans récupération.*

## **V.4.1 Cycle théorique d'une turbine a gaz :**

Le cycle théorique de fonctionnement d'une turbine à gaz est donné par la figure (5.5). Il est composé de :

- une compression isentropique ;
- un apport de chaleur ou combustion isobare ;
- une détente isentropique.

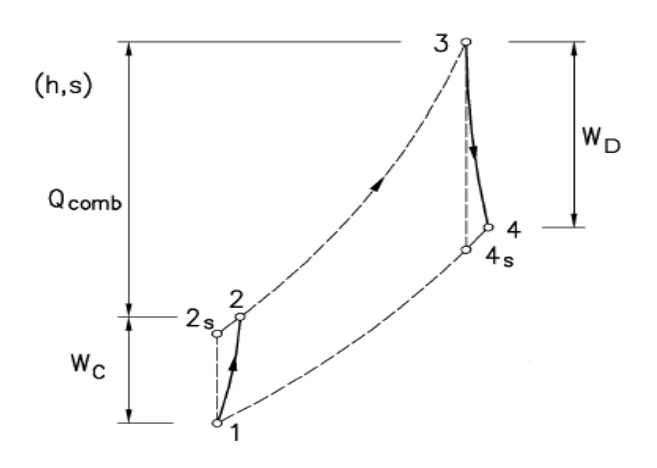

*Figure 5.5 : Cycle thermodynamique (T,S) d'une turbine a gaz.*

#### **V.4.2 Puissance utile :**

C'est la différence entre l'énergie fournie par la turbine et l'énergie absorbée par le compresseur axial, cette différence sert à entrainer le compresseur centrifuge qui fournit la puissance nécessaire au gaz naturel transporté dans les gazoducs.

La puissance utile est donnée par la relation :

$$
P_u = P_t \cdot \eta_t - \frac{P_c}{\eta_c} \tag{5.14}
$$

Où :

 $P_c$  = Puissance théorique du compresseur axial ;

 $P_t$  = Puissance théorique de la turbine ;

 $\eta_t$  = Rendement de la turbine ;

 $\eta_c$  = Rendement du compresseur axial.

## **V.4.3 Rendement thermique d'une turbine a gaz :**

C'est le rapport entre la puissance utile et la puissance thermique fournie par la chambre de combustion :

$$
\eta_{th} = \frac{P_u}{\dot{m}.\eta_{cb}.PCI} = \frac{P_t.\eta_t - \frac{P_c}{\eta_c}}{\dot{m}.\eta_{cb}.PCI}
$$
(5.15)

 $\eta_{th}$  = rendement thermique de turbine à gaz  $\in$  [0.28, 0.3];

 $\eta_{cb}$  = rendement de la combustion ;

 $\dot{m}$  = débit consommé par la turbine à gaz ;

PCI = pouvoir calorifique inferieur du gaz.

#### **V.5 Accouplement Turbine à gaz\_Compresseur centrifuge :**

L'accouplement de la turbine à gaz et le compresseur centrifuge engendre des pertes mécaniques qui diminuent de la puissance utile transmise au compresseur centrifuge, pour cela on introduit un rendement de transmission  $\eta_{tr}$  tel que :

$$
P_{r\acute{e}elle} = P_u \cdot \eta_{tr} \tag{5.16}
$$

On obtient :

$$
P_{r\acute{e}elle} = \eta_{th}.\eta_{cb}.\eta_{tr}.\dot{m}.PCI
$$
\n(5.17)

57

### **V.6 Puissance ISO :**

Pour les compresseurs entrainés par des moteurs à gaz, il faut appliquer à la puissance motrice des termes correctifs tenant compte des conditions ambiantes du site de façon à ramener cette puissance dans les conditions standards de la norme ISO : pression atmosphérique égale a 1.01325 bar et une température de 15 °C [16].

La correction à appliquer à la puissance motrice pour obtenir la puissance motrice ISO est la suivante :

$$
P_{ISO} = \frac{P_u}{(1,15-0,01.T).(1-0,000112.H)}
$$
(5.18)

Où :

 $T =$  température ambiante en  $^{\circ}C$ ;

 $H = l'$ altitude du site en m.

### **V.7 Débit consommé par la turbine à gaz :**

Les frais de la consommation de la turbine à gaz sont un paramètre important dans l'étude économique, pour cela il est important de connaitre le débit consommé :

$$
\dot{m} = \frac{P_{r\acute{e}elle}}{PCI \cdot \eta_{cb} \eta_{th} \eta_{tr}} \tag{5.19}
$$

$$
\eta_{th} = 0.3 \qquad ; \eta_{cb} = 0.9 \qquad ; \eta_{tr} = 0.95.
$$

**Remarque**:  $\dot{m}$  est compris entre 0.8% et 1.2% du débit total transporté.

*Chapitre VI : Analyse Economique d'un projet de transport par gazoducs*

### **Introduction :**

Investir dans la construction d'un pipeline, c'est comme pour toute réalisation industrielle consentir une dépense immédiate en vue de l'obtention de revenus futurs, cependant, en tenant compte de l'importance de l'investissement initial, il est clair que le risque inhérent à toute décision technique est très important, ceci justifie pour chaque projet, une étude économique spécifique très poussée.

De ce fait, la partie économique a une grande importance dans notre étude, car c'est elle qui nous permet de choisir entre les différentes solutions possibles. En effet, le choix de la nuance d'acier et du diamètre de la canalisation se fait sur la base de l'estimation du coût du projet en fonction de ces paramètres, par exemple, en choisissant un diamètre plus élèvé, il y aura moins de pertes de charge, donc moins de stations de compression, qui coute chacune approximativement 100 millions de Dollars. Cependant le prix des tubes est d'autant plus élevé que le diamètre est grand, ceci implique qu'il faut estimer toutes les solutions possibles et choisir celle qui conduit à l'investissement le plus économique.

Dans toute réalisation industrielle, pour notre cas, la construction et l'exploitation des canalisations d'hydrocarbures, il y a lieu de considérer deux natures de dépenses :

- la construction de l'ouvrage : ce sont les dépenses d'investissements qui comprennent principalement les frais d'étude, les achats de tubes et de matériels, les frais de pose des tuyaux et de construction des installations.

-l'exploitation de l'ouvrage : ce sont les dépenses d'exploitation qui comprennent principalement les charges du personnel, d'énergie, d'entretien, frais généraux, etc.

## **VI.1 Taux d'actualisation [17] :**

De façon générale, tout agent économique préfère, pour une somme donnée une disponibilité immédiate à une disponibilité future; Mais s'il préfère un dinar d'aujourd'hui à dinar l'année prochaine, peut être préférera t-il un dinar disponible l'année prochaine 0.5 dinar disponible aujourd'hui. Entre 0,5 DA et 1 DA, il pourra alors définir une valeur 0,8 DA par exemple, tel qu'il soit équivalent de disposer de cette valeur aujourd'hui, ou disposer de 1 DA l'année prochaine.

Le problème posé par l'actualisation est donc celui de la comparaison de sommes d'argent reçues ou dépensées à des dates différentes. Nous supposerons dans notre étude le temps divisé en périodes élémentaires, à chaque période nous associerons un indice  $n = 0, 1, 2$ , . ,20), nous raisonnerons en prenant comme période unitaire l'année et, par convention, nous appellerons année 0 l'année présente.

Ainsi, nous définissons un coefficient  $C<sub>o</sub>$ , tel qu'il soit équivalent de disposer d'une somme  $F_1$  l'année prochaine ou de disposer d'une somme  $C_0$ .  $F_1$  aujourd'hui. En général, il sera alors équivalent de disposer d'une somme  $F_n$ , à l'année **n** ou bien de disposer à l'année 0 d'une somme :
$$
A_0 = C_0^1. C_1^2. C_2^3 \dots C_{n-1}^n F_n \tag{6.1}
$$

Avec :

$$
C_{n-1}^{n} = \frac{1}{1 + a_{n-1}^{n}}
$$
 et  $a_{n-1}^{n}$  : taux d'actualisation de l'année n/l'année n-1

D'où :

$$
A_0 = \frac{F_n}{(1+a_0^1)(1+a_1^2)...(1+a_{n-1}^n)}
$$
(6.2)

Cependant, dans la plupart des cas, on est amené à retenir des taux d'actualisation constants au cours du temps, donc :

$$
a_0^1 = a_1^2 = \dots = a_{n-1}^n = a
$$
  
\n
$$
\implies C_0^1 = C_1^2 = \dots = C_{n-1}^n = C = \frac{1}{1+a}
$$
  
\n
$$
\implies A_0 = \frac{F_n}{(1+a)^n}
$$
 (6.3)

**NB :** Les économistes estiment généralement que le taux d'actualisation peut être pris égal au taux d'intérêt bancaire.

#### **VI.2 Méthodologie d'approche :**

Le critère utilisé pour procéder à une comparaison économique des différentes solutions d'un projet de transport du gaz naturel par canalisations, est la valeur globale actualisée des coûts d'investissement et des coûts d'exploitation durant la période d'amortissement du projet. Pour chaque solution, les coûts d'investissement et les coûts annuels d'exploitations sont actualisés, puis additionnés pour produire un chiffre unique, appelé "valeur globale actualisée". Il est à noter que toutes les dépenses ont été évaluées en dollars afin de faciliter la comparaison entre les différentes solutions.

Ainsi, la solution qui présente la valeur globale actualisée minimale est évidement la plus avantageuse du point de vue économique, elle sera donc considérée comme la solution optimale et conduira au coût de transport le moins élevé.

#### **VI.3 Etapes de l'étude économique [18] :**

Les étapes de l'étude économique sont définies par les différents éléments constitutifs des coûts d'investissements et des coûts d'exploitations ainsi que les formulations qui nous permettent de les estimer. Elles sont précisées dans ce qui suit :

## **VI.3.1 Investissements :**

Les dépenses d'investissements peuvent être classées en trois catégories distinctes qui sont :

- Les coûts directs :
- Les coûts indirects ;
- Les imprévus.

#### **VI.3.1.1 Coûts directs :**

II s'agit des coûts de fournitures et de constructions de tous les ouvrages nécessaires au transport du gaz par canalisation.

## **A) Coût de la ligne :**

#### **1/Coût des tubes :**

La détermination du coût des tubes se fait sur la base de la nuance d'acier utilisée et de la longueur de la canalisation, celle ci doit être majorée d'un certain pourcentage pour tenir compte des éventuelles pertes lors des travaux de pose des tubes.

#### **2/Coût du transport des tubes :**

Le coût du transport des tubes dépend de plusieurs paramètres tels que la distance parcourue, le mode de transport et le nombre de tubes.

#### **3/Revêtement des tubes :**

Le revêtement extérieur choisi pour assurer la protection passive contre la corrosion est du type tri-couche au polyéthylène extrude, son coût varie selon le diamètre et la longueur de la canalisation.

#### **4/Coût de la pose des tubes**

La pose de la canalisation comprend les étapes principales suivantes :

- Aménagement de la piste et ouverture de la tranchée ;
- Transport et manutention des tubes ;
- Alignement, cintrage, soudage et enrobage ;
- Test hydraulique ;
- Essais mécaniques, mise en service et remise en état des lieux.

Le coût de la pose est évalué en fonction du diamètre et de la longueur de la canalisation.

#### **5/Coût de la protection cathodique :**

Le coût de cette protection active contre la corrosion de la canalisation se calcule à partir d'un pourcentage du coût des tubes.

#### **6/Vannes et accessoires :**

On les retrouve principalement dans les postes de sectionnements, les postes de coupures et les terminaux, leur coût est évalué à partir du coût des tubes.

#### **B) Coût des stations de compressions :**

Le coût d'une station de compression est scindé en deux termes qui sont :

Un terme fixe, comprenant le génie civil et l'infrastructure générale de la station, ainsi que les équipements mécaniques et électriques à l'exclusion des groupes turbocompresseurs et de leurs équipements auxiliaires ;

Un terme variant suivant la puissance installée dans chaque station, couvrant la fourniture, le transport et le montage des groupes turbocompresseurs et de leurs accessoires.

#### **C) Coût de télétransmission et des automatismes :**

Ce coût comporte le coût des équipements de téléphonie, les automatismes divers, les équipements de dérivation ainsi que le câble en fibre optique et les autres équipements connexes.

#### **D) Coût des terminaux :**

Ce coût comprend les bâtiments techniques et administratifs, une base d'intervention et une base de vie des terminaux.

## **VI.3.1.2 Coûts indirects :**

Les coûts indirects dont il est tenu compte dans la présente étude comprennent les éléments de coûts suivants :

- Etude et engineering ;
- Charge du maître de l'œuvre ;
- Surveillance des travaux ;
- Pièces de rechange ;
- Matériels, mobilier et autre.

Le coût de l'ensemble de ces éléments est estimé par un pourcentage des coûts directs hors tubes.

#### **VI.3.1.3 Imprévus :**

Ils ont pour objet de prendre en considération les frais exceptionnels relevant par exemple de retards imprévus pour cause de grèves, intempéries, de modifications dans la construction ou encore des réévaluations des prix.

## **VI.3.2 Estimation des charges d'exploitations :**

Les charges d'exploitations relatives au projet comprennent essentiellement :

- Les frais d'énergie ;
- Les frais du personnel ;
- Les frais de gestion ;
- Les frais d'entretien ;
- Les charges sociales.

#### **A) Frais d'énergie :**

Les frais d'énergie sont dus principalement à la consommation du gaz carburant par les turbines, le prix unitaire du gaz autoconsommé est pris en \$ le million de BTU.

#### **B) Frais du personnel :**

Pour l'exploitation et la gestion du projet, les frais du personnel comprennent la somme des salaires annuels de chaque employé.

#### **C) Charges sociales :**

Les charges sociales sont estimées en pourcentage des frais du personnel.

#### **D) Frais généraux :**

Il s'agit des frais divers, tels que l'éclairage, la climatisation, le téléphone … etc.

L'ensemble des frais est estimé en pourcentage des frais du personnel.

#### **E) Frais d'entretien :**

Les frais d'entretien des ouvrages de la ligne et des terminaux sont estimés en pourcentage du coût des tubes.

## **VI.4 Organigramme des dépenses :**

L'organigramme donné par la figure (6.1) résume d'une manière générale, la procédure économique suivie pour évaluer le coût du projet ainsi que les principaux éléments des dépenses considérées dans notre étude.

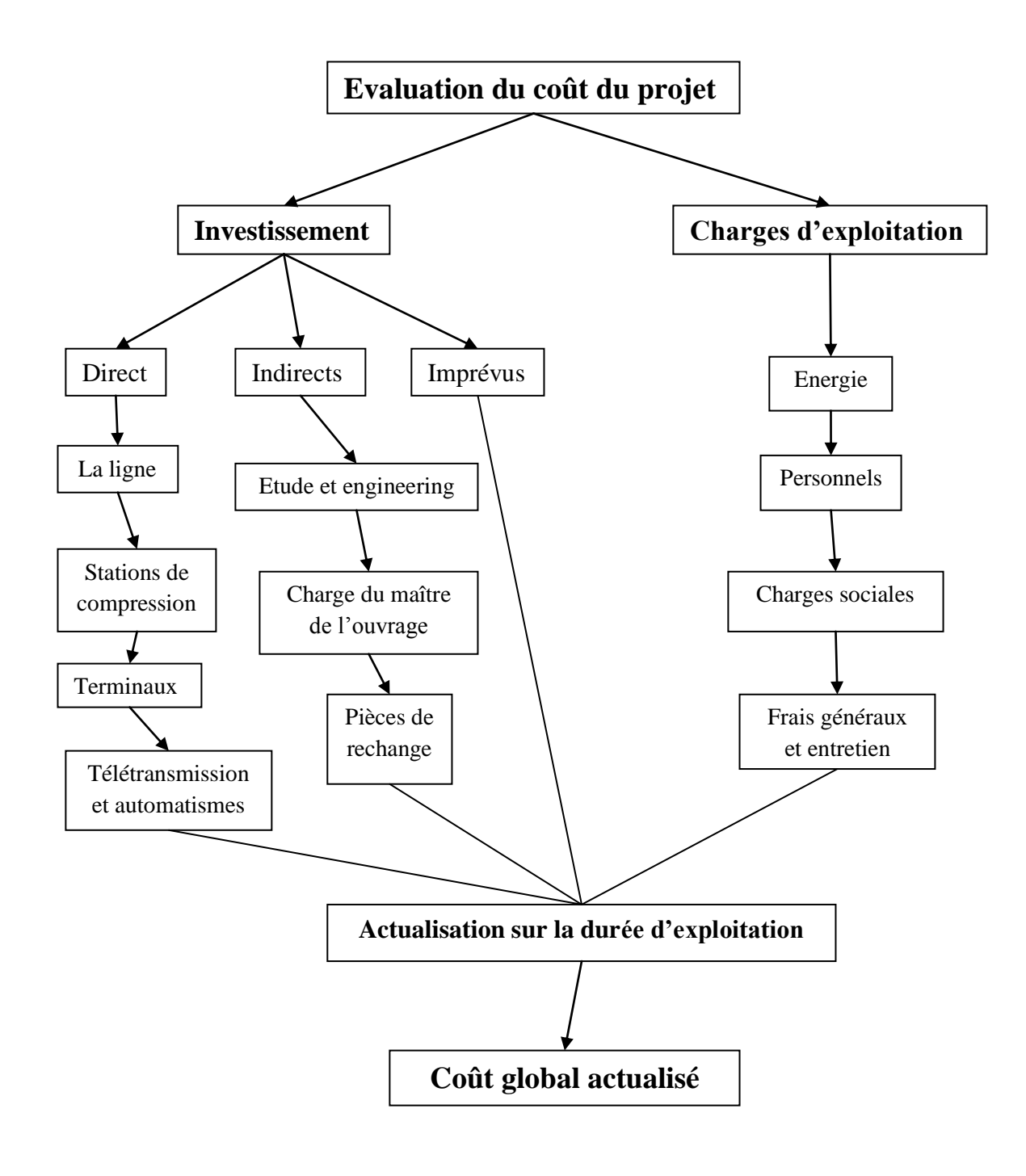

*Figure 6.1 : Organigramme des dépenses d'un projet de gazoduc.*

# *Chapitre VII : Procédure de calcul et résultats*

## **Introduction :**

Après avoir abordé l'aspect théorique de l'écoulement du gaz naturel dans les canalisations et l'aspect économique lié a la réalisation de l'ouvrage de transport, nous allons détailler dans ce chapitre la procédure de calcul et les différentes formules choisies pour l'élaboration de notre logiciel de calcul que nous avons mis au point et dénommé « Gazpipe ».

Ainsi, en tenant compte des paramètres d'exploitation, des caractéristiques de la conduite, de la composition chimique du gaz transporté et du tracé de la canalisation et pour un diamètre et un débit donné, notre programme permet d'établir le profil des pressions, températures et vitesses du gaz naturel s'écoulant a l'intérieur du gazoduc, il détermine aussi l'emplacement, la puissance de compression, le nombre de turbocompresseurs et la consommation de carburant des stations de compressions qui permettent de maintenir le gaz entre la pression minimale et maximale de service fixées par l'utilisateur. A partir de ces résultats techniques, notre programme de calcul détermine le coût global actualisé du projet, en calculant les coûts d'investissement et les coûts d'exploitation.

Afin de valider les résultats obtenus par notre programme, il s'est avéré nécessaire de les comparer à ceux obtenus par un logiciel ayant fait ses preuves pendant plusieurs années dans les bureaux d'étude de la SONATRACH, en effet le logiciel d'origine Américaine dénommé « PIPEPHASE » a été utilisé pour l'étude et le dimensionnement de plusieurs ouvrages importants de transport d'hydrocarbure par canalisations. Donc à défaut d'études expérimentales sur le terrain, nous avons effectué dans ce chapitre une étude comparative 'Gazpipe-PIPEPHASE' pour différentes configurations de débit et de diamètre afin de valider notre procédure de calcul, ce qui nous permettra par la suite d'utiliser notre programme pour choisir le diamètre optimal et dimensionner n'importe quel gazoduc et en particulier le gazoduc GR4.

# **VII.1 Description du logiciel Gazpipe :**

Le logiciel Gazpipe dont le langage de programmation est le C++ Builder 5, est un programme de calcul qui donne une prévision de la répartition des pressions, températures et vitesses le long d'un pipeline enterré transportant un fluide compressible, pour un débit, un diamètre extérieur et un profil en long donnés, en fonction de nombreux paramètres tels que la composition chimique du gaz transporté, sa viscosité dynamique et la rugosité des tubes. Ensuite, le programme estime le coût global du projet selon la procédure de calcul économique présentée dans le chapitre VI.

Pour la détermination des principales propriétés du gaz naturel pour différentes valeurs de pressions et de températures, Gazpipe utilise plusieurs sous-programmes qui sont principalement :

- sous-programme 'Newton' pour la détermination du facteur de compressibilité ;
- sous-programme 'Capa' pour la détermination de la chaleur spécifique ;
- sous-programme 'Visco' pour la détermination de la viscosité dynamique.

 sous-programme 'Fraction' pour la détermination de la masse molaire, de la densité, du pouvoir calorifique inferieur, et des propriétés critiques du gaz naturel.

#### **Remarque :**

Le sous-programme 'Fraction' est fonction de la composition chimique et non pas de la température et de la pression du gaz naturel.

# **VII.1.1 Interface graphique du logiciel :**

Les données nécessaires à l'exécution du programme et les résultats calculés ont été répartis en 5 onglets de l'interface graphique du logiciel Gazpipe comme suit :

## **VII.1.1.1 Paramètres d'exploitation :**

Cet onglet regroupe tous les paramètres d'exploitation du gazoduc introduits comme données par l'utilisateur tel que indiqué sur la figure (7.1). Le bouton 'Tracer' donne le profil topographique du gazoduc.

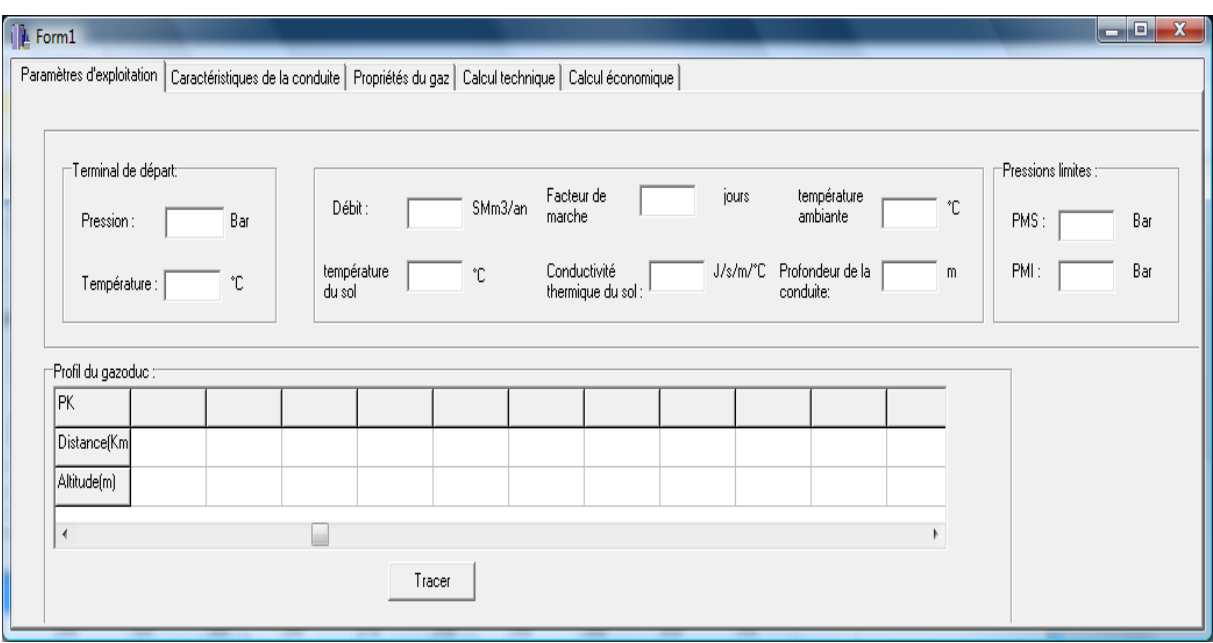

*Figure 7.1 : Onglet 'Paramètres d'exploitation' de l'interface graphique du logiciel 'Gazpipe'.*

## **VII.1.1.2 Caractéristiques de la conduite :**

L'épaisseur et la masse métrique prennent des valeurs normalisées (stockées dans le programme source) pour un diamètre extérieur normalisé de 40,42 ou 48 pouces et une nuance d'acier X60 ou X70. Toute fois elles peuvent être introduites ou changées par l'utilisateur.

La figure (7.2) représente l'onglet 'Caractéristiques de la conduite' de l'interface graphique du Gazpipe.

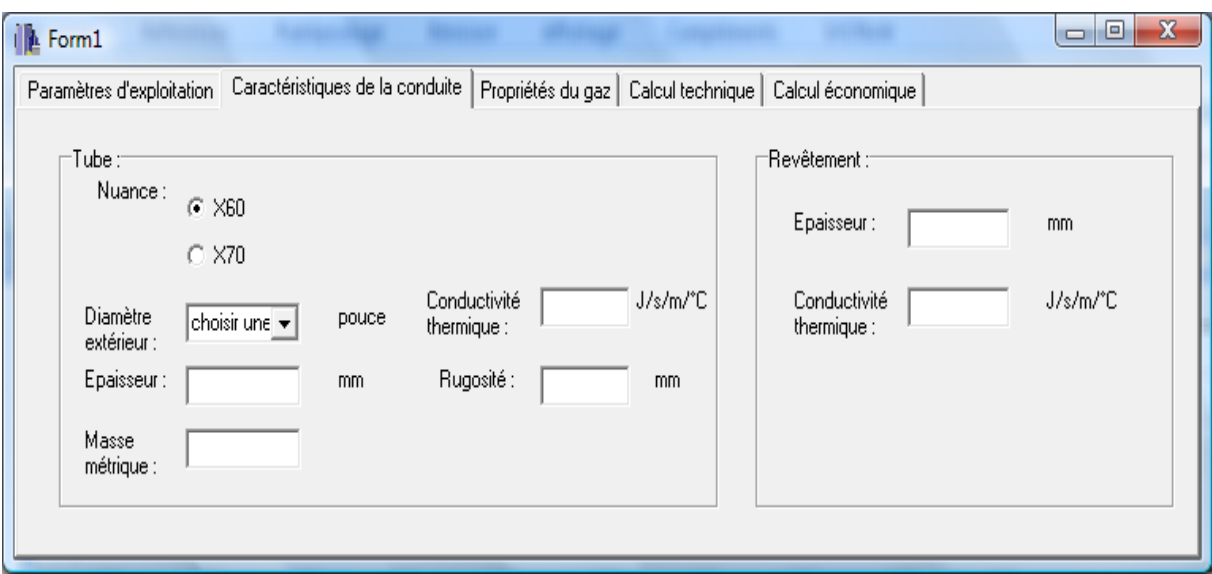

*Figure 7.2 : Onglet 'Caractéristiques de la conduite' de l'interface graphique du logiciel 'Gazpipe'.*

#### **VII.1.1.3 Propriétés du gaz :**

En introduisant la composition chimique du gaz naturel transporté, le bouton 'calculer' sert à calculer ses propriétés thermophysiques indiquées dans la figure (7.3).

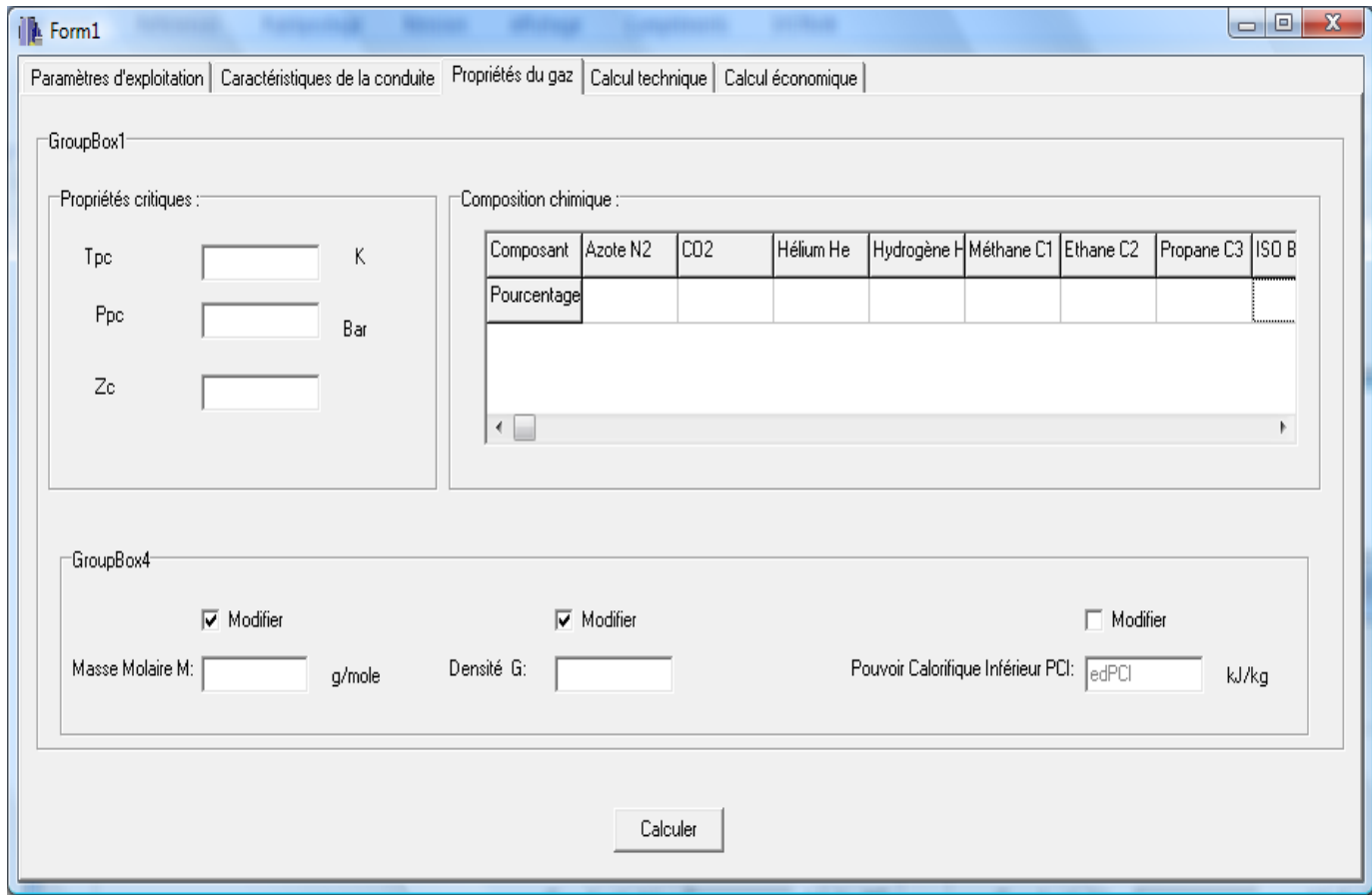

*Figure 7.3 : Onglet 'Propriétés du gaz' de l'interface graphique du logiciel 'Gazpipe'.*

#### **VII.1.1.4 Calcul technique :**

Après avoir introduit les rendements des SC, et tous les paramètres des onglets précédents, le bouton 'go' lance l'exécution du programme et affiche :

- La pression, la température et la vitesse du gaz en chaque PK ;
- Le nombre et l'emplacement des SC ;
- La puissance de compression sur site et la puissance ISO de chaque SC ;
- Le débit de gaz combustible consommé dans chaque SC ;

Le bouton 'Tracer' affiche les profils de la température et de la pression le long du gazoduc ainsi que le profil topographique du site (facultatif).

La figure (7.4) représente l'onglet 'Calcul technique' de l'interface du Gazpipe.

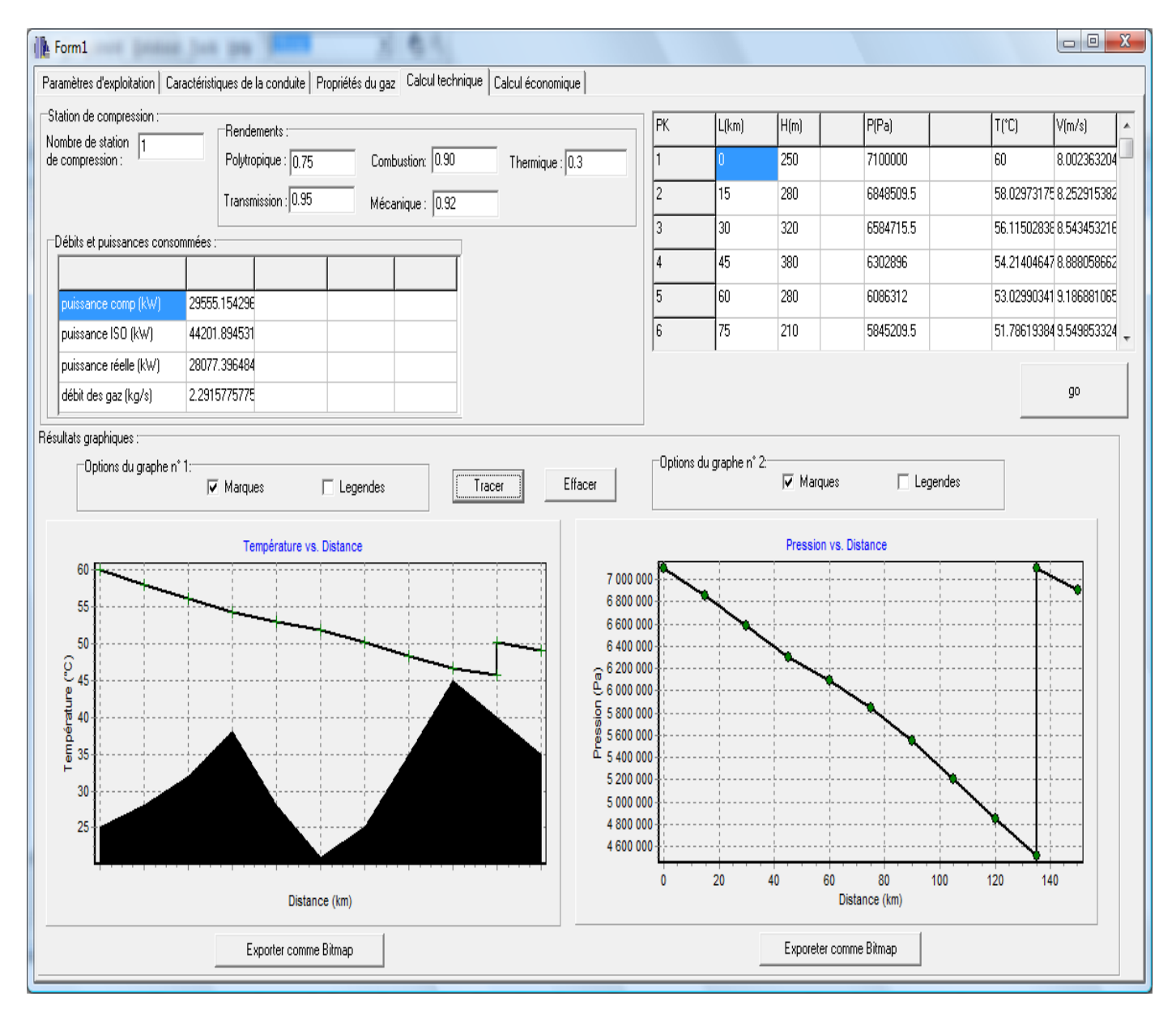

*Figure 7.4 : Onglet 'Calcul technique' de l'interface graphique du logiciel 'Gazpipe'.*

#### **VII.1.1.5 Calcul économique :**

Cet onglet regroupe tous les différents coûts nécessaires à :

- L'estimation du coût global des investissements ;
- L'estimation des charges d'exploitation ;
- Calcul du coût global actualisé.

La procédure de l'étude économique est détaillée au chapitre VI. La figure (7.5) représente l'onglet 'Calcul économique' de l'interface graphique du Gazpipe.

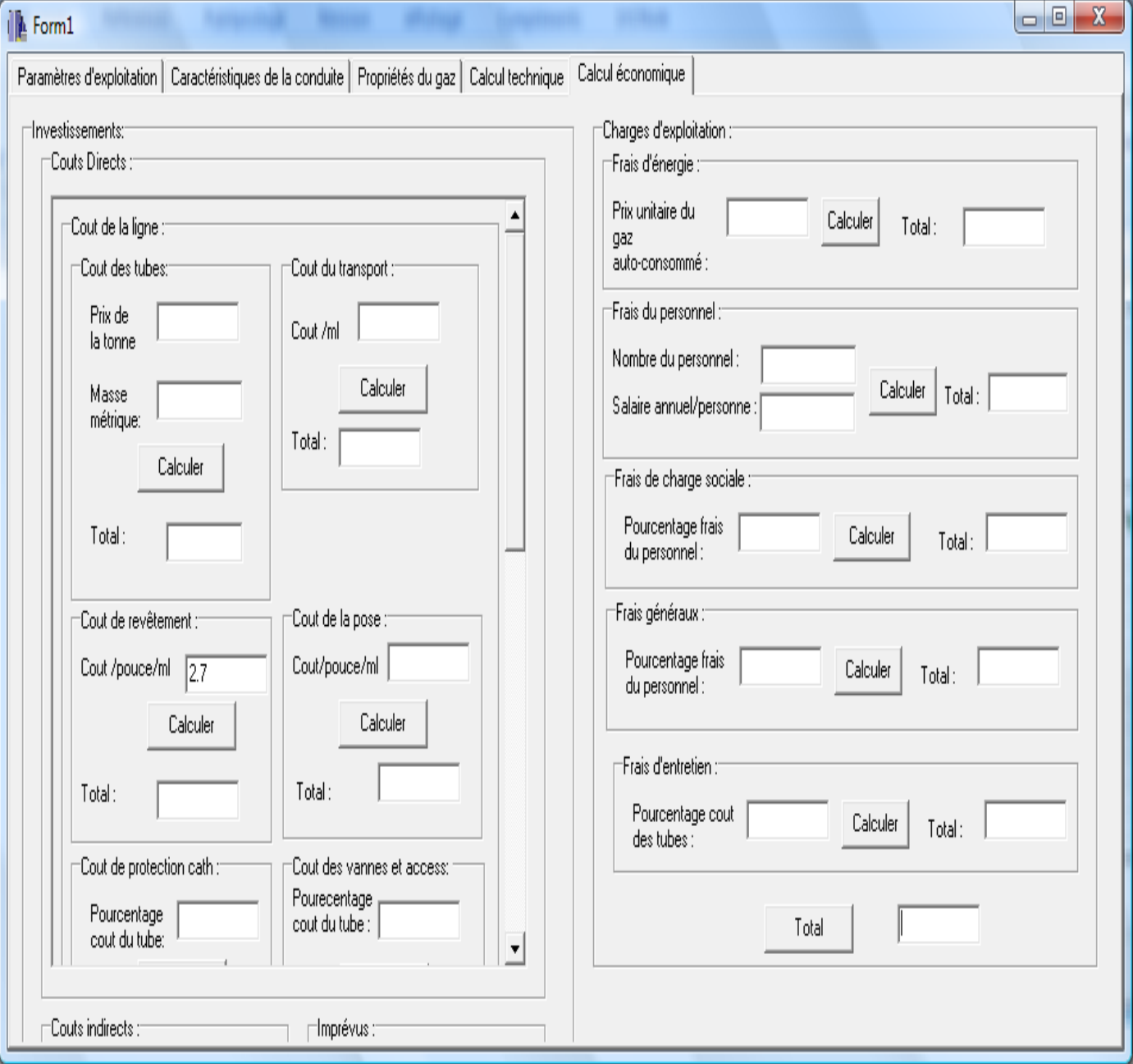

*Figure 7.5 : Onglet 'Calcul économique' de l'interface graphique du logiciel 'Gazpipe'.*

#### **VII.1.2 Formulations théoriques choisies :**

#### **A) Equation du débit :**

L'équation du débit sur laquelle on s'est basé pour estimer les pertes de charges le long de la conduite est celle donnée dans le chapitre IV par :

$$
Q_{Vb} = 11,494 \cdot 10^{-4} \cdot \left(\frac{T_b}{P_b}\right) \cdot \left[\frac{P^2[i] - e^s \cdot P^2[i+1]}{G \cdot T_m \cdot Z_m \cdot L_e}\right]^{0,5} \cdot D^{2,5} \cdot \left(\frac{1}{f_m}\right)^{0,5} (7.1)
$$

 $Q_{\text{vb}}$  = débit volumique du gaz aux conditions de référence en m<sup>3</sup>/jour ;

 $D =$  diamètre intérieur de la canalisation en mm;

 $T<sub>b</sub>$  = température de référence en K;

 $P_b$  = pression de référence en kPa;

 $P[i]$  = pression absolue du gaz au PK[i] en kPa;

 $L_e$  = longueur équivalente du tronçon ;

 $Z<sub>m</sub>$  = facteur de compressibilité moyen du tronçon ;

 $G =$  densité relative ;

 $f_m$  = coefficient de frottement moyen du gaz dans le tronçon ;

 $T_m$  = température moyenne dans le tronçon en K.

et :

$$
L_e = \frac{(L[i+1] - L[i])(e^S - 1)}{S}
$$

$$
S = 0.0684. G. \left(\frac{Y[i+1] - Y[i]}{T_m. Z_m}\right)
$$

Où :

 $L[i]$  = longueur de la canalisation au PK[i] en km;

 $Y[i]$  = altitude du PK[i] en m.

En fonction du nombre de Reynolds (de l'ordre  $10^7$ ) et de la rugosité relative (de l'ordre  $10^{-5}$ ), notre choix pour déterminer le coefficient de frottement s'est porté sur l'équation d'ATSUL donnée par (Tableau 4.1):

$$
f = 0,11.\left(1,462.\frac{\varepsilon}{D} + \frac{100}{Re}\right)^{0,25} \tag{7.2}
$$

72

Où :

$$
\frac{\varepsilon}{D} = \text{rugosité relative du tube.}
$$

## **B) Equation de transfert de chaleur :**

L'équation de transfert de chaleur qu'on a utilisé pour calculer le profil des températures est celle donnée par la formule (4.47).

#### **C) Propriétés physiques du gaz :**

Afin de déterminer les propriétés thermophysiques du gaz naturel transporté (chapitreIII) pour chaque pression et température, nous utilisons les trois sous-programmes 'Newton', 'Visco' et 'Capa' définis précédemment.

- Le facteur de compressibilité est obtenu en résolvant une équation du quatrième degré par la méthode itérative de Newton ;
- La viscosité dynamique est calculée en utilisant une corrélation généralisée mise au point par Lee, Starling, Dolan et Elington ;
- La chaleur spécifique est déterminée par la corrélation d'Eucken et Berger.

#### **D) Compression du gaz naturel :**

La puissance de compression nécessaire pour comprimer le gaz dans les SC est calculée à partir de l'équation :

$$
P_c = \frac{R.\dot{m}.Z_A.T_A \cdot \frac{k}{k-1} \left( \frac{P_R}{P_A} \right)^{\frac{k-1}{k}} - 1}{\eta_p} \tag{7.4}
$$

$$
\text{Avec}: \quad k = \frac{1}{1 - \frac{\gamma - 1}{\gamma \cdot \eta_p}} \qquad \qquad \text{et} \qquad \qquad \gamma = \frac{C_p}{C_v}
$$

 $Pc = \text{Puis}$  =  $\text{Puis}$  =  $\text{Pois}$  =  $\text{Pois}$ 

 $\dot{m}$  = Débit massique du gaz nature en kg/s ;

 $R =$  Constante du gaz en kJ/kg.K;

 $\eta_p$  = Rendement polytropique ;

 $K =$  Exposant polytropique ;

γ = Rapport des chaleurs spécifiques ;

 $Z_A$  = Facteur de compressibilité aux conditions d'aspiration ;

- $P_A$  = Pression d'aspiration du gaz a l'entrée du compresseur en Pa;
- $P_R$  = Pression de refoulement du gaz a la sortie du compresseur en Pa;
- $T_A$  = Température d'aspiration du gaz a l'entrée du compresseur en K;

## **VII.1.3 Procédure de calcul du Gazpipe :**

Pour déterminer en chaque PK la pression, paramètre essentiel dans le dimensionnement du gazoduc, en tenant compte de la variation de la température, il faut subdiviser le long du gazoduc en plusieurs tronçons comme il a été évoqué au chapitre IV.

Les conditions d'entrée du tronçon étant connues, les étapes de calcul suivies par notre programme pour déterminer les conditions de sortie sont les suivantes :

1- Une pression d'arrivée diminuée de 15 bars, par rapport à la pression de départ, est prise comme donnée initiale.

2- La température d'arrivée est supposée initialement égale à la température de départ.

3- On calcule alors la température d'arrivée de la manière suivante :

• Détermination du facteur de compressibilité aux conditions d'entrée et de sortie du tronçon par la méthode itérative de Newton (sous-programme 'Newton').

• Calcul des masses volumiques à l'entrée et à la sortie du tronçon par l'équation des gaz réels ρ=P / Z.R.T.

• Calcul de la vitesse d'écoulement et du nombre de Reynolds respectivement par les équations (4.11) et (4.13) aux conditions d'arrivée et de départ, la viscosité dynamique du gaz étant déterminée par le sous programme 'Visco'.

• Calcul du nombre de Prandtl à l'entrée et à la sortie du tronçon, tel que la chaleur spécifique du gaz naturel est déterminée par le sous-programme 'Capa' (Pr =Cp.µ/λ).

• Détermination des coefficients d'échange de chaleur par convection aux conditions d'entrée et de sortie du tronçon.

• Estimation des résistances thermiques à l'entrée et à la sortie du tronçon.

- Calcul de la conductance globale moyenne le long du tronçon.
- Détermination de la température d'arrivée à partir de l'équation (7.3).

4- Si la température calculée à l'étape 3 n'est pas égale à celle prise initialement (a une erreur prés), une légère diminution de la température d'arrivée supposée à l'étape 2 est effectuée, puis retour a l'étape 3 ; Dans le cas contraire on passe à l'étape 5.

5- Calcul de la pression, température, facteur de compressibilité et coefficient de frottement moyens.

6- Calcul de la pression a la sortie du tronçon par l'équation (7.1) du débit.

7- Si cette pression calculée est égale à celle prise initialement (à une erreur près), on passe à l'étape suivante, sinon une nouvelle pression d'arrivée est estimée (légère augmentation par rapport à celle proposée à l'étape 1) et retour à l'étape 2.

8- Si la pression d'arrivée ainsi calculée est inferieure à la PMI, une station de compression est automatiquement placée au début du tronçon, les données de départ seront alors  $P = PMS$  et  $T = Température$  de sortie du compresseur centrifuge, et on retourne à l'étape1. Sinon on passe à l'étape suivante.

9- En considérant la pression et la température d'arrivée du tronçon 'i', comme données de départ du tronçon 'i+1', le programme refait les mêmes étapes de calcul (1-8) pour déterminer les caractéristiques du gaz a l'arrivée du tronçon 'i+1' et ainsi de suite.

Enfin, après avoir calculé la pression, la température, et la vitesse du gaz en chaque PK et après avoir déterminé l'emplacement et la puissance des stations de compression, notre programme détermine le coût global actualisé du projet par la procédure de calcul économique définie auparavant.

## **Remarque**

Pour le calcul de la puissance de compression et de la température a la sortie du compresseur centrifuge, la détermination du rapport des chaleurs spécifiques γ du gaz se fait par la procédure itérative suivante :

1- Une température à la sortie du compresseur centrifuge est prise initialement égale à (Tp).

2- Calcul du Cp du gaz comprimé en appelant le sous-programme 'Capa' pour la pression et la température moyenne du gaz entre l'aspiration et le refoulement.

3- On calcul ensuite le rapport des chaleurs spécifiques ( $\gamma = Cp / (Cp - R)$ ).

4- On détermine alors la température a la sortie du compresseur par la formule suivante :

$$
T_s = T_e \cdot \left(\frac{Z_e}{Z_s}\right) \cdot \left(\frac{P_s}{P_e}\right)^{\frac{k-1}{k}}
$$
\n
$$
(7.5)
$$

$$
A \text{vec}: k = \frac{1}{1 - \frac{\gamma - 1}{\gamma \cdot \eta_p}}
$$

Où : k étant l'exposant polytropique.

5- Si Tp-Ts > 0.01 alors Tp = Tp - 0.01 est on retourne à l'étape 2 sinon on passe a l'étape suivante.

6- γ étant calculé, on détermine la puissance de compression de la station.

# **VII.2 Etude comparative :**

Cette étude consiste à comparer les résultats obtenus par notre programme à ceux calculés par le logiciel PIPEPHASE, cela pour un tracé quelconque et pour différentes variantes du débit transporté et du diamètre de la canalisation.

# **VII.2.1 Description du logiciel PIPEPHASE [4]:**

PIPEPHASE est un logiciel de simulation qui prévoit la répartition des pressions, des températures le long de l'écoulement, des systèmes de collecte et de distribution.

## **VII.2.1.1 Equations de bases utilisées par PIPEPHASE :**

## **A) Equation du débit :**

PIPEPHASE est muni de 04 corrélations pour calculer les pertes de charges, elles sont données par le tableau (7.1) et sont détaillées au chapitre IV.

| Gaz                                | <b>Recommandations</b>                                                                                  |
|------------------------------------|----------------------------------------------------------------------------------------------------|
| <b>Panhandle B</b>                 | Utilisée pour les grandes distances et les grands diamètres                                             |
| Weymouth                           | Utilisée pour les petites distances et les petits diamètres                                             |
| <b>Moody</b>                       | Utilisée pour tout les diamètres et distances et spécialement pour les<br>grandes vitesses d'écoulement |
| <b>American Gas</b><br>Association | Recommandée par American Gas Association                                                                |

*Tableau 7.1 : Equation d'écoulement utilisées par PIPEPHASE.*[4]

L'équation de Panhandle B (équation (4.17)) est la mieux appropriée pour notre étude comparative car elle est utilisée pour les grandes distances et les grands diamètres et a permis de vérifier les paramètres d'exploitation sur les réseaux existants tel que : GR1/GR2, GO1/GO2/GO3, GK1GK2… etc.[4]

#### **B) Densité du gaz:**

Elle est donnée par l'équation (7.6) :

$$
\rho_G = \frac{P.M}{Z.R.T} \tag{7.6}
$$

#### **C) Viscosité du gaz :**

Elle est donnée par la relation de Lee comme suit :

$$
K = \frac{(9,4 + 0,02, M). T_A^{1,5}}{209 + 19. M + T_A}
$$
  

$$
X = 3.5 + \frac{986}{T_A} + 0.01. M
$$
  

$$
\mu_G = 0.0001. K. exp(0.0433. X. \rho_G. \frac{P}{Z.T})
$$
 (7.6)

## **VII.2.2 Données de l'étude comparative :**

Dans cette étude nous avons adopté un profil en long d'une distance de 150 km (distance moyenne entre deux SC) divisé en 10 tronçons de 15 km chacun ; Toutes les autres données sont identiques à celles du GR4 présentées en dernière partie de ce chapitre.

Le tracé choisi pour la canalisation est donné par le tableau  $(7.1)$ .

| PK            |     |     |     |     |     |     |     |     |     |     |     |
|---------------|-----|-----|-----|-----|-----|-----|-----|-----|-----|-----|-----|
| Distance (km) |     | 15  | 30  | 45  | 60  | 75  | 90  | 105 |     | 25  | 150 |
| Altitude (m)  | 250 | 280 | 320 | 380 | 280 | 210 | 250 | 350 | 450 | 400 | 350 |

*Tableau 7.2 : Profil en long de l'étude comparative*

Pour ce qui est des débits et des diamètres considérés dans cette étude comparative, nous avons choisi une large gamme qui reflète les configurations techniques les plus souvent rencontrées dans le transport à grande distance du gaz naturel. Tout d'abord, on a fixé un diamètre et fait varier le débit, puis on a fait l'inverse. En définitif nous avons établi 05 cas de figures pour lesquels on a comparé les résultats obtenus par notre programme à ceux obtenus par le PIPEPHASE.

# **VII.2.3 Résultats de l'étude comparative :**

Le tableau (7.2) résume les résultats obtenus en termes de pression et de température par les deux logiciels pour les 05 cas étudiés au PK11 d'arrivé (L=150 km) ; les conditions au terminal de départ (PK1) ont été prises comme suit P=71 Bar et T=55°C.

|       | Débit         | Diamètre |        | <b>PIPEPHASE</b> | Gazpipe |                 |  |
|-------|---------------|----------|--------|------------------|---------|-----------------|--|
|       | $(Mm^3/jour)$ | (pouce)  | P(Bar) | $T (^{\circ}C)$  | P(Bar)  | $T (^{\circ}C)$ |  |
| Cas 1 | 15            | 40       | 66.96  | 31.17            | 66.77   | 33.36           |  |
| Cas 2 | 25            | 40       | 59.98  | 36.80            | 59.50   | 38.80           |  |
| Cas 3 | 35            | 40       | 46.32  | 40.49            | 46.15   | 41.99           |  |
| Cas 4 | 35            | 42       | 52.37  | 40.29            | 52.54   | 41.51           |  |
| Cas 5 | 35            | 48       | 61.95  | 39.70            | 62.34   | 39.33           |  |

*Tableau 7.3 : Résultats de l'étude comparative.*

Les résultats détaillés de cette étude comparative sont représentés sous forme de graphes pour chaque cas étudié ;

Les figures en a) représentent les résultats obtenus par Gazpipe ;

Les figures en b) représentent les résultats obtenus par PIPEPHASE ;

**Cas 1 :** Débit = 15 M m<sup>3</sup>/jour ; Diamètre = 40 pouces.

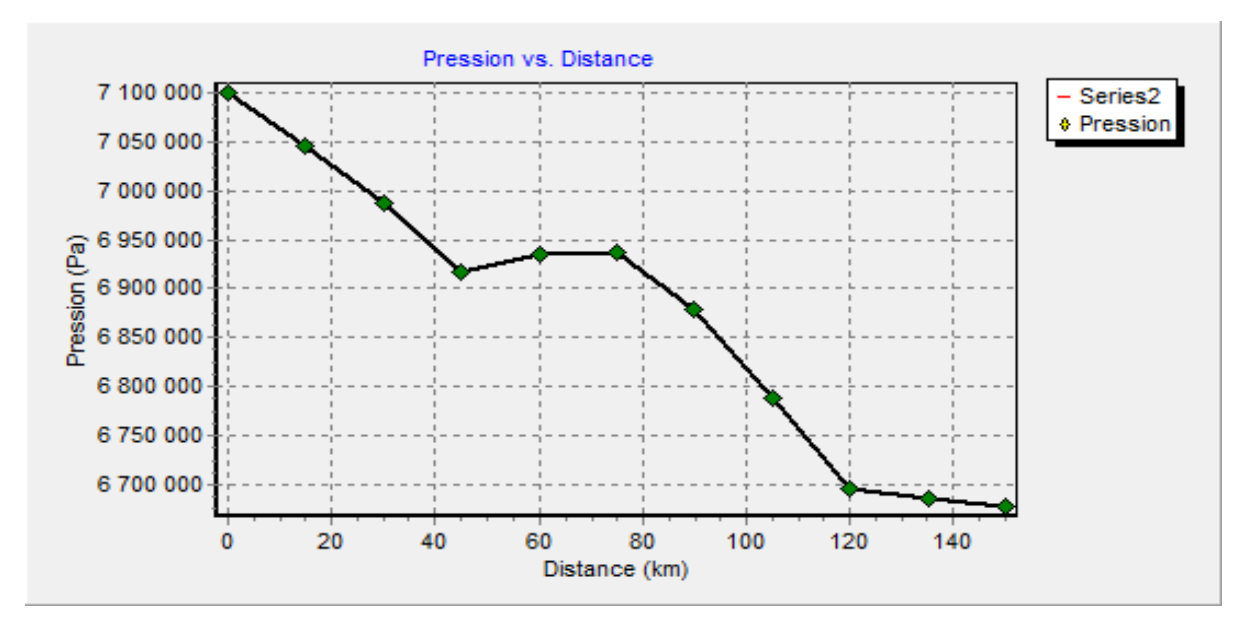

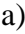

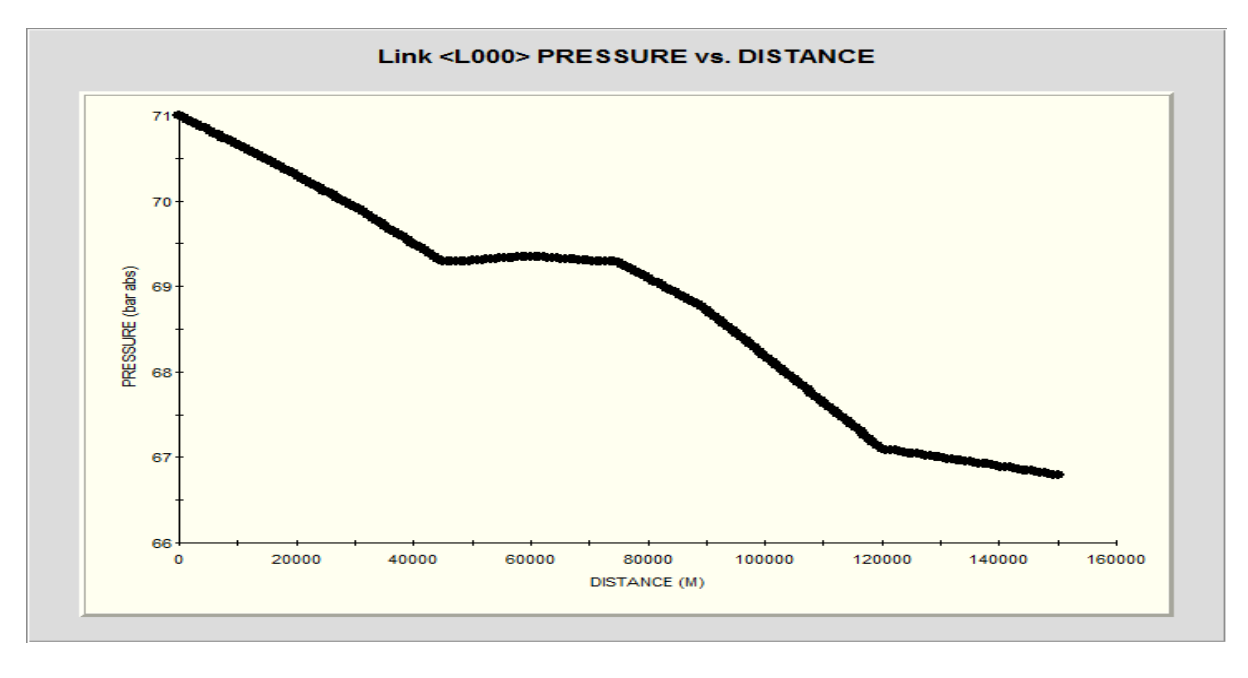

*Figure 7.6 : Profils des pressions.*

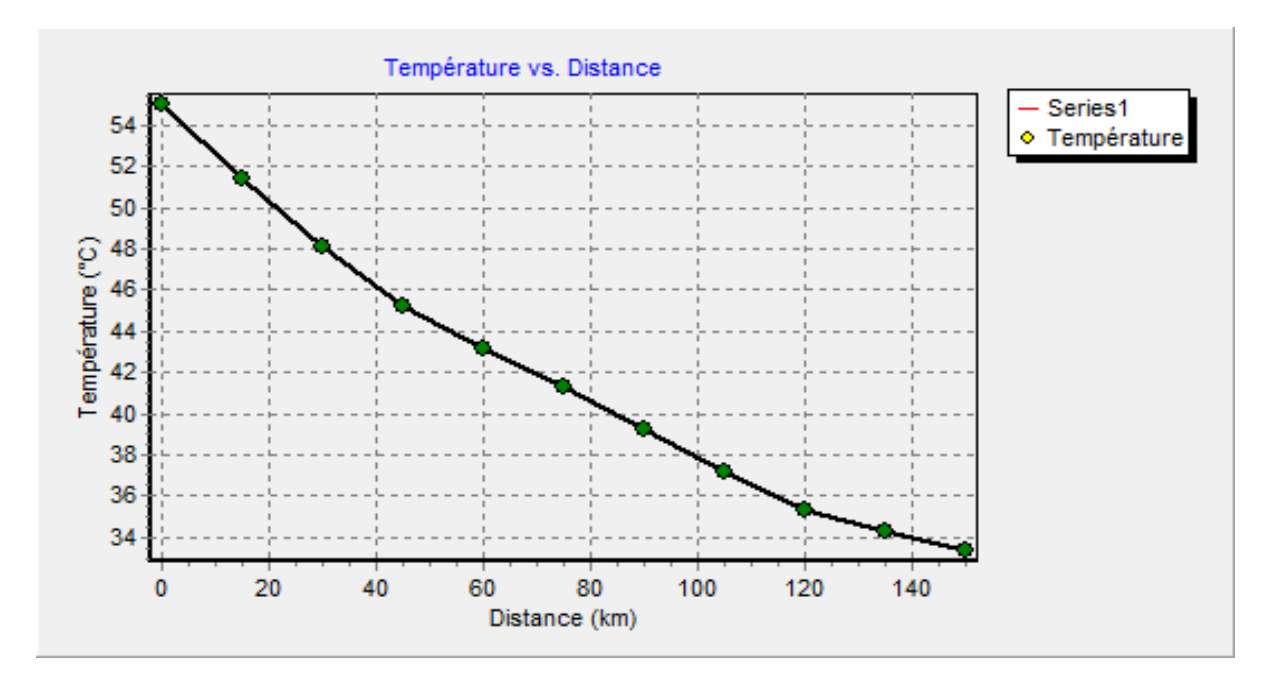

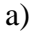

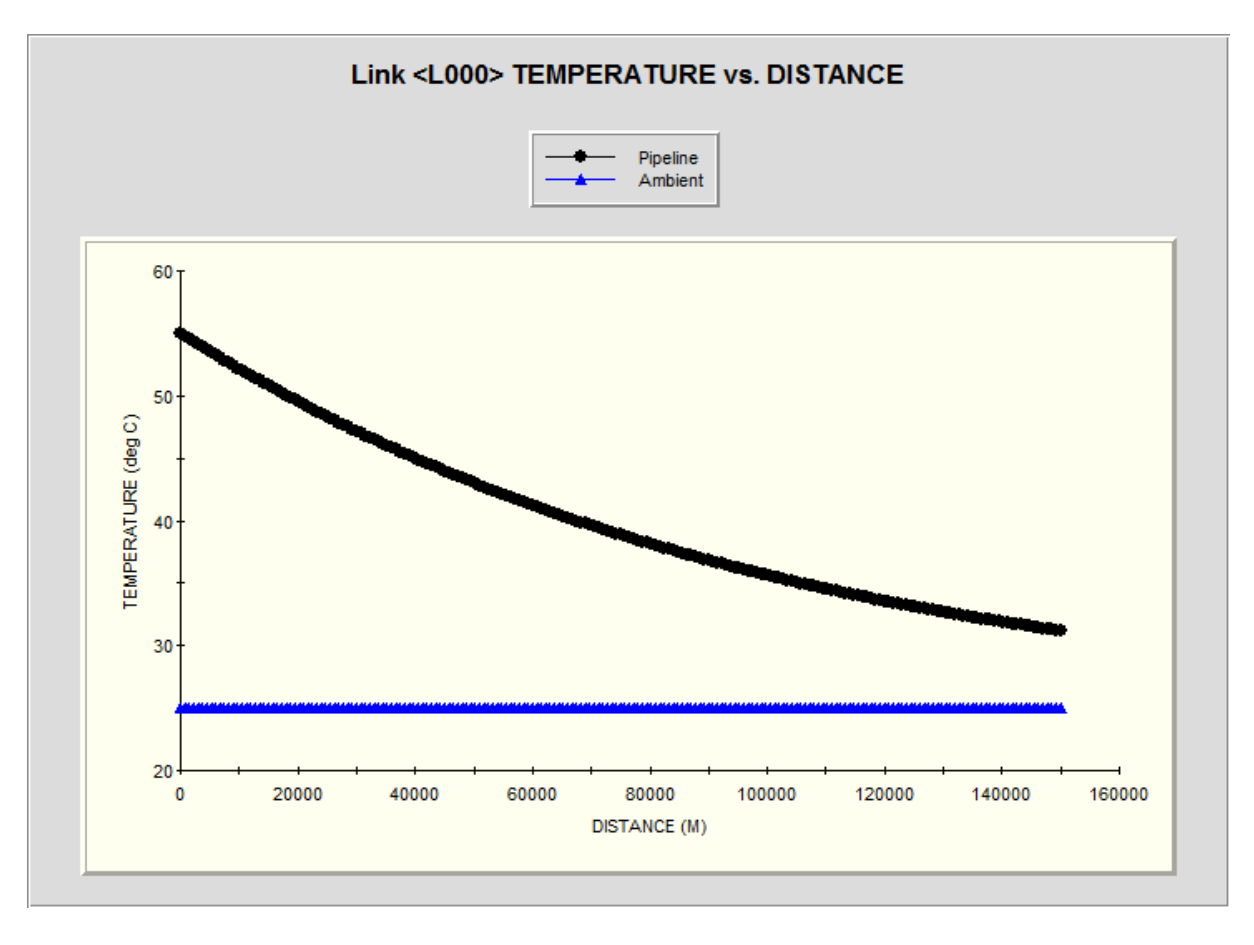

*Figure 7.7 : Profils des températures.*

**Cas 2 :** Débit = 25 M m<sup>3</sup>/jour ; Diamètre = 40 pouces.

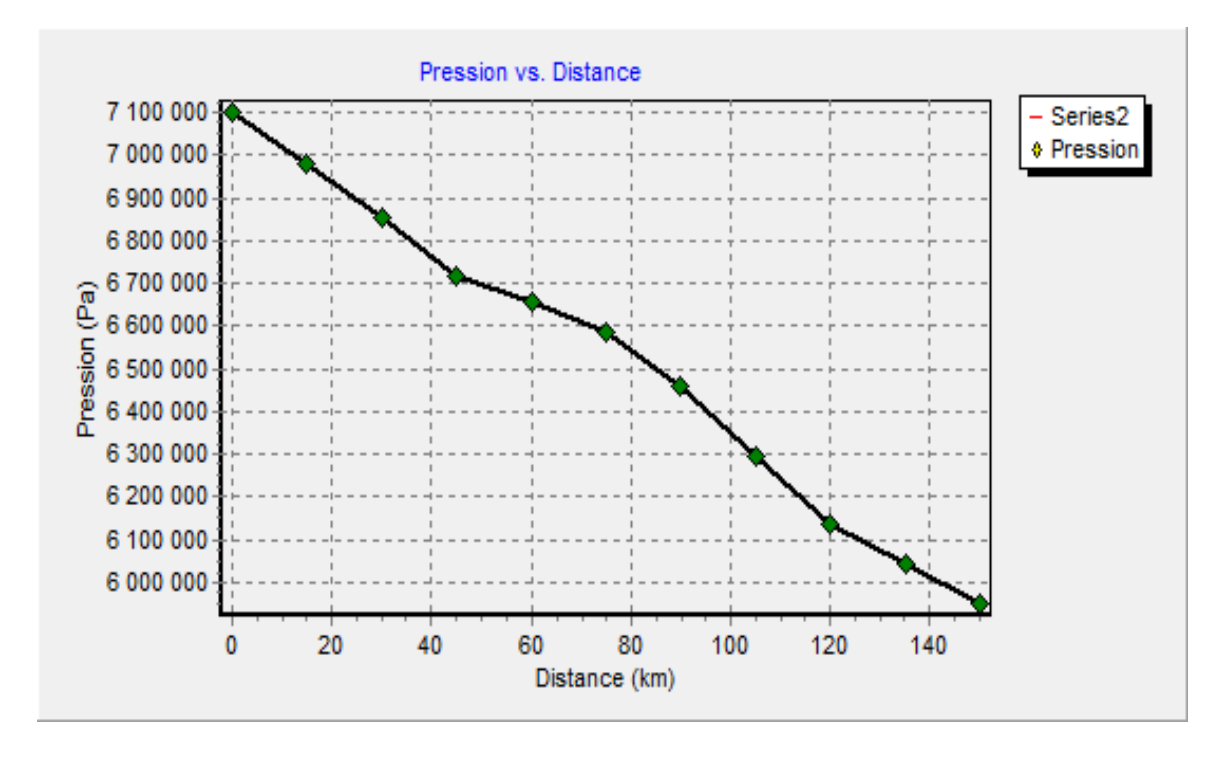

a)

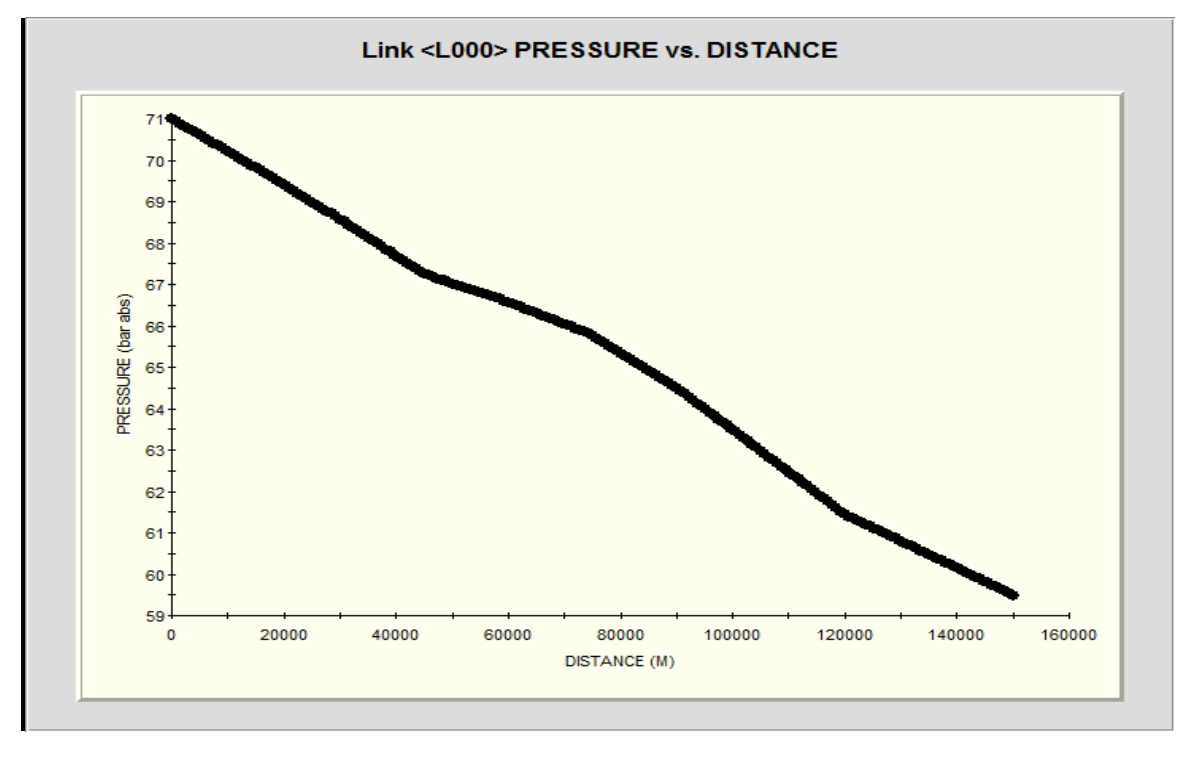

*Figure 7.8 : Profils des pressions.*

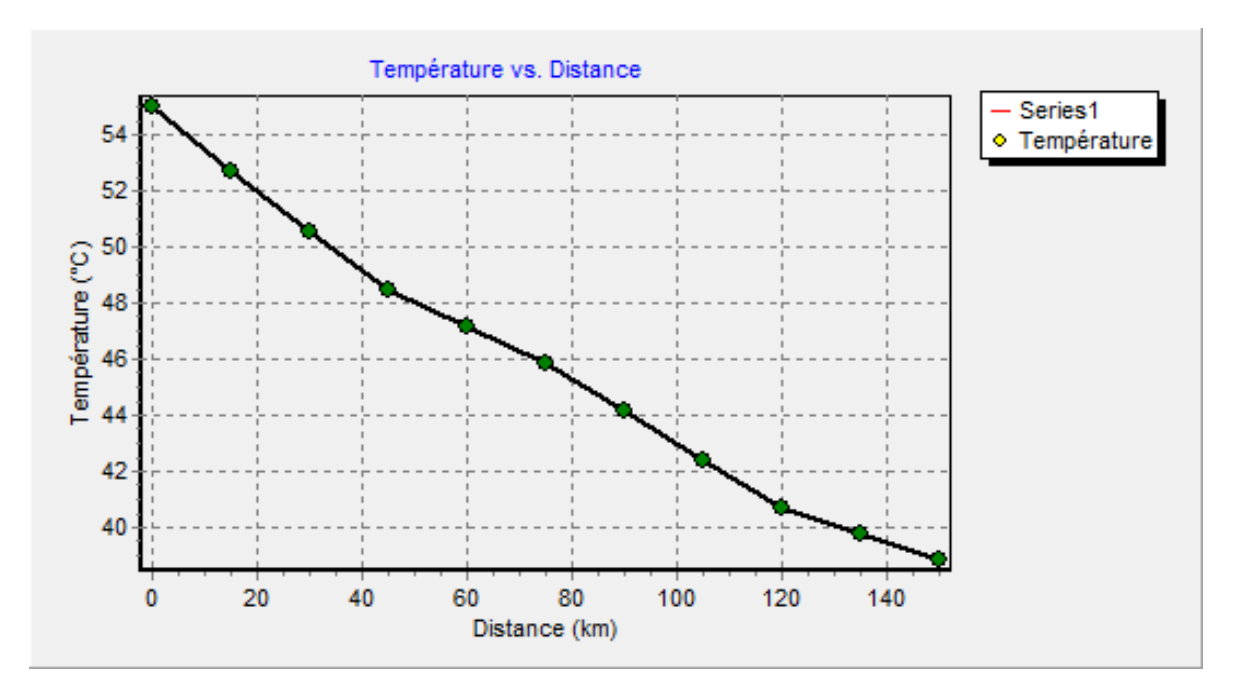

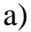

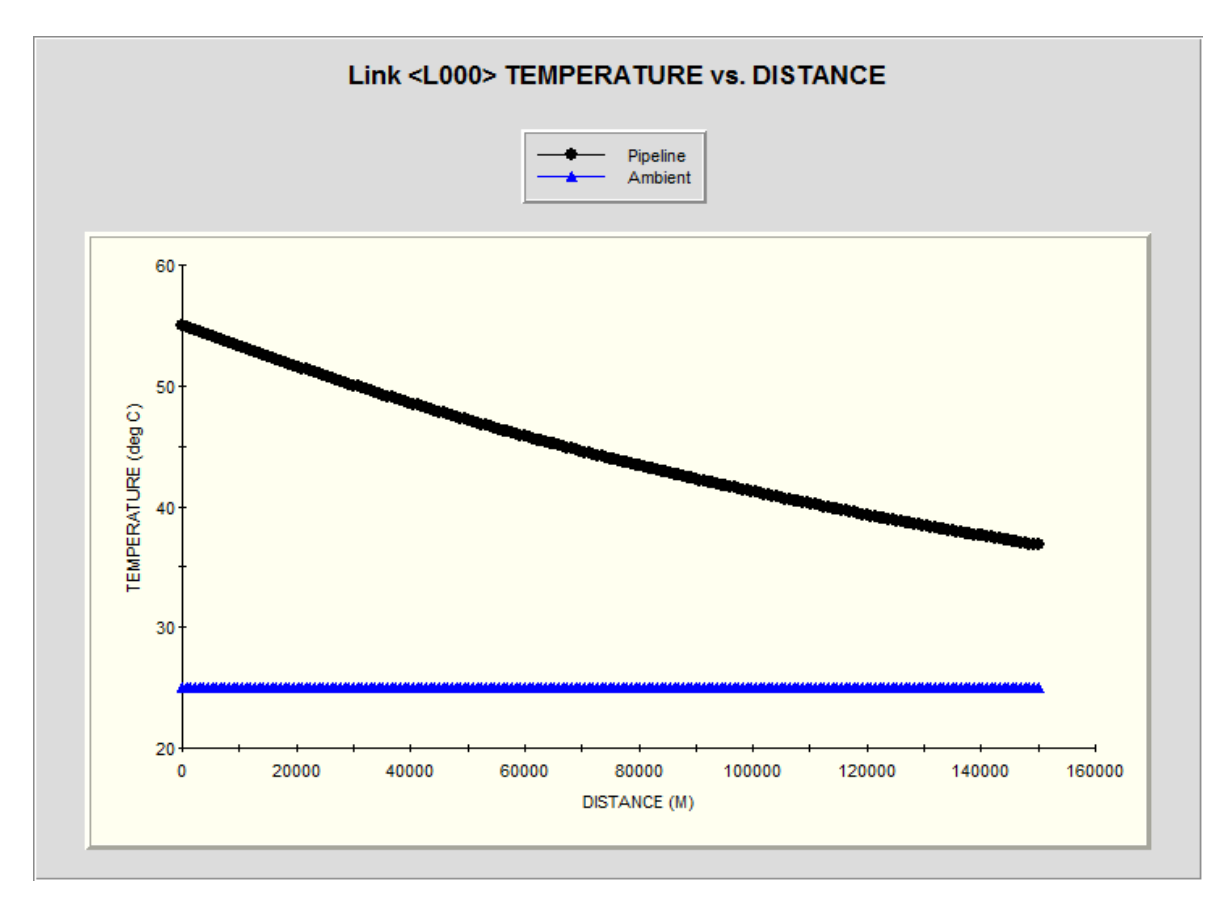

*Figure 7.9 : Profils des températures.*

**Cas 3 :** Débit = 35 M m<sup>3</sup>/jour ; Diamètre = 40 pouces.

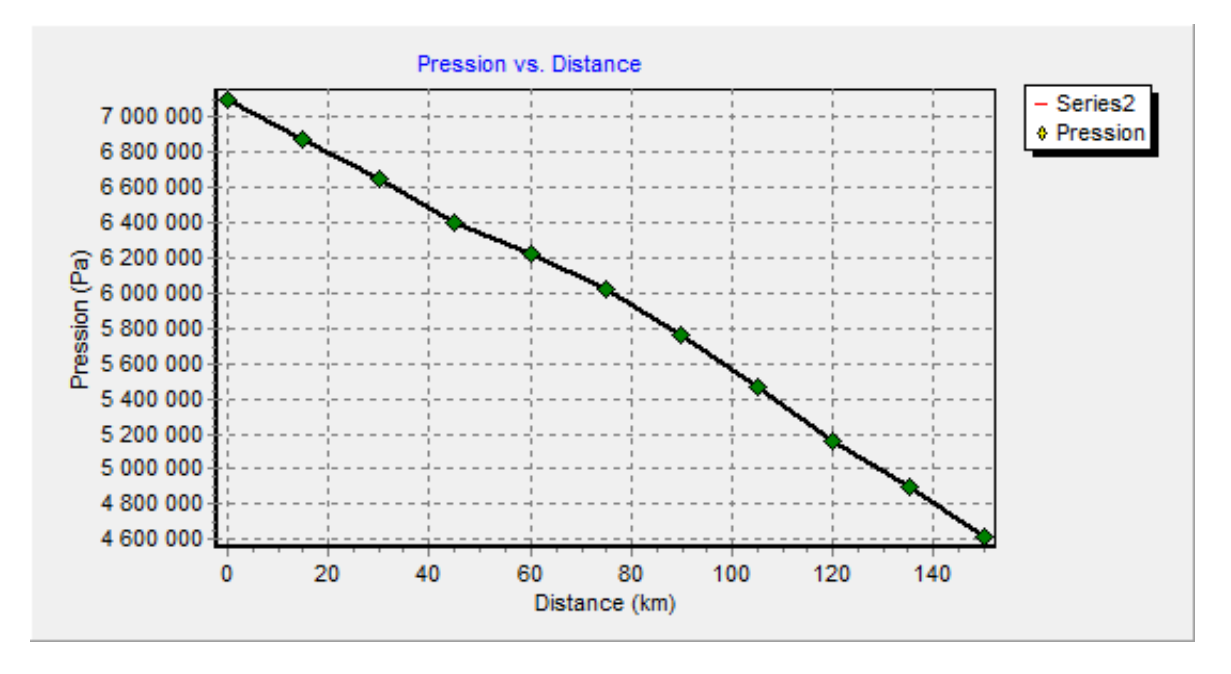

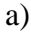

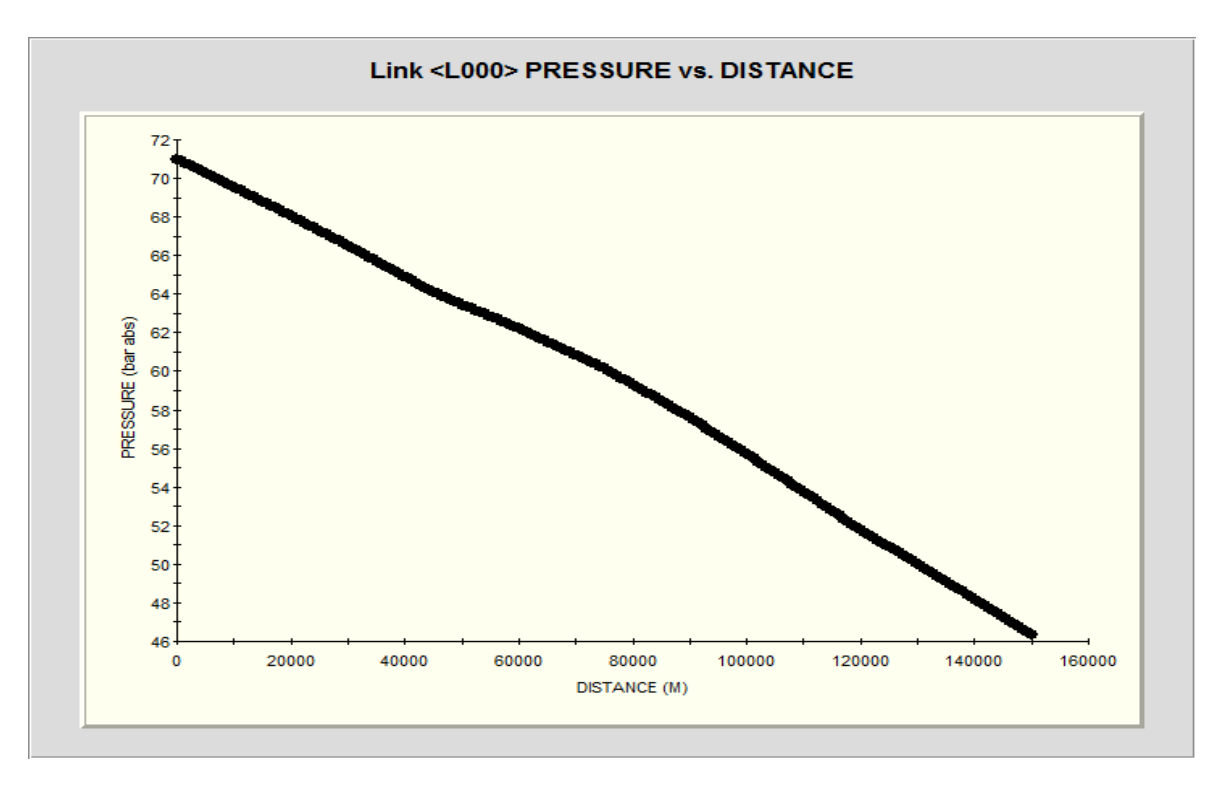

*Figure 7.10 : Profils des pressions.*

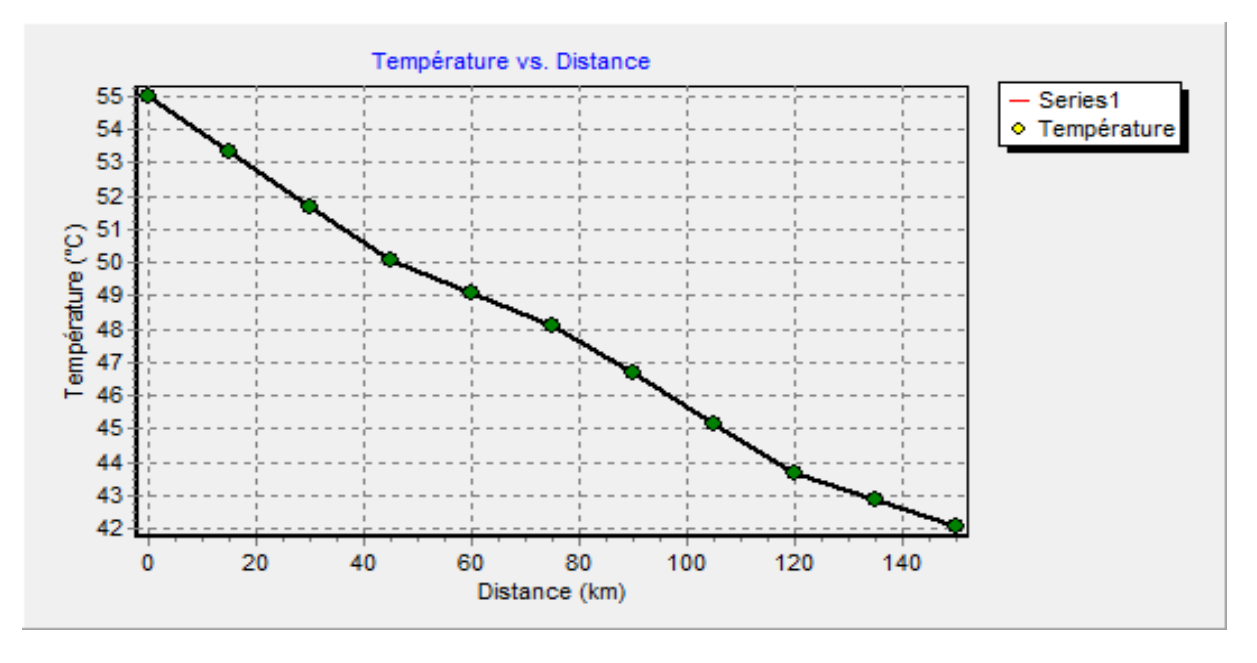

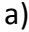

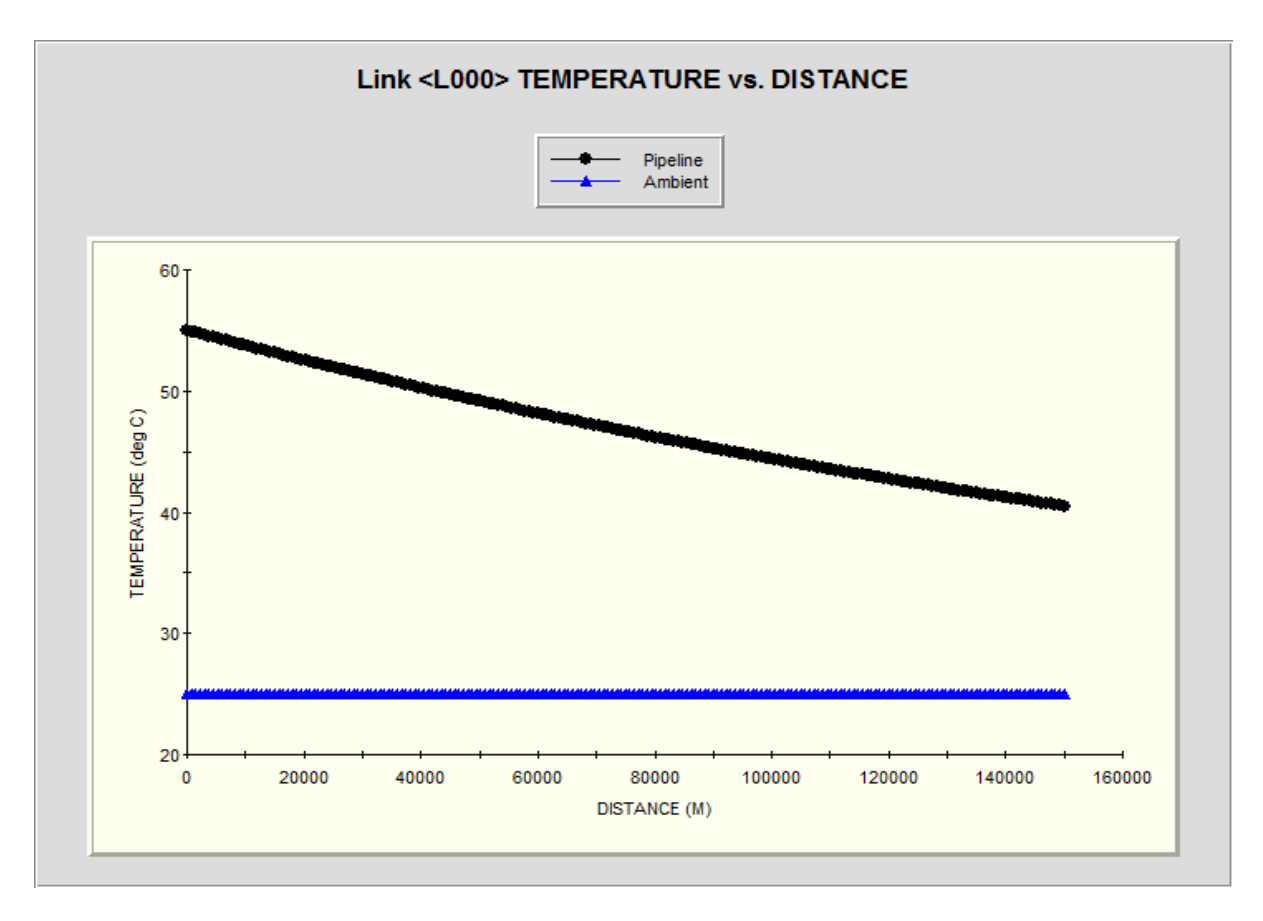

*Figure 7.11 : Profils des températures.*

**Cas 4 :** Débit = 35 M m<sup>3</sup>/jour ; Diamètre = 42 pouces.

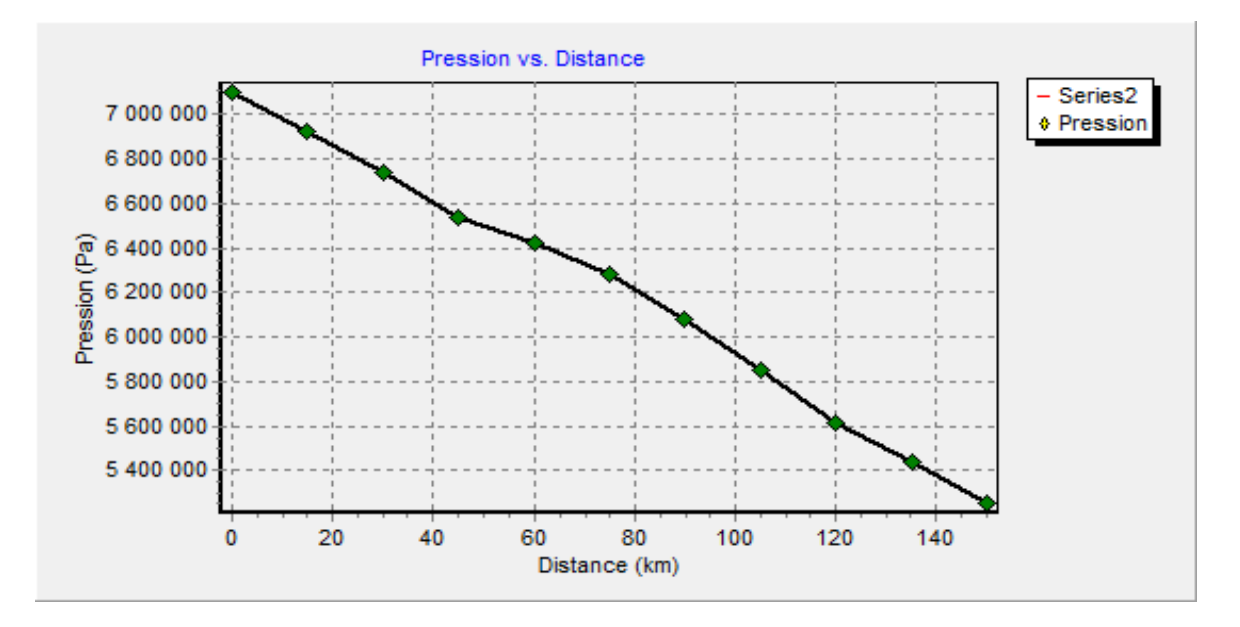

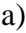

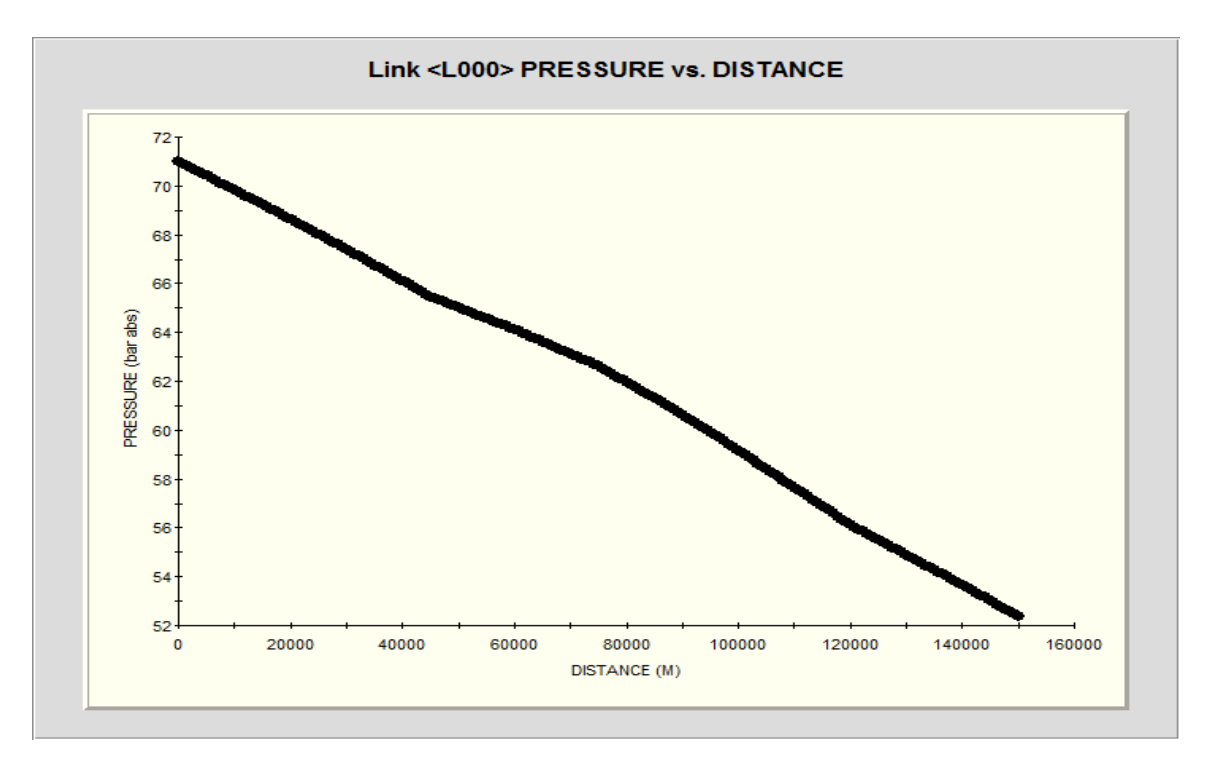

*Figure 7.12 : Profils des pressions.*

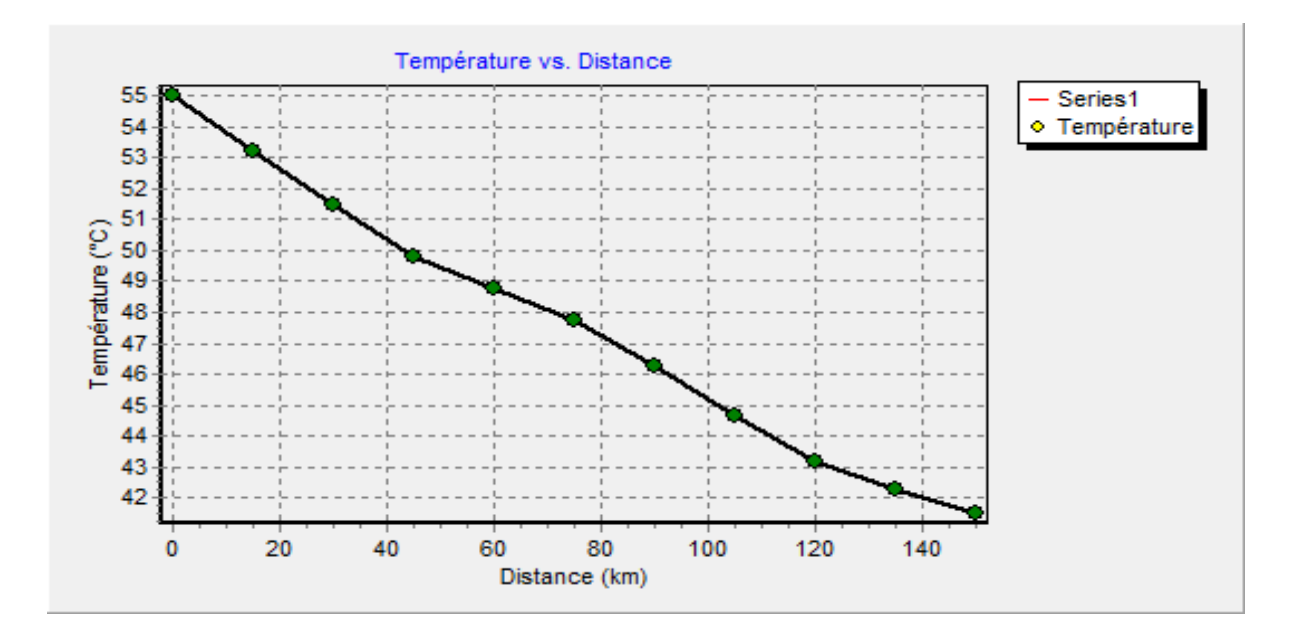

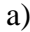

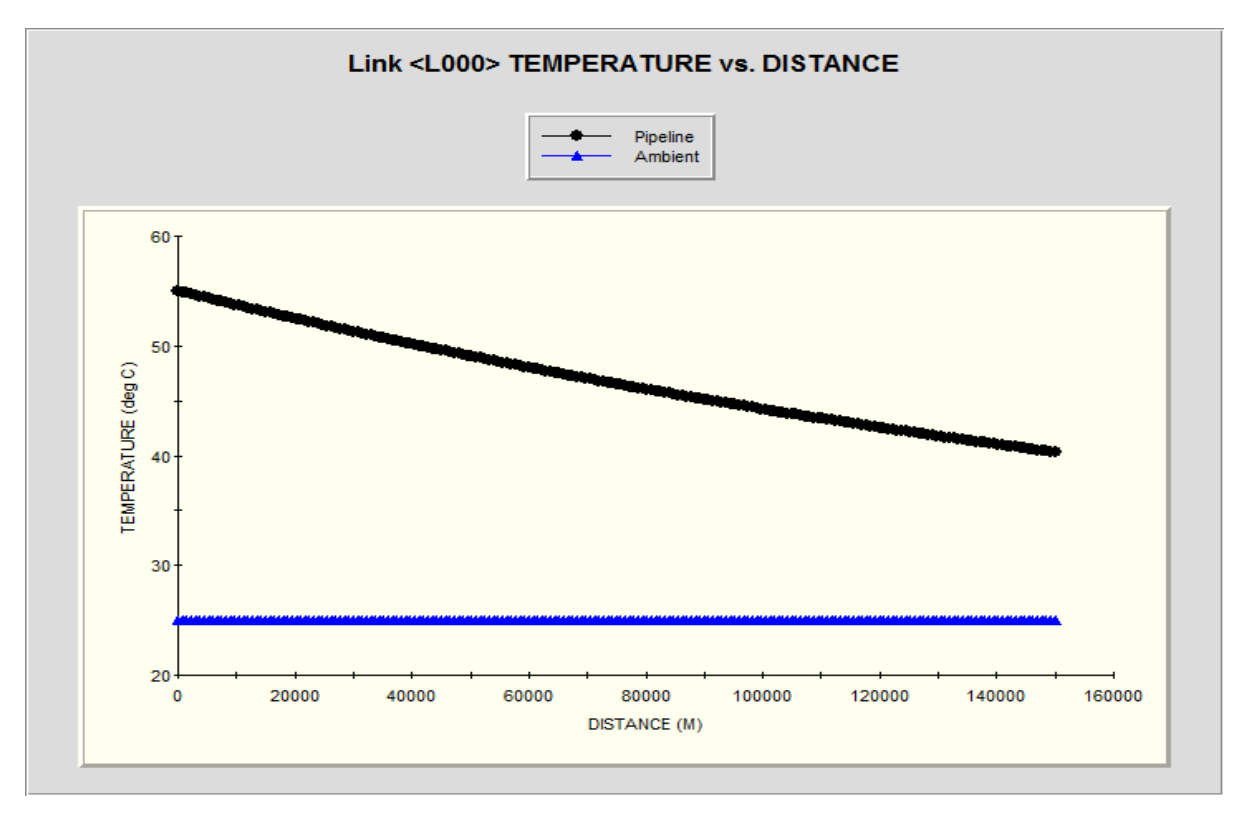

*Figure 7.13 : Profils des températures.*

**Cas 5 :** Débit = 35 M m<sup>3</sup>/jour ; Diamètre = 48 pouces.

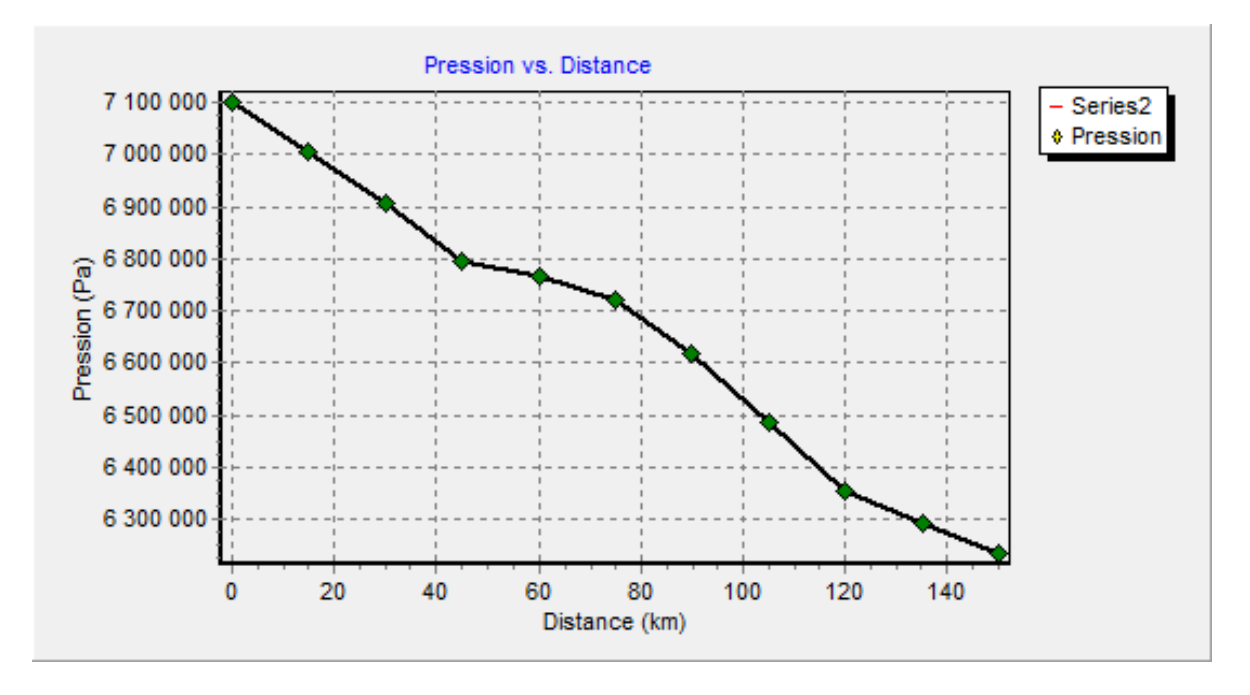

a)

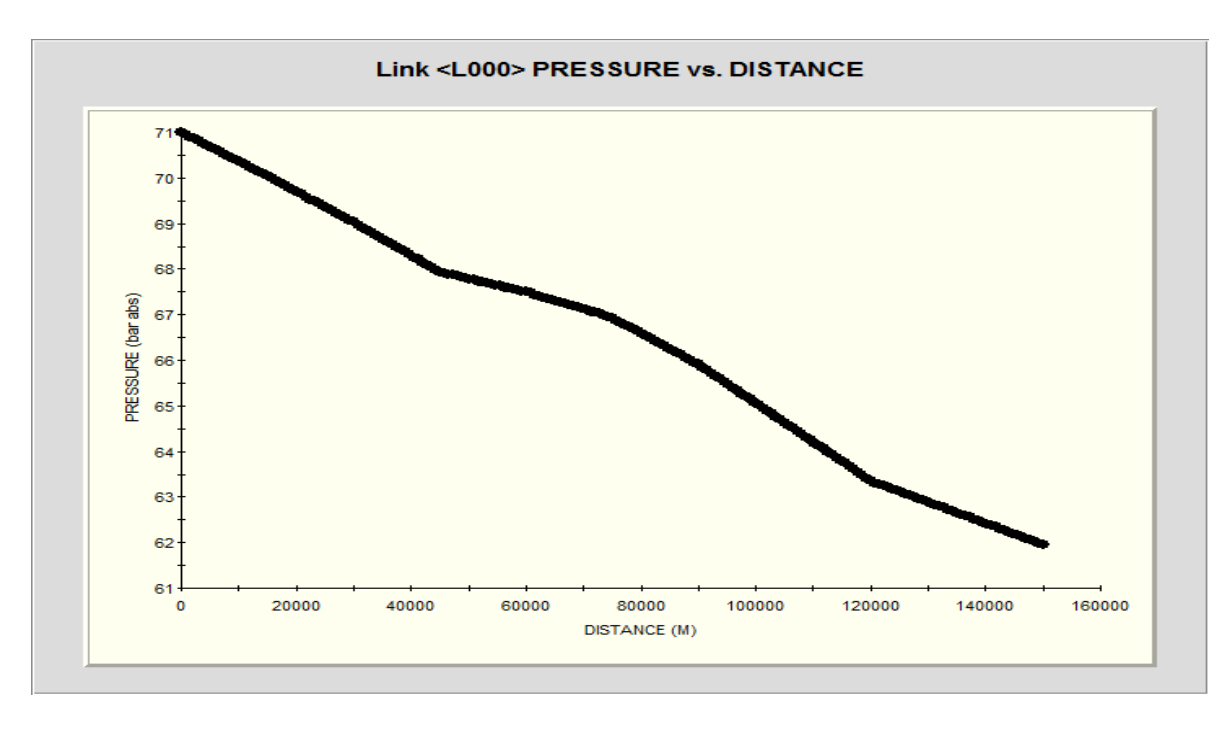

*Figure 7.14 : Profils des pressions.*

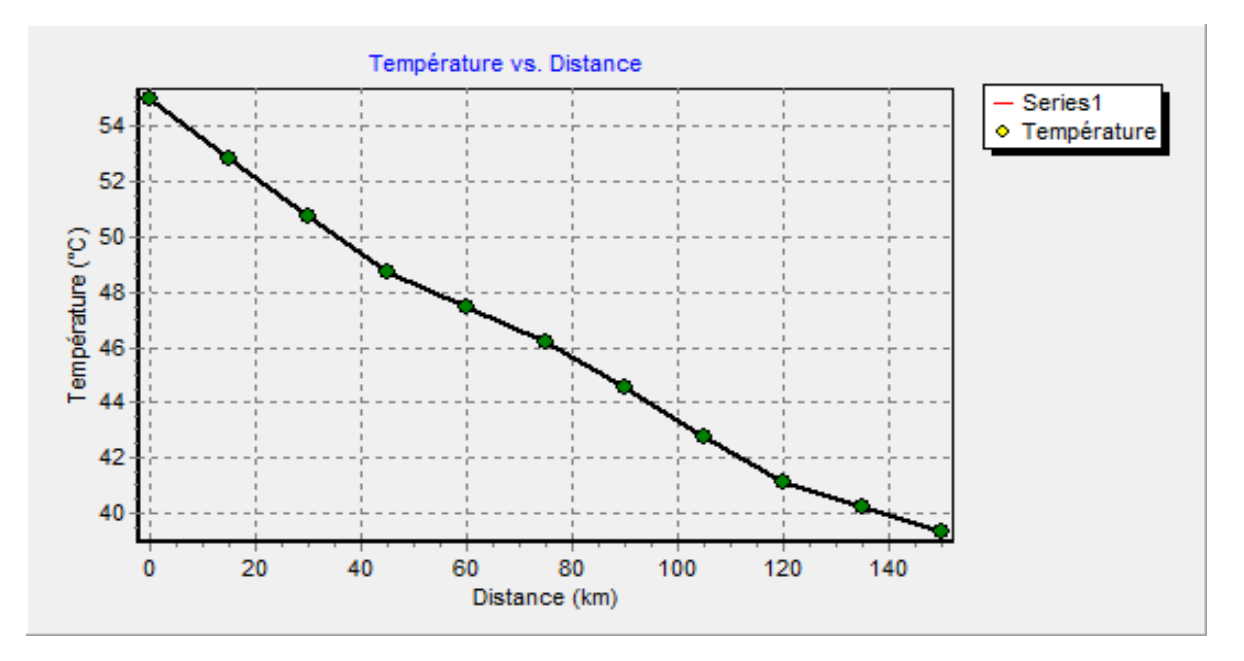

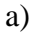

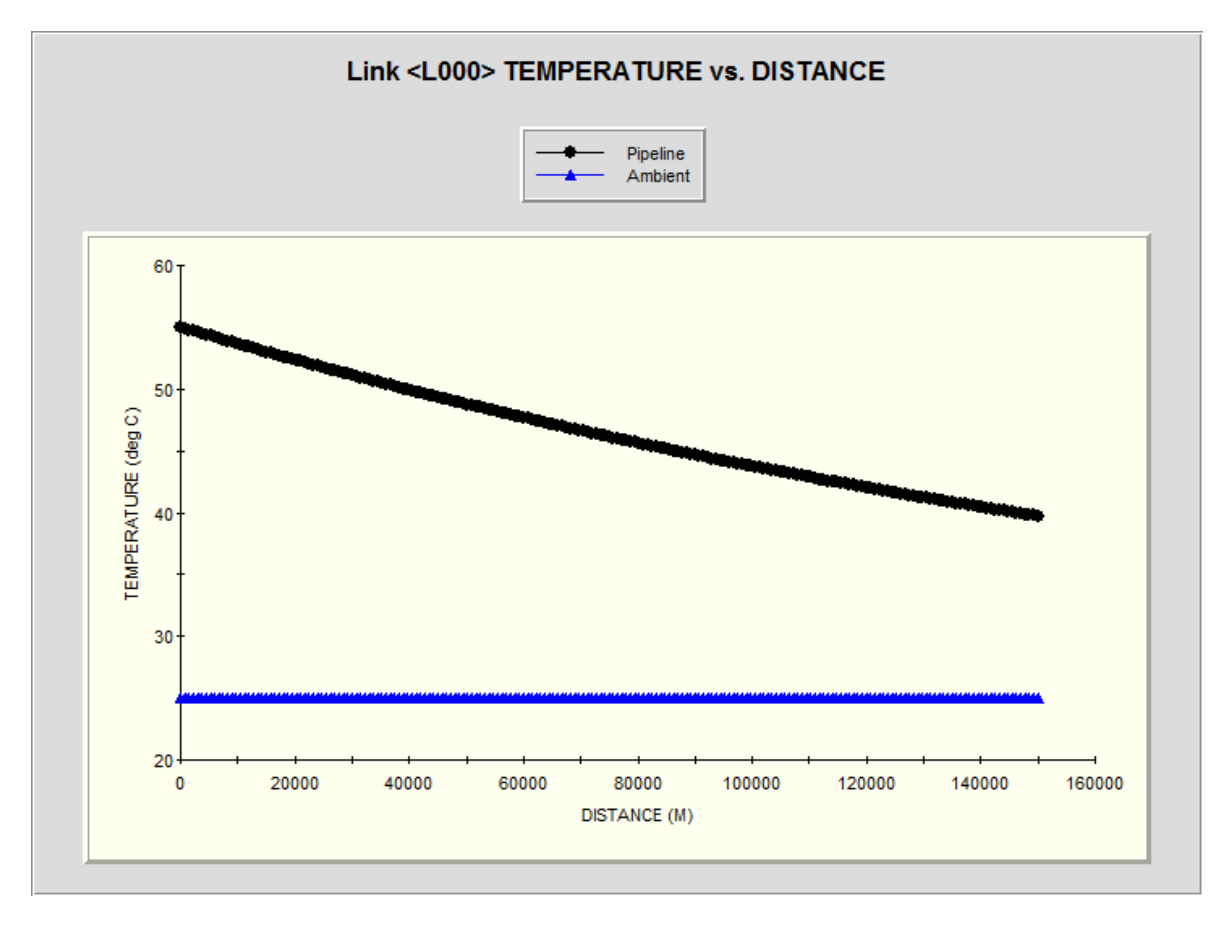

*Figure 7.15 : Profils des températures.*

# **VII.2.4 Interprétation des résultats de l'étude comparative :**

Le profil en long considéré dans cette étude comparative n'étant pas rectiligne, l'effet de la variation de l'altitude sur le profil des pressions et des températures est très significatif, il l'est moins pour le profil des températures de PIPEPHASE, en effet nous remarquons que dans une descente le gaz récupère l'énergie potentielle générée, pour compenser partiellement les pertes de charge linéaires et la chaleur perdue par le gaz, ainsi la diminution de la pression et de la température dans ce cas est moins vive que lorsque l'altitude est fixe ; Dans le cas contraire (une pente) on remarque l'effet inverse, la diminution de la pression et de la température est plus vive que lorsque l'altitude est fixe .

L'effet de la variation de l'altitude est plus ou moins important selon le débit transporté, ainsi plus le débit est grand pour un diamètre donné, plus les pertes de charge augmentent et moins est l'effet de la variation d'altitude, les résultats obtenus nous permettent de remarquer que pour un diamètre donné :

- L'effet de la variation de l'altitude est négligeable devant les pertes de charge linéaires quand le débit transporté est important (figure (7.11)).
- Les pertes de charge linéaires sont partiellement compensées dans les descentes sous l'effet de la variation de l'altitude quand le débit transporté est modéré (figure (7.9)).
- La pression peut même augmenter dans les descentes si le débit transporté est faible, l'énergie potentielle récupérée par le gaz étant supérieure aux pertes de charge linéaires (figure (7.7)).

## **VII.3 Conclusion :**

Bien que nous ayons choisi une équation du débit et une loi donnant la répartition de la température différentes de celles adoptées pour le PIPEPHASE, nous constatons que les prévisions données par notre programme en terme de pression, température et vitesse du gaz le long d'une canalisation, sont très proches de ceux données par le logiciel Américain pour les différents cas qu'on a étudié, on remarque en particulier que la pression qui est le paramètre le plus déterminant de notre étude, subit l'effet de la variation d'altitude exactement de la même manière que pour le PIPEPHASE.

Les écarts qui existent entre les résultats des deux programmes sont dus essentiellement à :

- la différence des équations de débit et de transfert de chaleur adoptées par les deux logiciels ;
- une estimation différente du coefficient de perte de charge linéaire, de la viscosité dynamique et des propriétés thermophysiques du gaz transporté ;

En conclusion, nous estimons que les résultats obtenus par notre programme sont satisfaisants comparativement à ceux obtenus par le PIPEPHASE, nous considérons donc qu'il est justifié d'utiliser notre programme dans la suite de notre étude.

*Chapitre VIII : Application du logiciel développé au futur gazoduc GR4*

# **Introduction**

Le principal objectif de cette étude est de déterminer le diamètre optimal qui conduit au coût le plus bas du projet de gazoduc qui relie Rhourde Nouss au CNDG.

Dans ce qui suit nous avons tout d'abord regroupé toutes les caractéristiques du futur GR4 techniques et économiques nécessaires à l'exécution du programme de calcul Gazpipe, ensuite donner pour chaque diamètre (40, 42 et 48 pouces), la configuration obtenue par ce dernier, et enfin choisir parmi ces configurations, la solution économique.

# **VIII.1 Caractéristiques du Futur GR4 [4]:**

# **VIII.1.1 Profil du futur GR4 :**

Le tracé de la nouvelle canalisation d'une longueur de 531 km sera principalement parallèle et dans le même couloir que l'actuel GR1-GR2. Il est donné par la figure (8.1) extraite de l'onglet 'Paramètres d'exploitation' du Gazpipe.

| PK.         |                    |     |        | 2      |        |        |        | 4      |        | 5      |        | 6      |        |        |        | 18     |        | 9      |        | 10     |        | 11     |  |
|-------------|--------------------|-----|--------|--------|--------|--------|--------|--------|--------|--------|--------|--------|--------|--------|--------|--------|--------|--------|--------|--------|--------|--------|--|
|             | Distance(Km 430.69 |     |        | 449    |        | 467    |        | 485    |        | 503.5  |        | 524.28 |        | 545.12 |        | 565.81 |        | 586.52 |        | 604.85 |        | 623.85 |  |
| Altitude(m) |                    | 251 |        | 239.96 |        | 229.58 |        | 219.66 |        | 208.41 |        | 200.18 |        | 187.20 |        | 181.80 |        | 166.00 |        | 167.30 |        | 142.33 |  |
|             | 12                 |     | 13     |        | 14     |        | 15     |        | 16     |        | 17     |        | 18     |        | 19     |        | 20     |        | 21     |        | 22     |        |  |
|             | 638.91             |     | 653.84 |        | 673.34 |        | 693.34 |        | 712.77 |        | 731.10 |        | 747.3  |        | 766.61 |        | 807.52 |        | 827.27 |        | 837.65 |        |  |
|             | 147.87             |     | 168.00 |        | 148.10 |        | 147.00 |        | 171.00 |        | 150.20 |        | 226.30 |        | 229.00 |        | 305.00 |        | 314.59 |        | 333.45 |        |  |
|             | 23                 |     | 24     |        | 25     |        | 26     |        | 27     |        | 28     |        | 29     |        | 30     |        | 31     |        | 32     |        | 33     |        |  |
|             | 847.92             |     | 867.89 |        | 888    |        | 890.38 |        | 908.18 |        | 926.14 |        | 931.52 |        | 943.93 |        | 950.24 |        | 961.47 |        | 966    |        |  |
|             | 347.30             |     | 409.29 |        | 490.79 |        | 487.97 |        | 655.20 |        | 668.40 |        | 670.21 |        | 732.62 |        | 768.82 |        | 778.93 |        | 749.41 |        |  |
|             |                    |     |        |        |        |        |        |        |        |        |        |        |        |        |        |        |        |        |        |        |        |        |  |

*Figure 8.1 : Profil en long du gazoduc GR4.*

# **VIII.1.2 Paramètres d'exploitation sur la ligne :**

L'étude hydraulique a été réalisée dans les conditions climatiques «Eté» considérées comme le cas le plus défavorable pour le transport du gaz naturel.

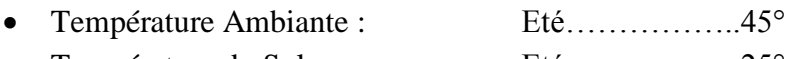

- Température du Sol : Eté………………………25°
- La conductivité thermique moyenne du sol est de 0,434 kCal/h/m/ºC.

La figure (8.2) donne tous les paramètres d'exploitation du gazoduc GR4.

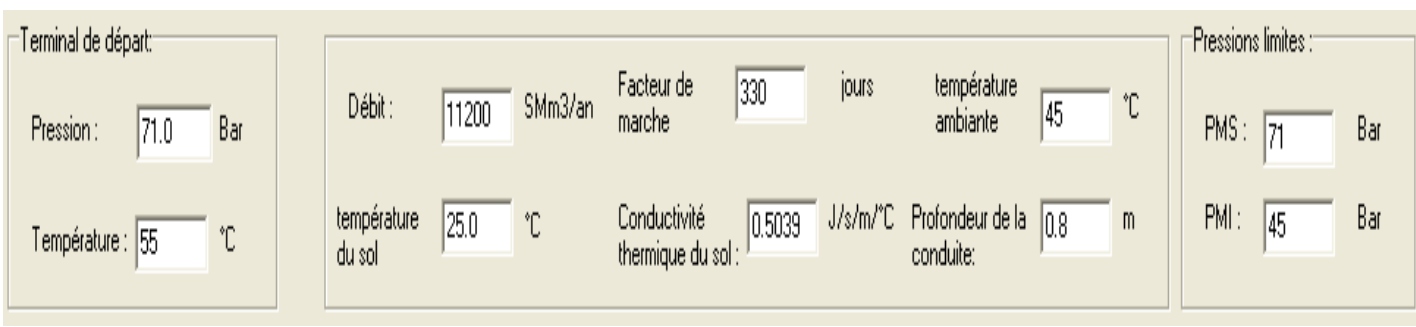

*Figure 8.2 : Paramètres d'exploitation du gazoduc GR4.*

# **VIII.1.3 Caractéristiques de la conduite :**

Pour le dimensionnement du gazoduc GR4, nous avons choisi 03 configurations de diamètre (40, 42 et 48 pouces) du fait que le débit transporté soit relativement grand (11200 millions de Standard mètres cubes par an). L'épaisseur et la masse métrique sont en fonction du diamètre de la conduite choisi, les autres caractéristiques sont les mêmes pour les trois configurations et sont données par la figure (8.3).

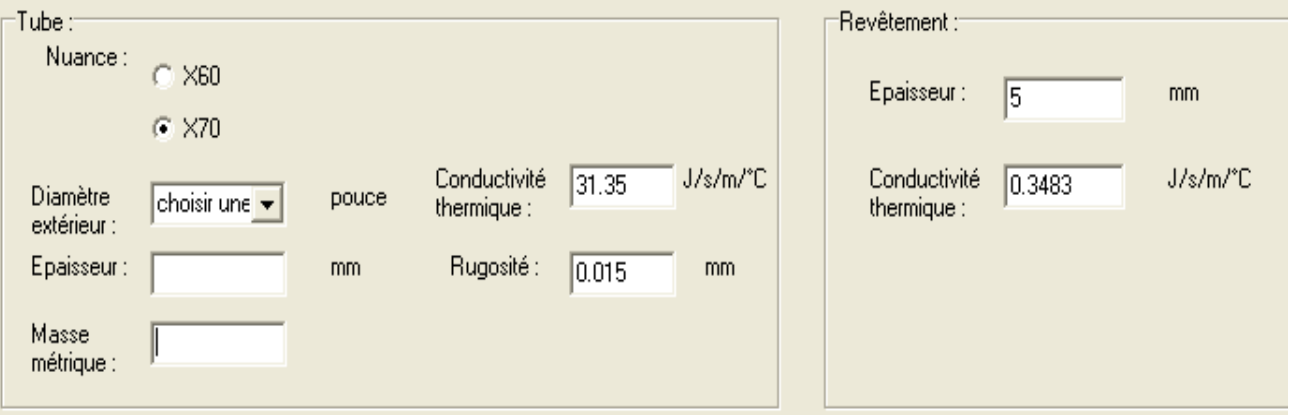

*Figure 8.3 : Caractéristiques de la conduite du GR4.*

# **VIII.1.4 Propriétés du gaz transporté par le GR4 :**

Les propriétés critiques, la masse molaire, la densité et le pouvoir calorifique du gaz transporté sont calculés à partir de sa composition chimique donnée par l'Activité Exploitation de SONATRACH.

Ces propriétés ainsi établies sont données par la figure (8,4).

| ": Propriétés critiques |                               | "Composition chimique" |            |                   |           |      |      |     |                                                  |      |       |                                                                                  |
|-------------------------|-------------------------------|------------------------|------------|-------------------|-----------|------|------|-----|--------------------------------------------------|------|-------|----------------------------------------------------------------------------------|
| Tpc                     | K<br>206.27                   | Composant Azote N2     |            | CO <sub>2</sub>   | Hélium He |      |      |     |                                                  |      |       | Hydrogène HMéthane C1 Ethane C2 Propane C3 ISO Butane i Normal Butar Pentane C5+ |
| Ppc                     | 45.9218<br>Bar                | Pourcentage 1.6        |            | Î1.3              | 0.06      | 0.03 | 85.0 | 9.5 | 1.52                                             | 0.43 | 0.33  | 0.01                                                                             |
| Zc                      | 0.288                         |                        |            |                   |           |      |      |     |                                                  |      |       |                                                                                  |
|                         |                               |                        |            |                   |           |      |      |     |                                                  |      |       |                                                                                  |
|                         | GroupBox4                     |                        |            |                   |           |      |      |     |                                                  |      |       |                                                                                  |
|                         | $\nabla$ Modifier             |                        |            | $\nabla$ Modifier |           |      |      |     | $\nabla$ Modifier                                |      |       |                                                                                  |
|                         | Masse Molaire M: 18.633193969 | g/mole                 | Densité G: | 0.64252394437     |           |      |      |     | Pouvoir Calorifique Inférieur PCI: 47767.7617187 |      | kJ/kg |                                                                                  |

*Figure 8.4 : Propriétés du gaz transporté par le GR4.*

# **VIII.2 Base de l'étude économique [4]:**

Les hypothèses formulées pour l'élaboration de l'étude économique des Trois (03) variantes techniques retenues sont présentées ci-dessous :

- Une durée d'exploitation (Opex) de 20 ans ;
- Un taux d'actualisation (taux d'intérêt du capital) de 8%.

Afin d'évaluer, les coûts d'investissement et les coûts d'exploitation, certaines données considérées dans l'étude relatives aux hypothèses économiques et financières, ont été prises principalement sur la base de consultation de données économiques disponibles au niveau de la SONATRACH ; Les hypothèses considérées reflètent ainsi, les conditions actuelles du marché, qui peuvent faire l'objet de changement ; Vu le caractère hautement évolutif de l'économie des hydrocarbures.

## **VIII.2.1 Investissements :**

L'ensemble des coûts d'investissements sont exprimés en million de Dollars.

A) Cout direct :

Le coût direct comprend le coût de la ligne et le coût des SC (Chapitre VI).

• Cout de la ligne :

Les composants du coût de la ligne sont donnés par la figure  $(8.5)$ .

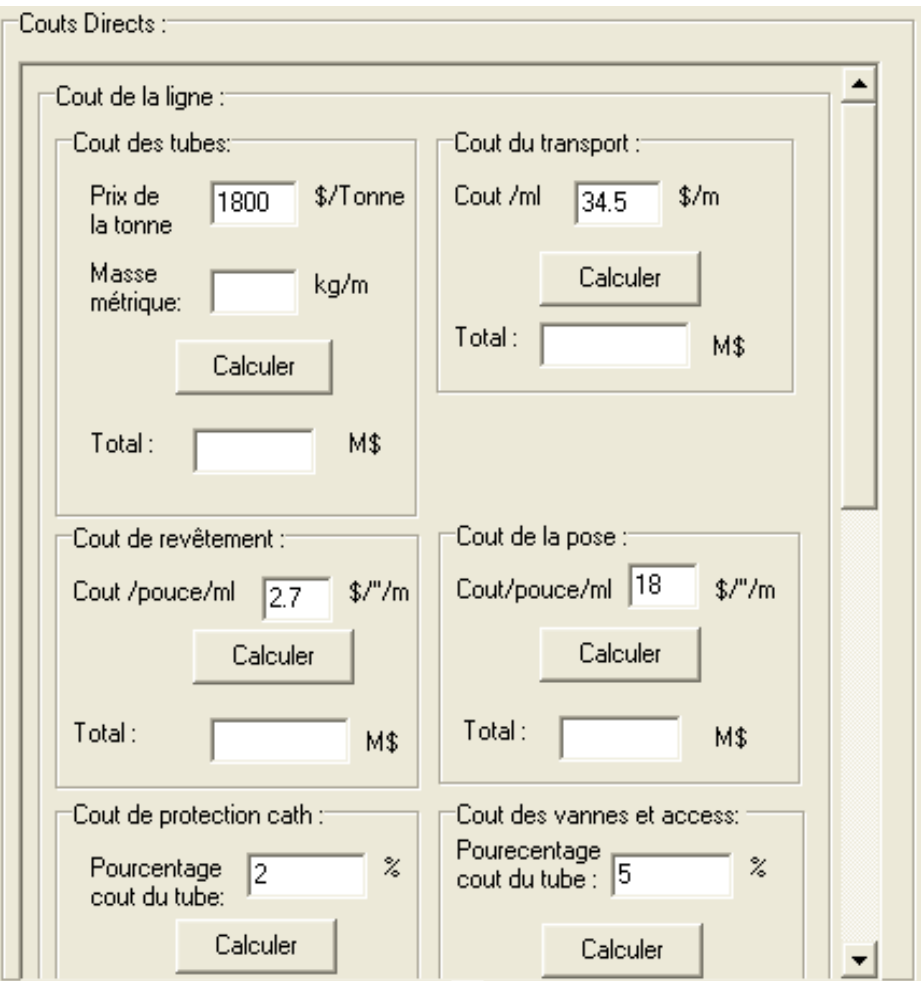

*Figure 8.5 : Coût de la ligne du GR4.*

Coût des stations de compression :

Le coût de la SC a été scindé en deux parties à savoir :

#### **Partie Fixe**

Comprenant l'infrastructure générale de la station, ainsi que les auxiliaires, équipements mécaniques et électriques à l'exception des turbocompresseurs et de leurs accessoires.

Cette partie est estimée à environ : **64 Millions de \$.**

#### **Partie Mobile**

- Turbocompresseur **: 880 \$/kW** installé
- Turbogénérateur **: 2,5 Millions de \$**
- Base de vie **: 10 Millions de \$**

B) Coût indirect et imprévus :

Ils sont donnés par la figure (8.6).

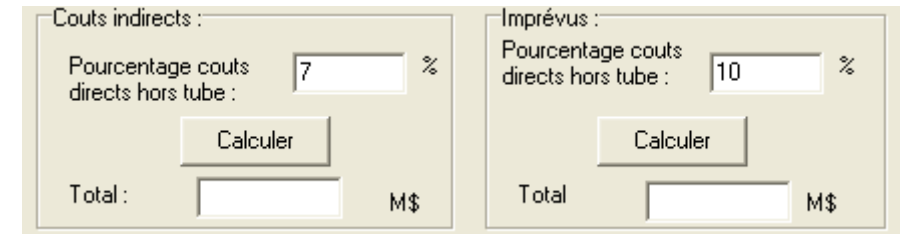

*Figure 8.6 : Coût indirect et imprévus du gazoduc GR4.*

# **VIII.2.2 Charges d'exploitation :**

Elles sont estimées en millions de Dollars par an et sont données par la figure (8.7), la procédure de calcul de chaque charge est détaillée dans le chapitre VI.

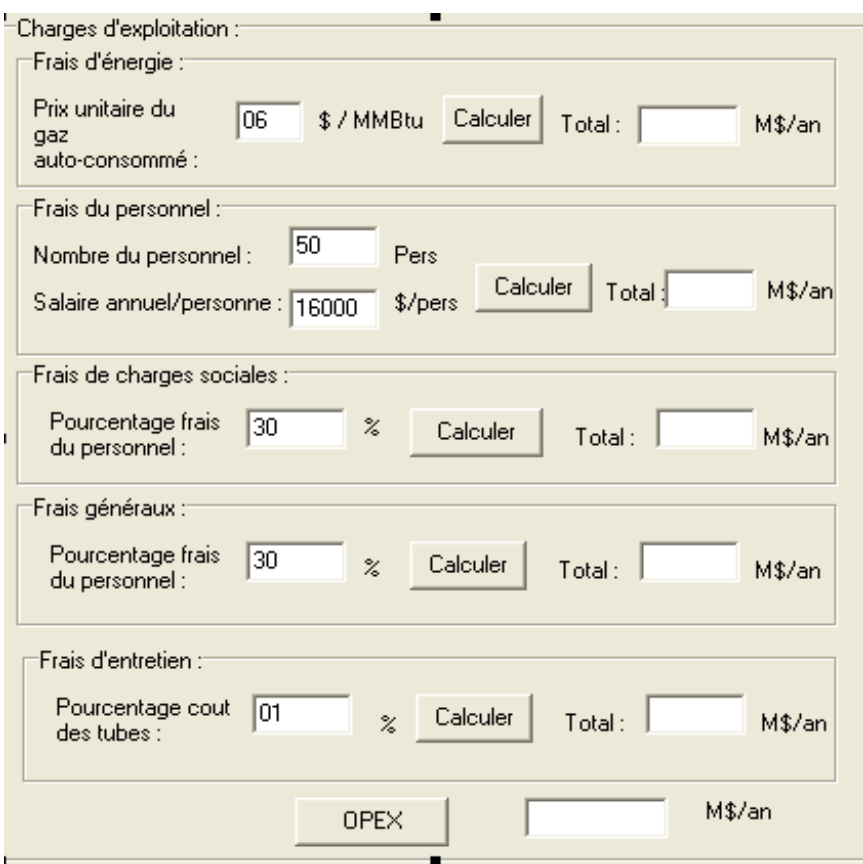

*Figure 8.7 : Charges d'exploitation du gazoduc GR4.*

## **VIII.3 Résultats des calculs :**

Les résultats techniques et économiques pour chaque diamètre sont extraits directement de l'interface graphique du logiciel Gazpipe comme suit.

# **VIII.3.1 Résultats techniques :**

#### **Diamètre extérieur = 40 pouces :**

Les résultats obtenus pour ce diamètre sont donnés par la figure (8.8).

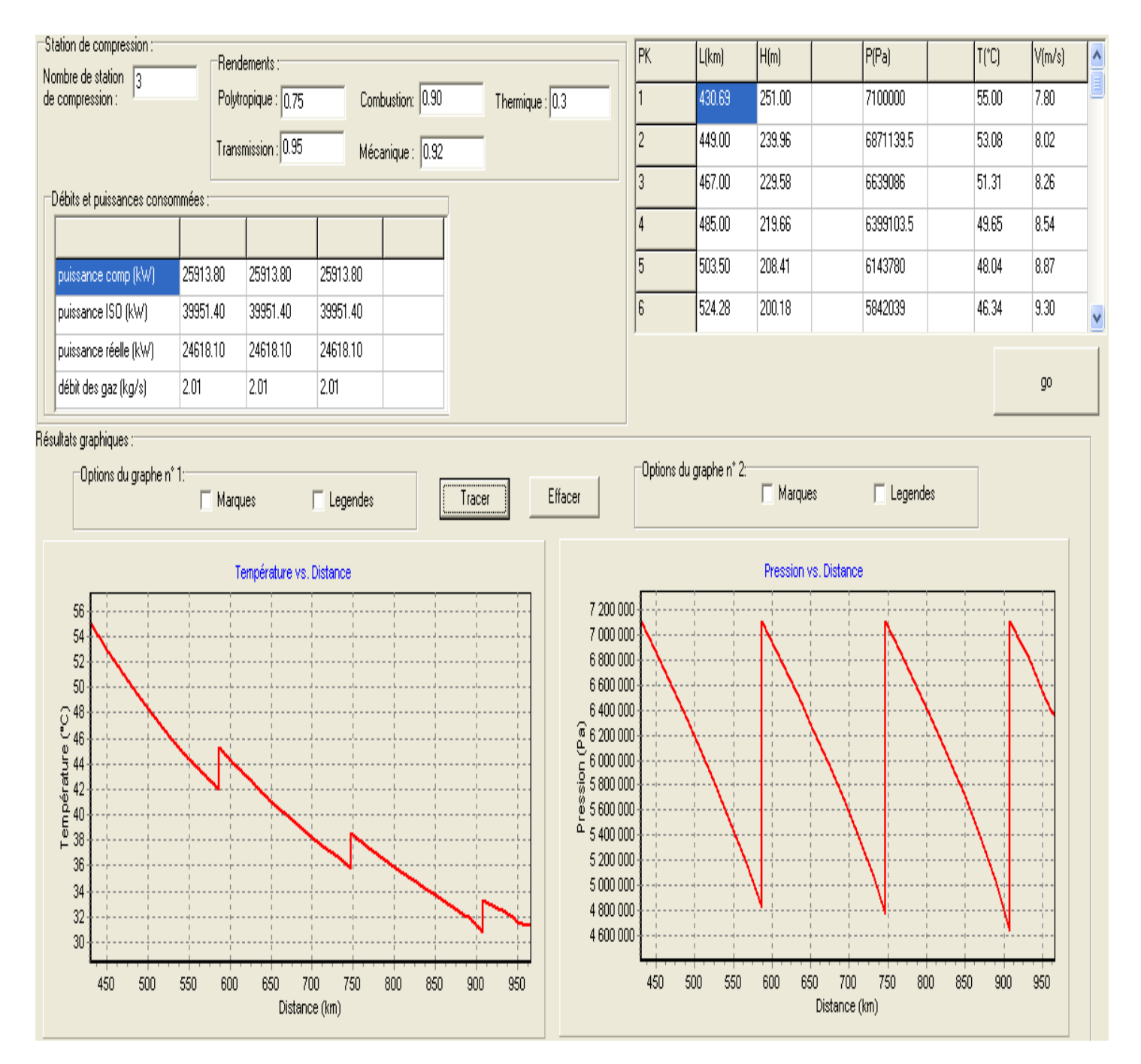

*Figure 8.8 : Configuration technique du gazoduc GR4 pour un diamètre de 40 pouces.*
### **Diamètre extérieur = 42 pouces :**

Les résultats obtenus pour ce diamètre sont donnés par la figure (8.9).

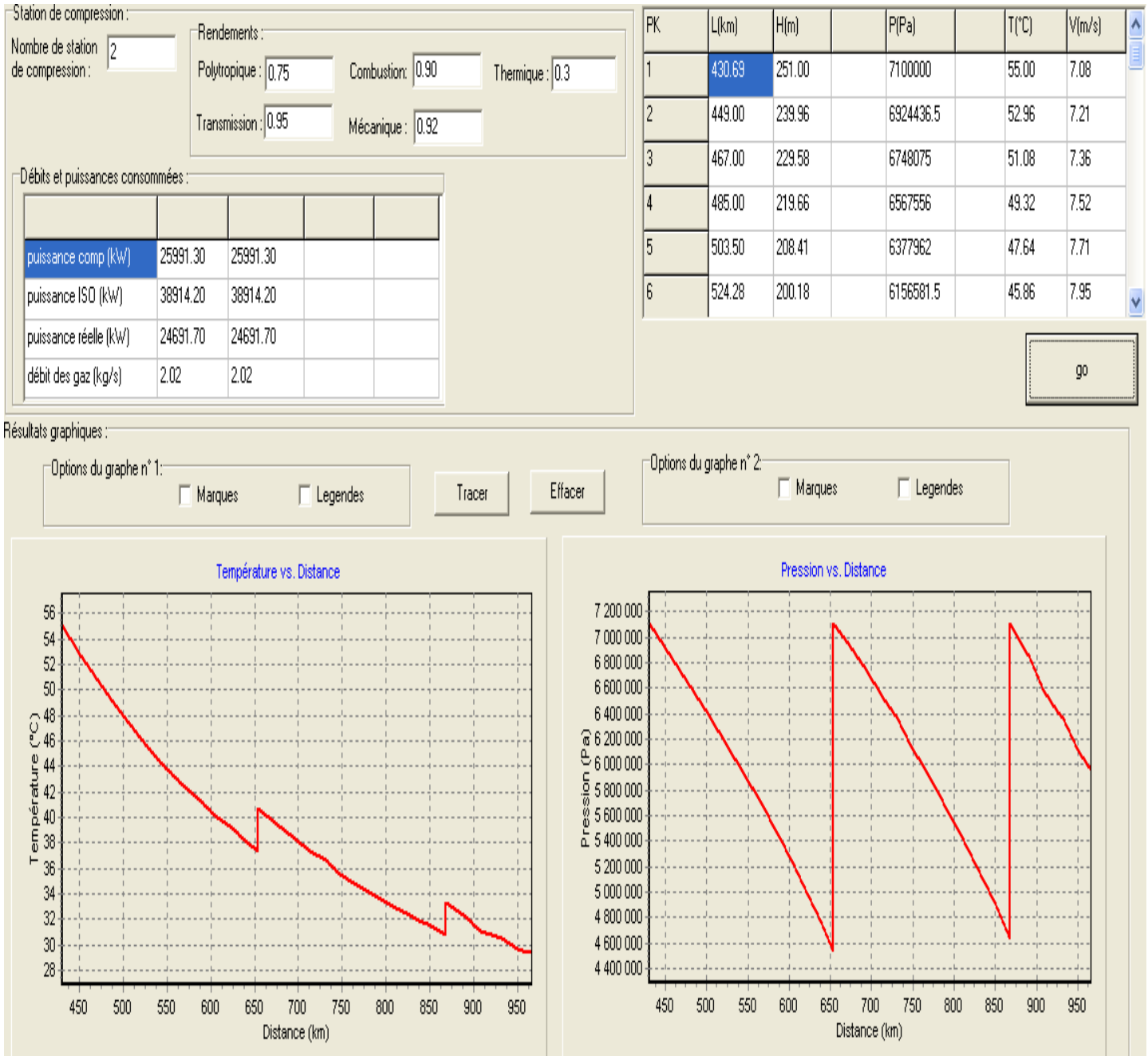

*Figure 8.9 : Configuration technique du gazoduc GR4 pour un diamètre de 42 pouces.*

#### **Diamètre extérieur = 48 pouces :**

Les résultats obtenus pour ce diamètre sont donnés par la figure (8.10).

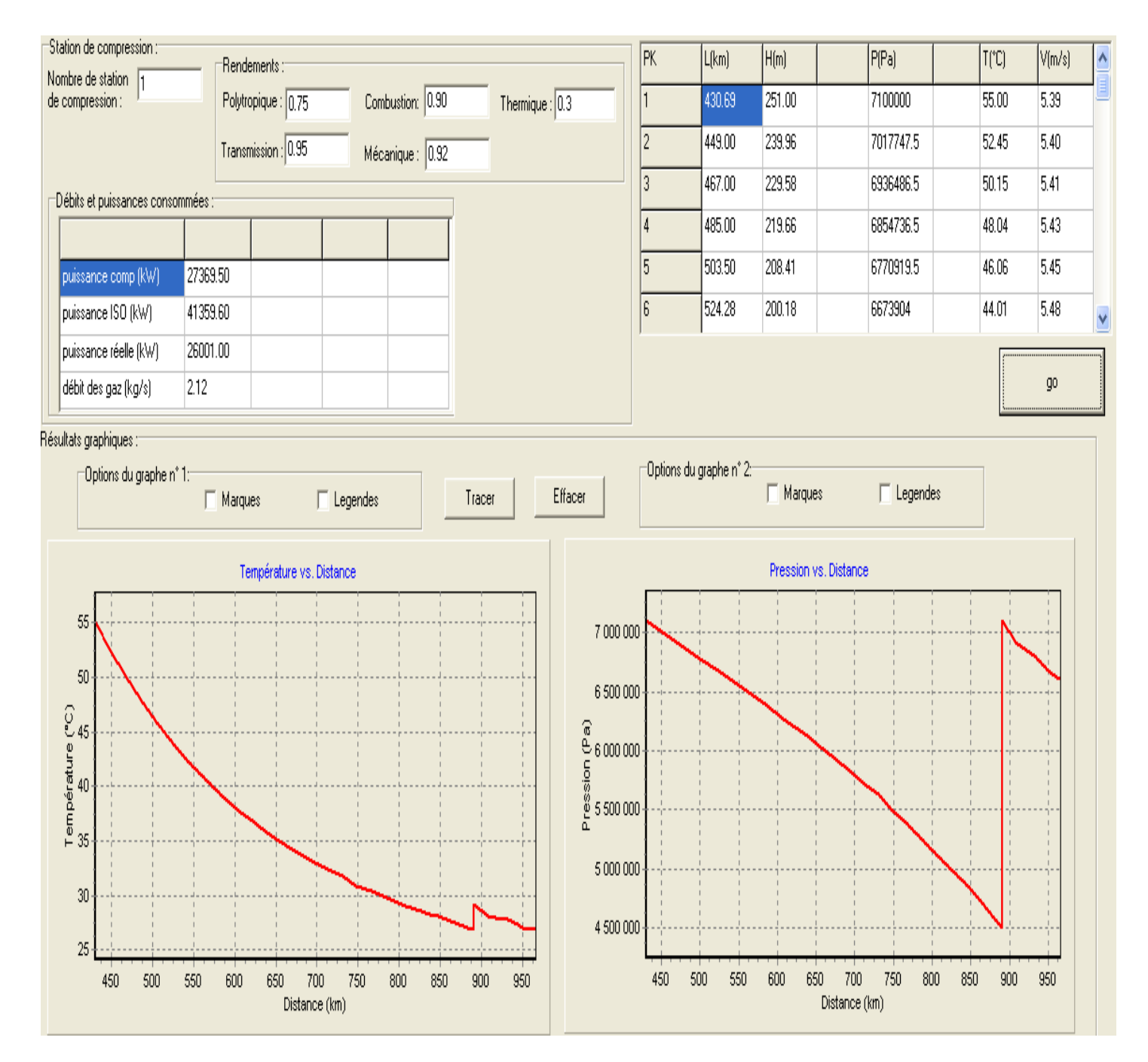

*Figure 8.10 : Configuration technique du gazoduc GR4 pour un diamètre de 42 pouces.*

## **VIII.3.2 Résultats économiques :**

## **Diamètre extérieur = 40 pouces :**

Les résultats économiques obtenus pour ce diamètre sont donnés par la figure (8.11).

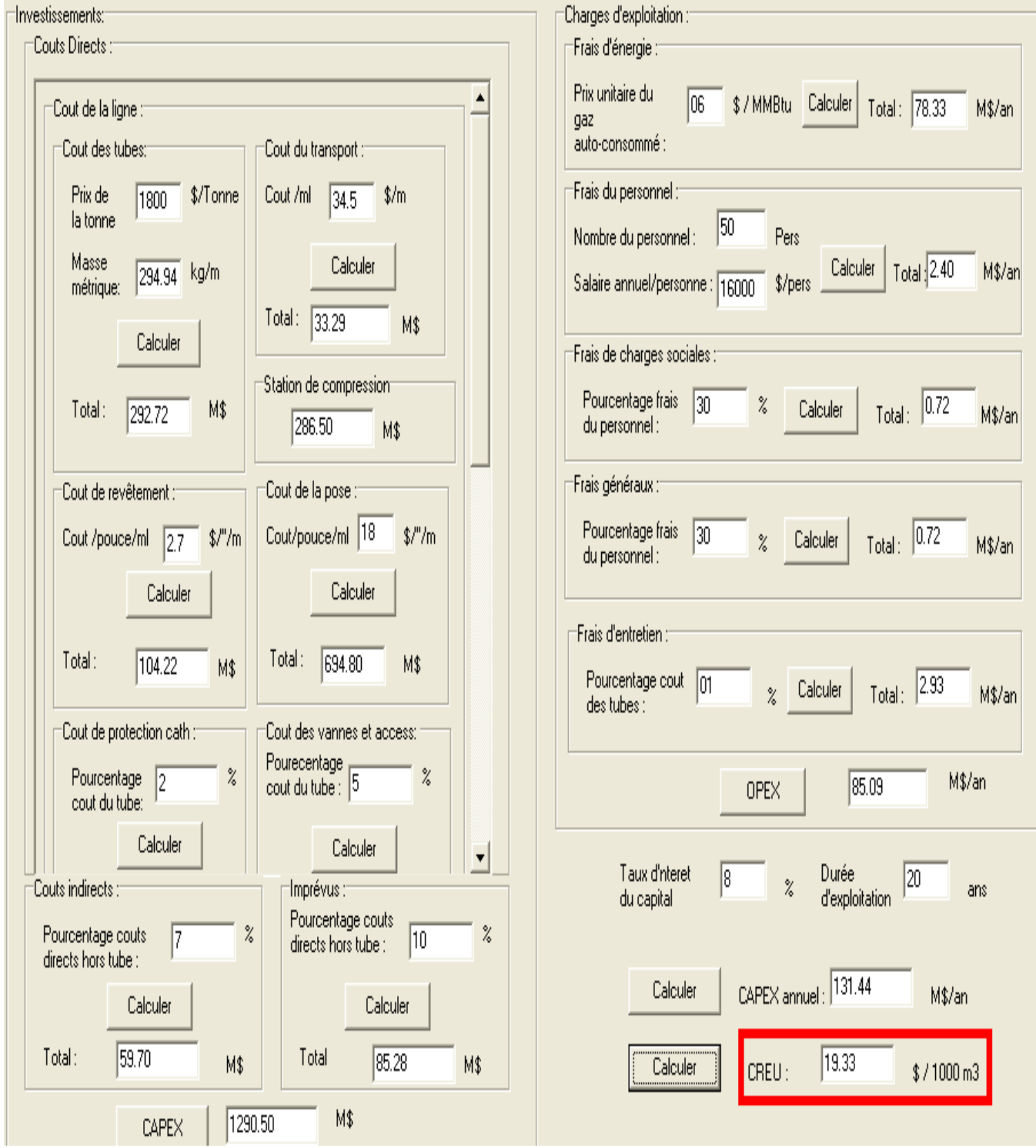

*Figure 8.11 : Estimation économique des coûts du projet GR4 pour un diamètre de 40 pouces.*

#### **Diamètre extérieur = 42 pouces :**

Les résultats économiques obtenus pour ce diamètre sont donnés par la figure (8.12).

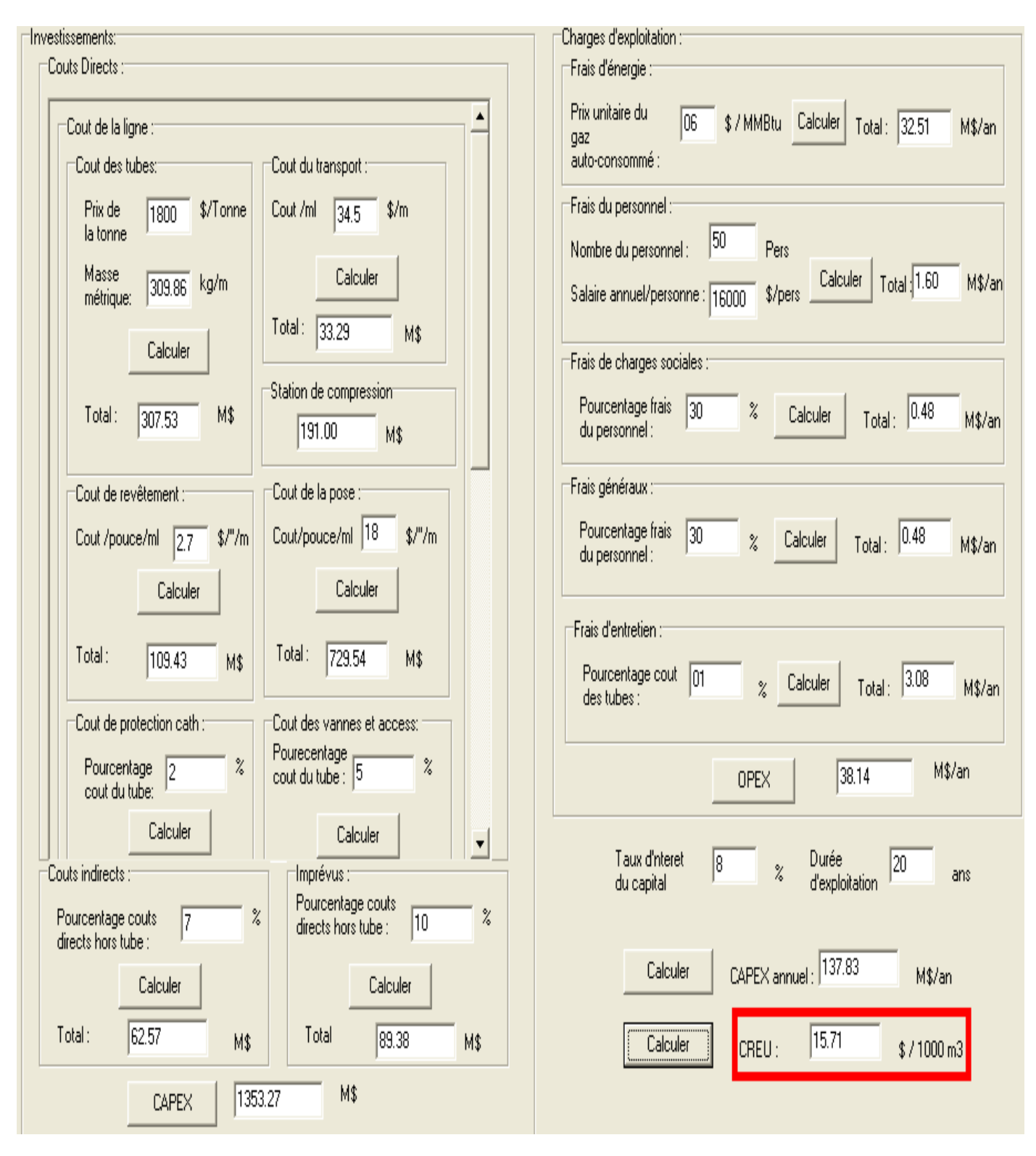

*Figure 8.12 : Estimation économique des coûts du projet GR4 pour un diamètre de 42 pouces.*

#### **Diamètre extérieur = 48 pouces :**

Les résultats économiques obtenus pour ce diamètre sont donnés par la figure (8.13).

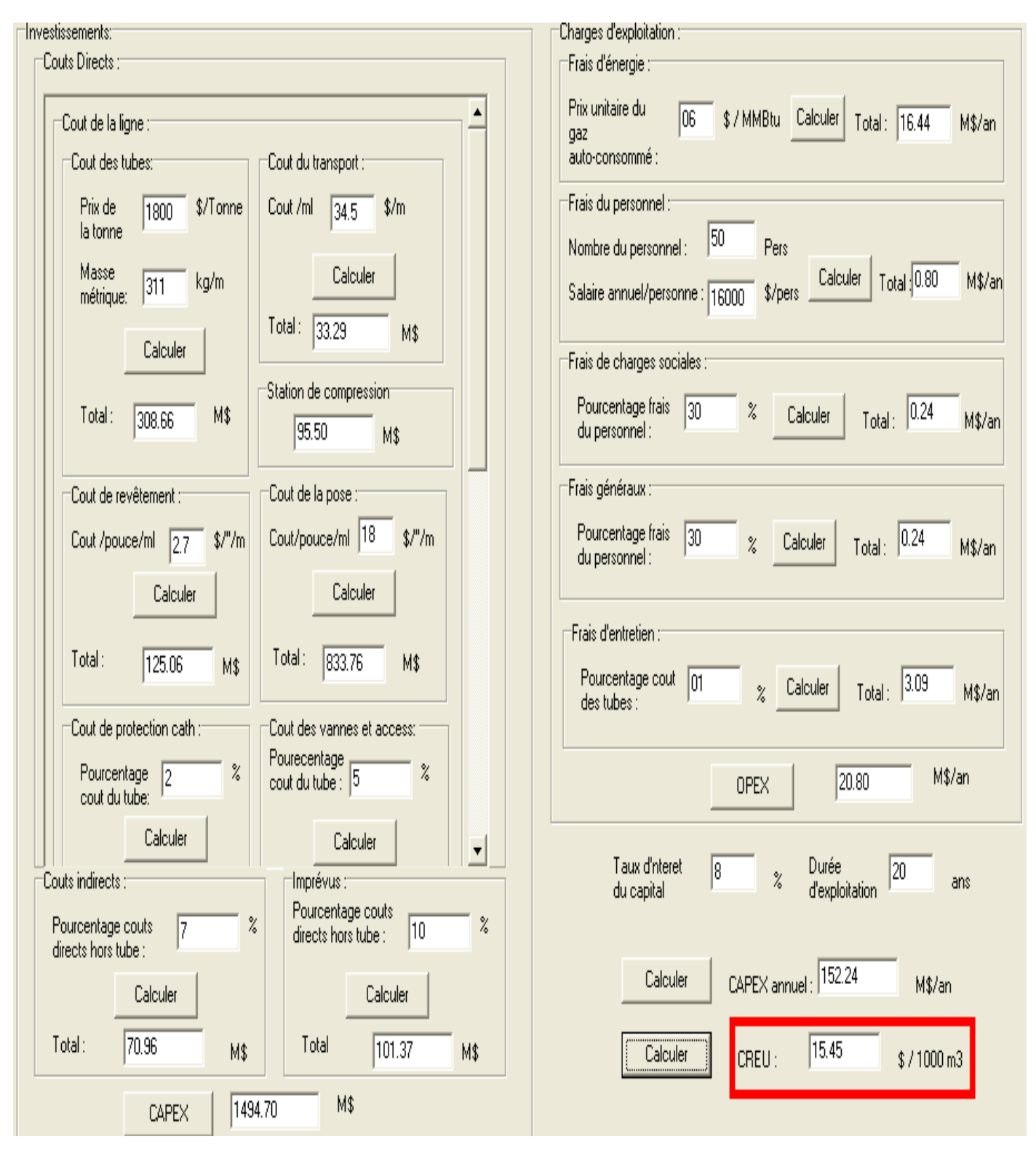

*Figure 8.13 : Estimation économique des coûts du projet GR4 pour un diamètre de 48 pouces.*

#### **Montant des investissements des différentes variantes retenues :**

Les CAPEX, OPEX et CREU des différentes alternatives techniques retenues sont résumés par le tableau (7.4) :

|                      | Coût d'Investissements<br><b>CAPEX</b> (Millions \$) | <b>Charges d'Exploitation</b><br><b>OPEX</b> (Millions \$/an) | Coût de Revient<br><b>Economique Unitaire</b><br>CREU ( $\frac{$}{[2000 \text{ m}^3]}$ ) |
|----------------------|------------------------------------------------------|---------------------------------------------------------------|------------------------------------------------------------------------------------------|
| <b>Alternative 1</b> | 1290.40                                              | 85.10                                                         | 19.33                                                                                    |
| <b>Alternative 2</b> | 1353.27                                              | 38.14                                                         | 15.80                                                                                    |
| <b>Alternative 3</b> | 1494.70                                              | 20.8                                                          | 15.45                                                                                    |

*Tableau 8.1 : Résumé de l'étude économique du GR4.*

## **VIII.4 Conclusion :**

Nous remarquons à travers ces résultats que la solution qui consiste à adopter un diamètre de 48 pouces pour transporter 11200 SMm<sup>3</sup>/an de gaz naturel, entre Rhourde Nouss et Hassi R'mel est celle qui conduit au CREU le plus bas.

Le profil de la pression le long du gazoduc dans ce cas (diamètre optimal de 48 pouces) est illustré par la figure (8.14).

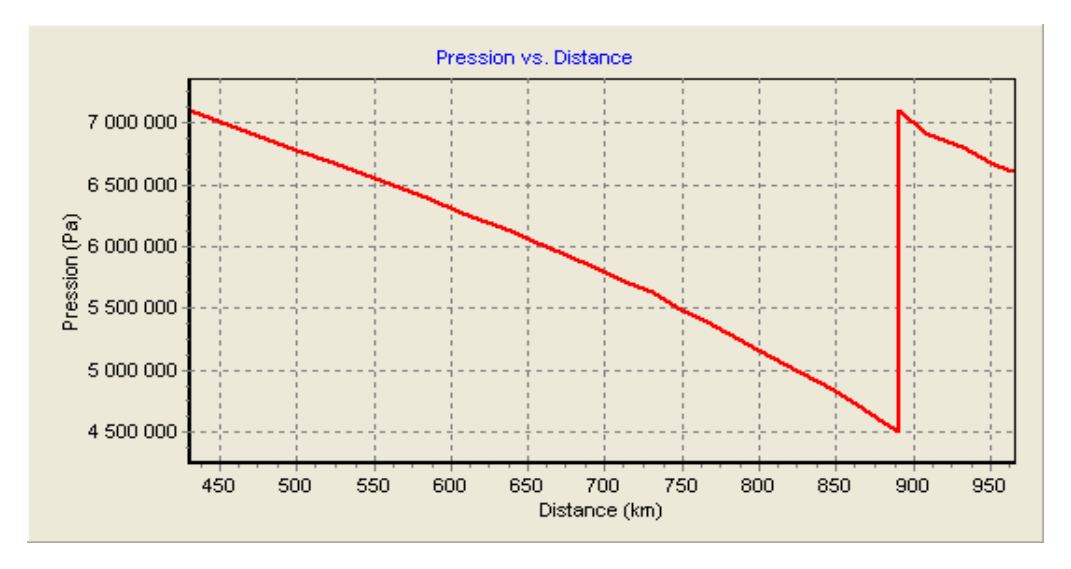

*Figure 8.14 : Profil de la pression le long du GR4 de la solution optimale.*

Les résultats obtenus pour les différents cas étudiés, démontrent la grande influence du choix du diamètre des tubes sur le coût global d'un projet de transport d'hydrocarbures par canalisations. En effet, un mauvais choix de diamètre peut entrainer une dépense supplémentaire pouvant atteindre des centaines de millions de Dollars ; Pour cette raison les compagnies pétrolières qui investissent dans de tels projets, effectuent des études techniques et économiques très détaillées, afin d'optimiser les coûts d'investissements et les coûts d'exploitation en choisissant :

- Le meilleur tracé topographique ;
- Le diamètre optimal de la canalisation ;
- La nuance d'acier appropriée ;
- Le meilleur emplacement des SC;
- Le meilleur régime de fonctionnement de ces stations ;
- Le matériel le plus performant et le plus fiable.

Nous remarquons aussi dans les résultats obtenus, qu'en augmentant le diamètre, le coût de la ligne augmente alors que le coût de la compression baisse du fait de la réduction des pertes de charge linéaires.

*Conclusion générale*

## **CONCLUSION GENERALE**

Notre projet de fin d'étude s'inscrit dans le cadre d'un projet d'extension d'un réseau de Gazoducs GR1/GR2 de l'entreprise nationale des hydrocarbures, SONATRACH. La problématique à laquelle nous avons essayé de répondre est relative au dimensionnement optimal d'un gazoduc sur la base du coût le plus faible.

L'évaluation économique a permis de comparer entre les variantes, et de choisir pour chaque diamètre de la canalisation, la solution économique qui satisfait le critère de la minimisation des dépenses totales actualisées. Nous avons obtenu pour la quantité de 11200 millions de Sm3/an, un diamètre de 48", une nuance de X70 et 01 station de compression implantée au point kilométrique 26 ( $ΔL= 460$  km). Ces résultats sont le fruit de deux études complémentaires, technique et économique. L'étude technique s'est basée sur le bon choix des équations, telles que les formules de pertes de charges, du coefficient de frottement, de la variation de la température le long de la canalisation, de la puissance nécessaire à la compression, ainsi que des formules qui déterminent les propriétés thermophysiques du gaz (compressibilité, viscosité, chaleur spécifique, densité, PCI,...etc.), et l'étude économique s'est basée sur les prix des canalisations, des stations de compression, ainsi que les quantités d'énergies consommées par les turbines a gaz.

Dans le cadre de ce projet, nous avons développé un logiciel de calcul interactif avec interface graphique dénommé Gazpipe. Il est à souligner que l'entreprise nationale des hydrocarbures (SONATRACH) travaille déjà avec un logiciel de calcul, dénommé, PIPEPHASE dans ses bureaux d'études. Néanmoins, ce logiciel présente l'inconvénient de se limiter au traitement de quelques cas d'études assez réduits et il ne permet pas d'accéder à son code source, ou de le modifier pour traiter les autres cas rencontrés en pratique. L'analyse économique n'est pas prévue dans ce logiciel.

Grâce au logiciel Gazpipe, nous avons pu déterminer la configuration optimale qui minimise les charges d'investissement en canalisation, en nombre de stations de compression, ainsi que la consommation spécifique des turbocompresseurs. Toute fois, le Gazpipe présente des lacunes qui peuvent être comblées ou améliorées car il ne tient pas compte des débits d'injection et de soustraction, il considère un taux de compression constant pour toutes les stations de compression, il ne tient pas compte des conditions de livraison (pression et température) imposées par le client au terminal d'arrivée, il est limité en nombre d'équations d'écoulement et formules du coefficient de frottement. Ce qui restreint son domaine d'application en pratique.

# *Bibliographie*

[1] : Marie-Françoise Chabrelie, CEDIGAZ. « L'industrie gazière à l'horizon 2020 ». Revue Panorama, 2006.

[2] Présentation de l'activité transport par canalisation TRC. Rapport interne SONATRACH, 2007.

[3]: Eduard Orselj. « Implantation Et Extension D'un Réseau de Gazoduc ». Thèse de Doctorat. Université de Dijon, 1977.

[4] : Rapports internes divers « Caractéristiques techniques GR4, Données GR1/GR2, Prix de revient Gaz 2009, Données gaz, Rapport optimisation Gaz… ». Activité transport par canalisation TRC-SONATRACH, 2009.

[5] : E. Shashi Menon. « GAZ PIPELINE HYDRAULICS ». Taylor & Francis Group, 2005.

[6] : Hicham Amine Ouitis. « Modélisation et dimensionnement des Aero-réfrigérants dans les stations de compression : Application sur le gazoduc GZ3 reliant Hassi R'mel à Arzew ». Projet de fin d'études, 2007.

[7] : Francis DEWERDT. « Combustibles gazeux Gaz naturel ». Edition Techniques d'ingénieur A1755, 1992.

[8] : M. KESSAL, Ingénieur TRC. « MECANIQUES DES FLUIDES APPLIQUEE AUX RESEAUX DE GAZ », 2004.

[9] : Karim Brouri. « Etude conceptuelle d'un centre de mélange et dispatching du gaz naturel pour la SONATRACH ». Projet de fin d'études ENP, 2005.

[10] : Manuel pour le transport et la distribution de gaz, tome 1. Edité par l'association technique de l'industrie du gaz (ATG).

[11] : J. Vignes. « Algorithmes numériques, analyse et mise en œuvre ». Edition Technip, 1980.

[12] : Gasunie. « Physical properties of natural gaz ». Edition N.V. Nederlandse, 1998.

[13] : F.P.DeWitt Incropera B.P. « Fundamental of heat and mass transfer ». Edition Wiley and Son, version 5, 2002.

[14] : Benoît Cazenave, Ingénieur au Département Transport Centre d'expertise et de Services Direction Production Transport GAZ DE France. « UTILISATEURS ET CHOIX DES COMPRESSEURS », 2003.

[15] : R. Comolet, 3éme édition, « Mécanique Expérimentale des fluides Tome II : Dynamique des fluides réels » – Turbomachines. Paris, Edition Masson, 1982.

[16] : Philipe Boucly. « Conception d'un réseau de transport ». Cours Ecole Nationale Superieure Des Mines De PARIS, 1989.

[17] : Denis Babusiaux. « Décision d'investissement et calcul économique dans l'entreprise ». Edition Technip, 1990.

[18] : H.Pascal. « L'économie du transport par conduite ». Edition Technip, 1974.